## UNIVERSIDAD PRIVADA ANTENOR ORREGO

## FACULTAD DE INGENIERÍA

ESCUELA PROFESIONAL DE INGENIERÍA ELECTRÓNICA

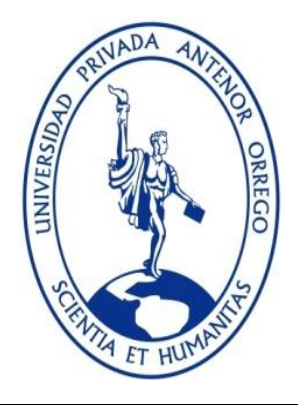

**"IMPLEMENTACIÓN DE UNA PLATAFORMA BASADA EN MICROCONTROLADOR Y MÓDULO GPRS PARA DISMINUIR EL TIEMPO DE RESPUESTA EN SISTEMAS DE SUPERVISIÓN Y CONTROL DE PROCESOS BASADOS EN LA RED CELULAR."**

## **TESIS PARA OBTENER EL TÍTULO PROFESIONAL DE INGENIERO ELECTRÓNICO LÍNEA DE INVESTIGACIÓN: CONTROL**

**AUTORES**:

Br. García Alejo, Jorge Alfredo

Br. Reyes Sánchez, Jonathan Roberto

## **ASESOR:**

Ing. Llanos León, Lenin

**TRUJILLO - PERÚ 2017** 

## **ACREDITACIONES**

TÍTULO: "IMPLEMENTACIÓN DE UNA PLATAFORMA BASADA EN MICROCONTROLADOR Y MÓDULO GPRS PARA DISMINUIR EL TIEMPO DE RESPUESTA EN SISTEMAS DE SUPERVISIÓN Y CONTROL DE PROCESOS BASADOS EN LA RED CELULAR."

AUTOR (ES):

- Br. García Alejo, Jorge Alfredo
- Br. Reyes Sánchez, Jonathan Roberto

APROBADO POR:

Ing. LINARES VERTIZ, SAUL NOE PRESIDENTE N° CIP 142213

Ing. VARGAS DIAZ, LUIS ALBERTO SECRETARIO N° CIP 104175

Ing. EVANGUELISTA ADRIANZEN, GUILLERMO DAVID VOCAL N° CIP 187982

Ing. LLANOS LEON, LENIN HUMBERTO ASESOR N° CIP 139213

# **PRESENTACIÓN**

Señores Miembros del Jurado:

Dando cumplimiento y conforme a las normas establecidas en el Reglamento de Grados y Títulos y Reglamento de la Facultad de Ingeniería de la Universidad Privada Antenor Orrego, para obtener el título profesional de Ingeniero Electrónico, se pone a vuestra consideración el Informe del Trabajo de Investigación Titulado "IMPLEMENTACIÓN DE UNA PLATAFORMA BASADA EN MICROCONTROLADOR Y MÓDULO GPRS PARA DISMINUIR EL TIEMPO DE RESPUESTA EN SISTEMAS DE SUPERVISIÓN Y CONTROL DE PROCESOS BASADOS EN LA RED CELULAR", con la convicción de alcanzar una justa evaluación y dictamen, excusándonos de antemano de los posibles errores involuntarios cometidos en el desarrollo del mismo.

Trujillo, 16 de Septiembre del 2017.

Br. Jorge Alfredo García Alejo

Br. Jonathan Roberto Reyes Sánchez

# **DEDICATORIA**

A Dios, por permitirme llegar a este momento tan especial de mi vida. Por los triunfos y los momentos difíciles que me han enseñado a valorar cada día más lo que me ha brindado.

A mis padres por siempre guiarme con consejos y que dieron el tesoro más preciado que se le puede dar a un hijo, que es el estudio. A mis familiares y amigos por siempre motivarme a seguir adelante y cumplir todas mis metas. Al Ing. Lenin Llanos, por apoyarnos en la realización de esta tesis.

**Jorge Alfredo García Alejo** 

## **DEDICATORIA**

A Dios, por darme las fuerzas y los conocimientos a lo largo de esta etapa. A mis padres y hermano, por todo el apoyo incondicional que me brindaron durante todo mi proceso de formación académica. A mis tíos, con los que he compartido todo este tiempo de mi vida universitaria. Demás familiares y amigos que siempre estuvieron pendientes de mí. Al Ing. Lenin Llanos por habernos guiado en el desarrollo de esta tesis.

**Jonathan Roberto Reyes Sánchez**

## **Resumen**

El presente trabajo de investigación contiene ocho capítulos los cuales se detallan a continuación:

En el primer capítulo, se presenta la problemática de implementación de una plataforma basada en microcontrolador y módulo GPRS para disminuir el tiempo de respuesta en sistemas de supervisión y control de procesos basados en la red celular diseño, exponiendo además el objetivo general y objetivos específicos del proyecto.

El segundo capítulo, se realiza una descripción sobre los aportes encontrados en las pesquisas por medio de antecedentes, además de conceptos necesarios para un mejor entendimiento.

En el tercer capítulo, se mencionan los materiales y los métodos utilizados en el desarrollo del proyecto, como también los procedimientos para el desarrollo del sistema electrónico.

En el cuarto y quinto capítulo, se dan los resultados que se obtuvieron al realizar la simulación del sistema y la discusión de los mismos.

Finalmente, en el sexto, séptimo y octavo capítulo, se expone las conclusiones a las que se llegaron, recomendaciones para los trabajos futuros, y las referencias bibliográficas relacionadas al proyecto.

## **Abstract**

This research contains eight chapters which are detailed below:

In the first chapter, the problem of implementation of a platform based on microcontroller and GPRS module is presented to reduce the response time in systems monitoring and control of processes based on the cellular network design, also exposing the general objective and specific objectives of the draft.

The second chapter provides a description of the contributions found in the surveys through background, as well as concepts necessary for a better understanding.

The third chapter mentions the materials and methods used in the development of the project, as well as the procedures for the development of the electronic system.

In the fourth and fifth chapter, we give the results that were obtained when the system simulation and the discussion of the same.

Finally, in the sixth, seventh and eighth chapters, we present the conclusions reached, recommendations for future work, and bibliographical references related to the project.

# Índice

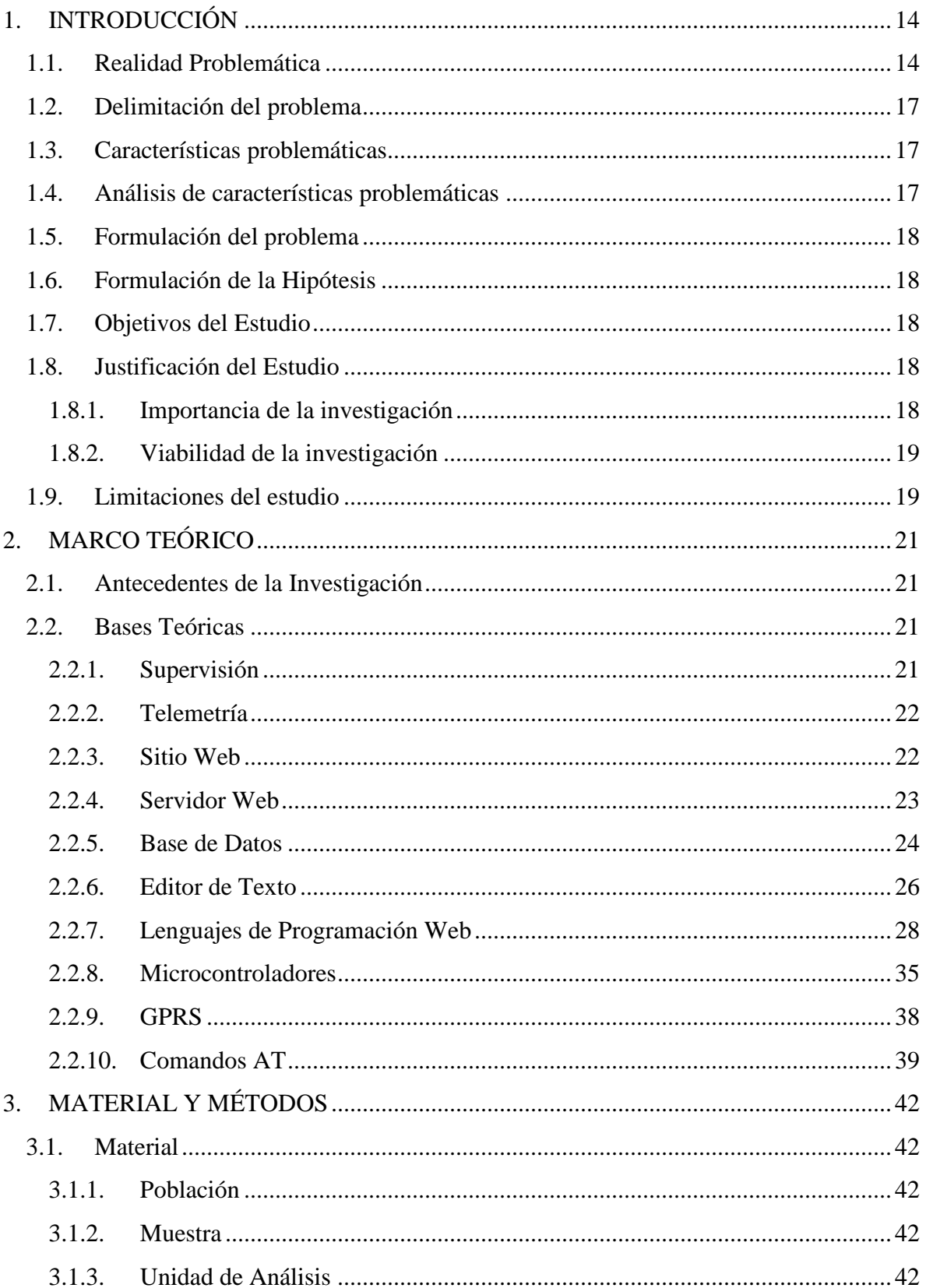

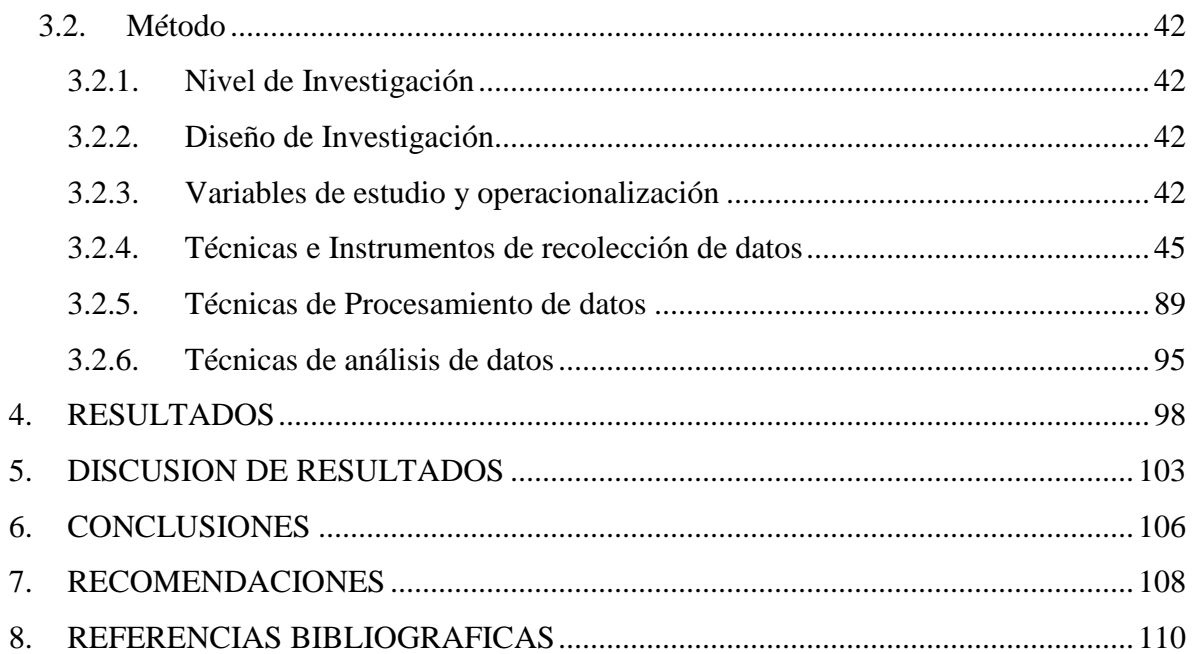

## **Indicie de Tablas**

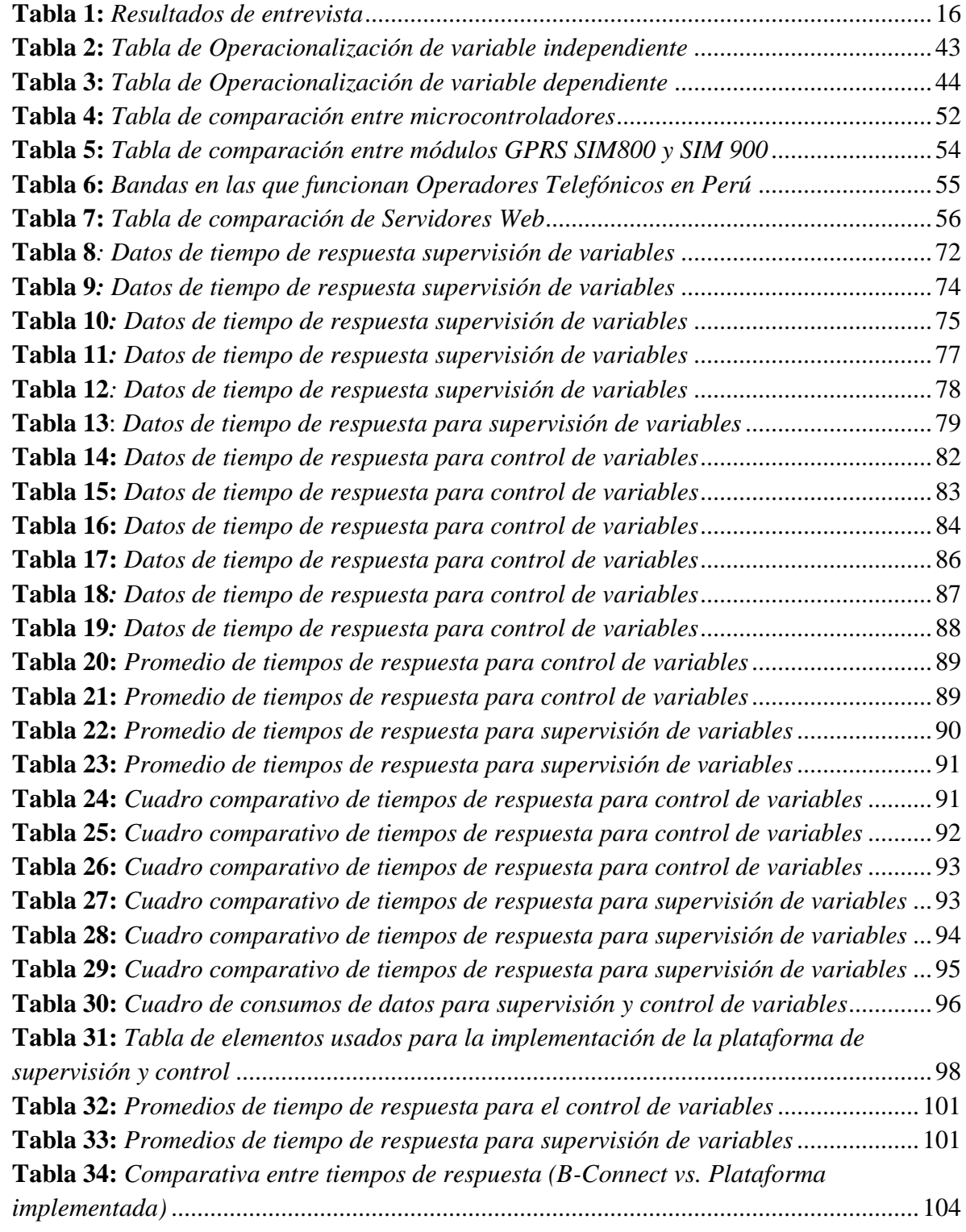

# **Índice de Gráficos**

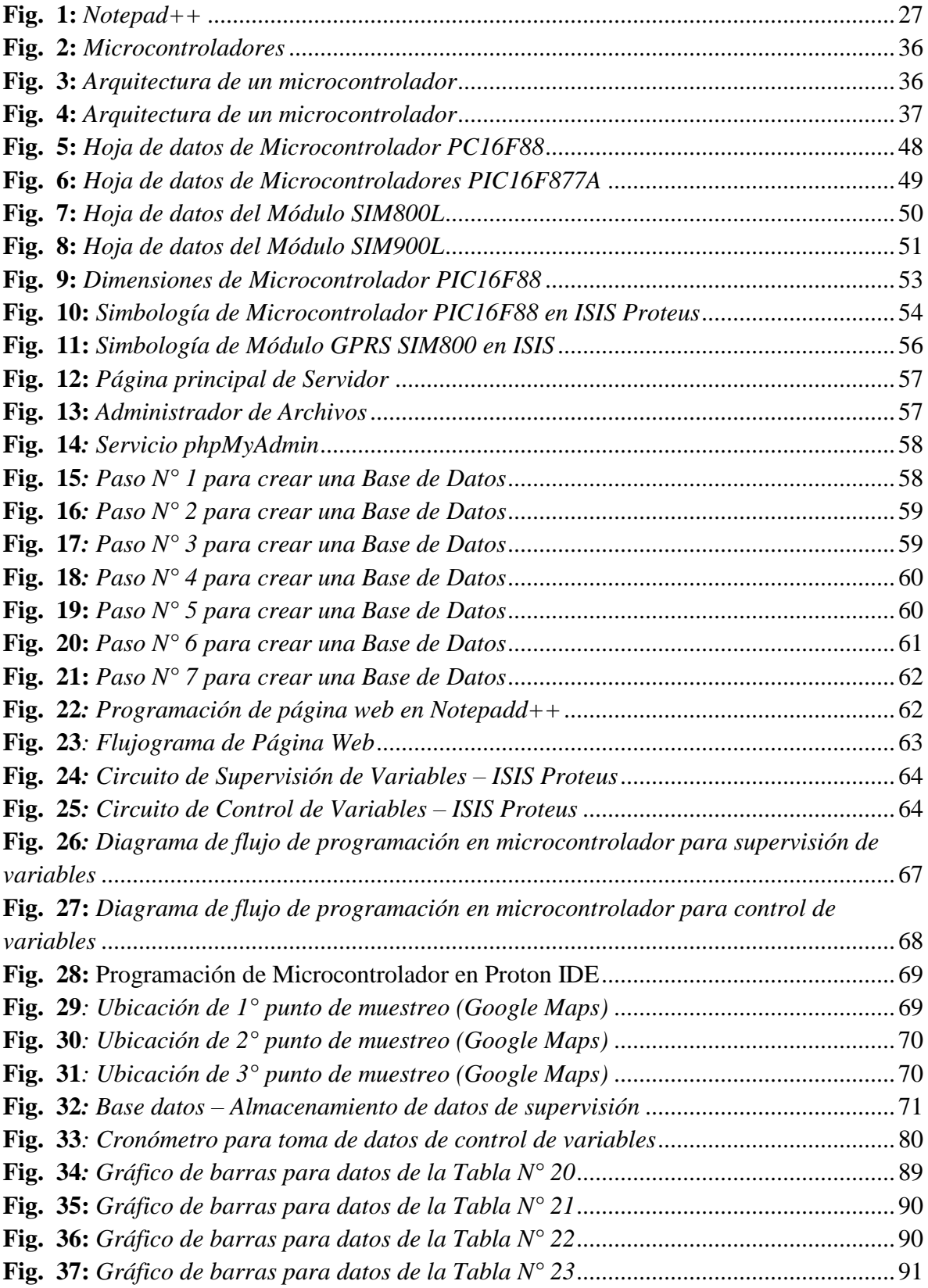

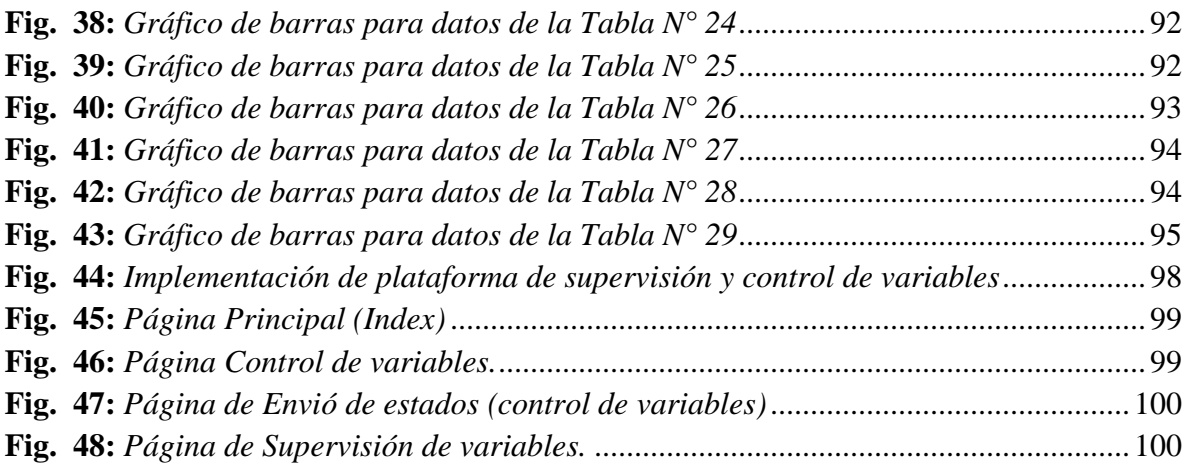

# **CAPÍTULO I**

### <span id="page-13-0"></span>**1. INTRODUCCIÓN**

### <span id="page-13-1"></span>**1.1. Realidad Problemática**

Bacsoft Remote Access provee el acceso a los controladores de proceso de su organización mediante internet, pudiendo establecer y determinar en forma rápida estados del proceso, respuestas a alarmas y generar reportes y gráficos sobre la demanda. Bacsoft Remote Access es parte de Bacsoft Solution. Bacsoft Remote permite el flujo de información entre los procesadores, ubicados en varios lugares, y los miembros de la organización responsables de la gestión de sus activos. Bacsoft Remote está compuesta de los siguientes componentes:

SITIO DE CONTROL: Los componentes del sitio de control consisten de:

- **Controladores:** Estos son todos los controladores que se administraran utilizando Bacsoft Remote. Un puerto Modbus del controlador es conectado al RS232 o RS485 de una unidad inalámbrica B-Connect de Bacsoft. Los controladores transfieren la información a la unidad inalámbrica utilizando protocolo Modbus.
- **Unidad B-Connect Inalámbrica Bacsoft:** La unidad inalámbrica B-connect de Bacsoft transfiere la información proveniente desde el controlador al servidor bacsoft utilizando GPRS y comunicaciones LAN/WAN. Una unidad inalámbrica puede ser conectada al controlador o puede transferir información del control del proceso correspondiente a entradas y salidas análogas y digitales hasta la unidad inalámbrica.

RED CELULAR: El componente de red celular utiliza el dominio APN público o privado para enviar información de proceso al Bacsoft Central System vía comunicación LAN o WAN.

BACKSOFT CENTRAL SYSTEM: El bacsoft central System consiste en:

- Bacsoft Server: Este envía y recibe información hacia y desde la unidad B-Connect inalámbrica. El servidor también envía alarmas mediante SMS y/o Correo Electrónico a los destinatarios designados. El servidor proporciona seguridad basada en la información detallada sobre los usuarios autorizados del sistema.

- Firewall: El firewall garantiza la seguridad de la información de su organización.

USUARIO FINAL: El componente usuario final consiste en:

- Sala de Control: La conectividad de la sala de control permite comunicación con muchas aplicaciones Scada/HMI utilizando protocolos OPC y XML.
- Usuarios Mobiles: Bacsoft Remote permite la movilidad de usuarios al acceso de la aplicación mediante un teléfono móvil o PDA vía GPRS o con un PC vía HTTP en orden para gestión de activos.
- System Administrators: El Bacsoft Administration tool, via TCP/IP, permite a los administradores del sistema manipular el servidor y las características de su aplicación, incluyendo configuración de usuarios y permisos de acceso, manejo de datos enviados y recibidos desde la unidad inalámbrica B-Connect en el campo y mucho más.

Como indica la empresa Bacsoft Solution, la Unidad B-Connect Inalámbrica Bacsoft presenta una solución para la supervisión y control de procesos a distancia mediante el uso de la tecnología de la red celular. Por lo que consideramos necesario realizar una investigación sobre como se viene desarrollando este sistema en la industria.

### **Características Generales de Unidad B-Connect:**

- Quad-Band GSM 850/900/1800/1900 Mhz
- GPRS Multi-Slot Clase 12
- Estación Móvil Clase B
- GSM Liberado 99
- Rango de la fuente de poder: 8 al 30 V.
- Consumo de corriente a 12V:
	- GPRS Clase 12:Promedio 170 mA, Max momentáneo 250 mA
- Rango de temperatura:
	- Operación normal: -20 ºC a 70 ºC
	- Switch off:+80ºC
- Dimensiones: 105x86x58.5
- Peso: 200 Grs.

Se realizó una entrevista a 3 personas, la cuales han trabajado con la B-Connect o han observado su funcionamiento, con la finalidad de recaudar información sobre este producto, resultados se mostraran en la Tabla N°1.

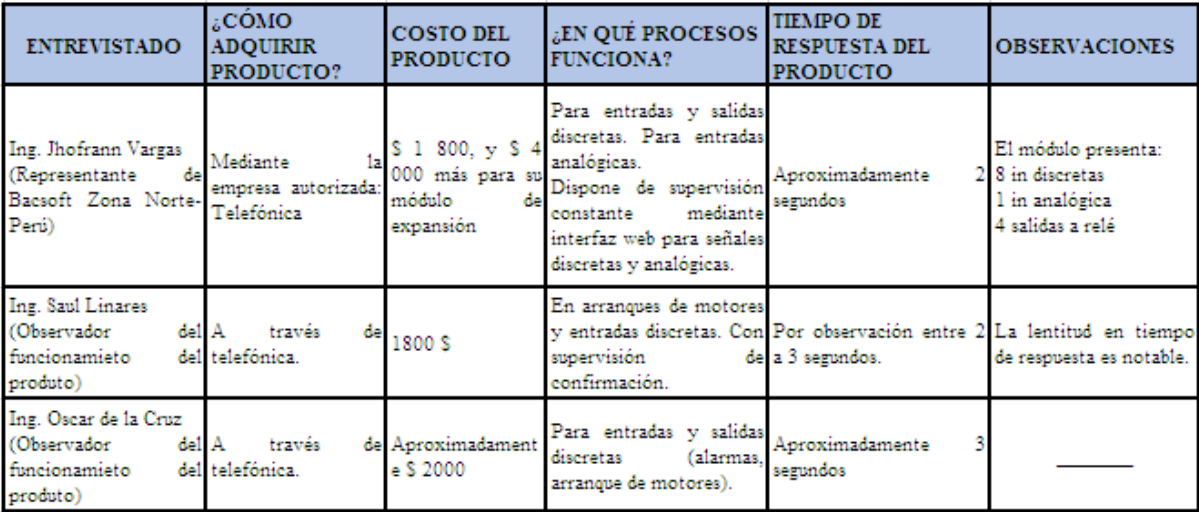

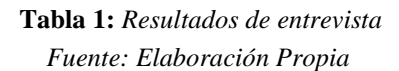

Los resultados de la entrevista (Tabla  $N^{\circ}$  1) nos muestran que el producto presenta lentitud en el tiempo de respuesta, obtenemos como parámetro que este tiempo oscila aproximadamente entre 2 a 3 segundos. El retraso en la respuesta de sistemas de supervisión y control, si el proceso a controlar necesita precisión, podría generar un daño o una pérdida de materiales o al mismo personal si este sistema fuese aplicado para medidas de control de seguridad. Además que limita al sistema a no poder actuar de forma correcta en todos los procesos con variables analógicas, puesto que existen variables que requieren mayor velocidad para procesar y controlar sus datos.

Otro punto importante a resaltar es el elevado costo con el que se presenta este producto al mercado. Esto se debería a la innovación que genera este producto dentro de la industria y a que existe solo una empresa mediante la cual se puede adquirirlo.

### <span id="page-16-0"></span>**1.2. Delimitación del problema**

La presente investigación se limita al estudio de la deficiencia en el tiempo de respuesta en sistemas de supervisión y control de procesos basados en la red celular.

### <span id="page-16-1"></span>**1.3. Características problemáticas**

La realidad problemática estudiada tiene las siguientes características:

- Deficiencia en el tiempo de respuesta en sistemas de supervisión y control de procesos a distancia.
- El costo de los equipos usados para la supervisión y control a distancia presentan un precio elevado.

### <span id="page-16-2"></span>**1.4. Análisis de características problemáticas**

 Deficiencia en tiempo de respuesta en sistemas de supervisión y control a distancia:

Los resultados de la entrevista (Tabla  $N^{\circ}$  1) nos muestran que el producto presenta lentitud en el tiempo de respuesta, obtenemos como parámetro que este tiempo oscila aproximadamente entre 2 a 3 segundos. El retraso en la respuesta de sistemas de supervisión y control, si el proceso a controlar necesita precisión, podría generar un daño o una pérdida de materiales o al mismo personal si este sistema fuese aplicado para medidas de control de seguridad. Además que limita al sistema a no poder actuar de forma correcta en todos los procesos con variables analógicas, puesto que existen variables que requieren mayor velocidad para procesar y controlar sus datos.

 $\triangleright$  El costo de los equipos usados para la supervisión y control a distancia presentan un precio elevado:

Un punto importante a resaltar de lo obtenido en la Tabla N° 1, es el elevado costo con el que se presenta este producto al mercado. Esto se debería a la innovación que genera este producto dentro de la industria y a que existe solo una empresa mediante la cual se puede adquirirlo.

### <span id="page-17-0"></span>**1.5. Formulación del problema**

¿Cómo disminuir el tiempo de respuesta en la supervisión y control de procesos basados en la red celular?

### <span id="page-17-1"></span>**1.6. Formulación de la Hipótesis**

La implementación de una plataforma basada en microcontrolador y módulo GPRS permite disminuir el tiempo de respuesta en sistemas de supervisión y control basados en la red celular.

### <span id="page-17-2"></span>**1.7. Objetivos del Estudio**

- Objetivo general
	- Disminuir tiempo de respuesta en la supervisión y control de procesos basados en la red celular.
- Objetivos específicos:
	- Identificar los principales puntos vulnerables en supervisión y control de variables a distancia.
	- Determinar los requerimientos y características técnicas del equipamiento requerido para implementar la supervisión y control de procesos mediante la red celular.
	- Crear una página web que permita interactuar con los procesos a los que se va a supervisar y controlar.
	- Validar la funcionabilidad del sistema de supervisión y control de variables en conjunto con la interfaz.

### <span id="page-17-4"></span><span id="page-17-3"></span>**1.8. Justificación del Estudio**

1.8.1. Importancia de la investigación

El estudio y análisis de la deficiencia en el tiempo de respuesta de la supervisión y control de procesos basados en la red celular nos permitirá, mediante la investigación realizada, generar una propuesta de mejora o solución. De comprobarse que se puede disminuir el tiempo de respuesta permitiría a este sistema abarcar un campo más amplio de variables, tanto discretas como analógicas, y esto por consiguiente permitirá a este sistema ingresar a procesos en los que no se había probado antes y lograr funcionar de forma adecuada.

### <span id="page-18-0"></span>**1.8.2. Viabilidad de la investigación**

### **Viabilidad técnica**

Para la realización de esta investigación se cuenta con los recursos técnicos necesarios como: presupuesto, tiempo, conocimientos y un asesor que nos ayudará a resolver dudas durante el desarrollo.

### **Viabilidad económica**

La posible implementación del sistema de supervisión y control de procesos mediante la red celular que se planteará, permitirá realizar respuestas más rápidas en caso de emergencias en procesos y así evitar pérdidas materiales. Además, el costo de los dispositivos utilizados presentan un costo bajo a comparación de los equipos similares que se encuentran actualmente en el mercado.

### **Viabilidad social**

Esta investigación puede reducir la carga laboral del operario encargado de esta etapa, además puede ser reubicado a otro tipo de tareas.

### <span id="page-18-1"></span>**1.9. Limitaciones del estudio**

• Ninguna.

# **CAPÍTULO II**

### <span id="page-20-0"></span>**2. MARCO TEÓRICO**

### <span id="page-20-1"></span>**2.1. Antecedentes de la Investigación**

Haciendo una pesquisa bibliográfica se han encontrado como antecedentes los siguientes trabajos de investigación relacionados con la temática:

a) **Cuzco Carrion German y Layana Vallejo William (2012)**, en su investigación titulada "Sistema de alarma automatización y control de equipos a distancia a través de la línea telefónica y Pagina web", se concluyó que los SMS que se envían al sistema pueden realizar el ON/OFF de luces y aire acondicionado automáticamente, dando la ventaja de poder realizar una simulación de presencia encendiendo una luminaria a través del teléfono celular.

También determinó que la página web ayuda con el control a distancia de la vivienda en tiempo real.

El principal aporte de esta investigación es el control a distancia por medio de una página web, permitiendo tener una vigilancia continua a través de internet ya sea en una computadora o en un teléfono celular.

b) **Pacheco Navas Carlos (2013)**, en su investigación titulada "Diseño de un supervisor remoto de señales vía GPRS/3G", se concluyó que el uso de la tecnología GPRS es importante para la comunicación a través de internet sin dependencia de ningún otro dispositivo.

El principal aporte de esta investigación es el uso del módulo GPRS para la conectividad permanente a internet, además de no depender de ningún cableado.

### <span id="page-20-3"></span><span id="page-20-2"></span>**2.2. Bases Teóricas**

**2.2.1.** Supervisión

La supervisión es la observación regular y el registro de las actividades que se llevan a cabo en un proyecto o programa. Es un proceso de recogida rutinaria de información sobre todos los aspectos del proyecto. Supervisar es controlar qué tal progresan las actividades del proyecto. Es observación, observación sistemática e intencionada.

La supervisión también implica comunicar los progresos a los donantes, implementadores y beneficiarios del proyecto. Los informes posibilitan el uso de la información recabada en la toma de decisiones para mejorar el rendimiento del proyecto.[1]

### <span id="page-21-0"></span>**2.2.2.** Telemetría

Se conoce como telemetría al sistema que permite la monitorización, mediación y/o rastreamiento de magnitudes físicas o químicas a través de datos que son transferidos a una central de control.

El sistema de telemetría se realiza normalmente mediante comunicación inalámbrica pero también se puede realizar a través de otros medios como: teléfono, redes de ordenadores, enlace de fibra óptica, entre otros. La telemetría es usada en áreas muy diversas que va desde el automovilismo, aviación, astrología, pasando por la agricultura, industria de petróleo, medicina y hasta biología.[2]

### <span id="page-21-1"></span>**2.2.3.** Sitio Web

Un sitio web es un conjunto de [páginas web desarrolladas](http://www.codedimension.com.ar/servicios/web/diseno-web) en código html, relacionadas a un dominio de Internet el cual se puede visualizar en la World Wide Web (www) mediante los navegadores web o también llamados browser como ser Chrome, Firefox, Edge, Opera entre otros.

Cada página web perteneciente al sitio web tiene como objetivo publicar contenido, y este contenido podrá ser visible o no al público.

### **2.2.3.1.** Clasificación de Sitios Web

Los sitios web se pueden clasificar en dos tipos:

- Sitios Web Estáticos: Se denomina sitio web estático a aquellos que no acceden a una base de datos para obtener el contenido. Por lo general un sitio web estático es utilizado cuando el propietario del sitio no requiere realizar un continuo cambio en la información que contiene cada página.

- Sitios Web Dinámicos: Por el contrario los sitios web dinámicos son aquellos que acceden a una base de datos para obtener los contenidos y reflejar los resultados obtenidos de la base de datos, en las páginas del sitio web. El propietario del sitio web podrá agregar, modificar y eliminar contenidos del sitio web a través de un "sistema web", generalmente con acceso restringido al público mediante usuario y contraseña, el cual se denomina BACK END.[3]

### <span id="page-22-0"></span>**2.2.4.** Servidor Web

Un [servidor](http://culturacion.com/montar-un-servidor-local-con-wamp-server/) web es un PC u ordenador que está conectado a Internet las 24 horas del día. Este tipo de equipos cuentan con una enorme capacidad de almacenamiento (discos duros de gran tamaño). También, cuentan con una memoria RAM enorme y una velocidad de conexión a Internet muy superior a los PC´s domésticos y de oficina.

#### **2.2.4.1.** Tipos de servidores web

Los servidores web se clasifican según el servicio de alojamiento que ofrecen, algunos son gratuitos y otros son de pago.

Los servidores web gratuitos ofrecen un servicio de alojamiento, en el cual no pagamos con dinero, pero por lo general nos exigen que adicionemos publicidad del servicio en nuestros sitios web. Mientras que los servidores de pago, como su nombre lo indica, ofrecen un servicio con gran cantidad de utilidades y ventajas e incluso soporte, por un pago mensual.

### **2.2.4.2.** Elegir un servidor web

Para poder elegir un servidor web adecuado para lo que necesitamos se tiene que tener en cuenta una gran cantidad de factores, como:

- La cantidad de espacio en MB que ofrece el servicio para alojar nuestras páginas web
- La capacidad de gestionar los archivos vía FTP
- Soporte para scripts perl y python, php, ASP, etc
- Tipo de dirección web que ofrecen
- Tasa de transferencia de archivos mensuales

Por supuesto, los servidores de pago prestan un mejor servicio, mucho más personalizado y ofrecen soporte técnico y paneles de control amigables, así como plantillas y demás comodidades completamente instaladas en nuestro servicio de alojamiento.

Mientras que los servidores web gratuitos, por lo general son poco fiables, ya que muchas veces dejan de prestar el servicio sin previo aviso, por lo que perdemos nuestros archivos web alojados y los sitios quedan fuera de la red. Además, son mucho más trabajosos y muestran en la mayoría de los casos publicidad del hosting en nuestro sitio.

Debemos tener en cuenta todos estos factores cuando escojamos un servidor web para nuestro sitio, así como realizar un análisis de precio y rendimiento, para poder determinar cuál es la mejor opción para nosotros. Algunas veces podremos utilizar un alojamiento gratuito, pero si nuestro sitio es comercial o de negocios, siempre es mejor optar por un servicio de pago, los cuales por lo general son bastante económicos y cuentan con excelente rendimiento. [4]

### <span id="page-23-0"></span>**2.2.5.** Base de Datos

Se define una base de datos como una serie de datos organizados y relacionados entre sí, los cuales son recolectados y explotados por los sistemas de información de una empresa o negocio en particular.

### **2.2.5.1.** Características

Entre las principales características de los sistemas de base de datos podemos mencionar:

- Independencia lógica y física de los datos.
- Redundancia mínima.
- Acceso concurrente por parte de múltiples usuarios.
- Integridad de los datos.
- Consultas complejas optimizadas.
- Seguridad de acceso y auditoría.
- Respaldo y recuperación.
- Acceso a través de [lenguajes de programación](http://www.maestrosdelweb.com/principiantes/los-diferentes-lenguajes-de-programacion-para-la-web/) estándar.

### **2.2.5.2.** Ventajas:

- Control sobre la redundancia de datos
- Consistencia de datos
- Compartir datos
- Mantenimiento de estándares
- Mejora de la integridad de datos
- Mejora de la seguridad
- Mejora en la accesibilidad de datos
- Mejora en los servicios de copia de seguridad
- **2.2.5.3.** Desventajas:
	- Complejidad
	- Coste del equipamiento adicional
	- Vulnerable a fallos

### **2.2.5.4.** Tipos de campos

- Numérico
- Booleanos
- Memos
- Fechas
- Alfanuméricos
- Auto incrementables

### **2.2.5.5.** Tipos de bases de datos

Entre los diferentes tipos de base de datos, podemos encontrar los siguientes:

- [MySql:](http://www.maestrosdelweb.com/editorial/ampfacil/) es una base de datos con licencia GPL basada en un servidor. Se caracteriza por su rapidez. No es recomendable usar para grandes volúmenes de datos.
- [PostgreSql](http://www.maestrosdelweb.com/editorial/postgree/) y Oracle: Son sistemas de base de datos poderosos. Administra muy bien grandes cantidades de datos, y suelen ser utilizadas en intranets y sistemas de gran calibre.
- [Access:](http://www.maestrosdelweb.com/editorial/basexmlflashp2/) Es una base de datos desarrollada por [Microsoft.](http://www.maestrosdelweb.com/editorial/microsoft/) Esta base de datos, debe ser creada bajo el programa access, el cual crea un archivo .mdb con la estructura ya explicada.
- Microsoft SQL Server: es una base de datos más potente que access desarrollada por Microsoft. Se utiliza para manejar grandes volúmenes de informaciones.[5]

### <span id="page-25-0"></span>**2.2.6.** Editor de Texto

Un editor de texto es un programa informático que permite crear y modificar archivos digitales compuestos únicamente por textos sin formato, conocidos comúnmente como [archivos de texto](https://es.wikipedia.org/wiki/Archivo_de_texto) o "texto plano". El programa lee el archivo e interpreta los [bytes](https://es.wikipedia.org/wiki/Byte) leídos según el código [de caracteres](https://es.wikipedia.org/wiki/Codificaci%C3%B3n_de_caracteres) que usa el editor. Es comúnmente de 7- u 8-bits en [ASCII](https://es.wikipedia.org/wiki/ASCII) o [UTF-8,](https://es.wikipedia.org/wiki/UTF-8) rara vez [EBCDIC.](https://es.wikipedia.org/wiki/EBCDIC)

### **2.2.6.1.** Uso de los editores de texto

Los editores de texto están orientados a manipular y crear archivos de texto plano, los cuales tienen una enorme utilidad dentro de la Informática, sobre todo en el área de la [programación,](http://culturacion.com/pesudocodigo-empezando-en-la-programacion/) ya que el código fuente de los programas está hecho en texto plano, así como también los script interpretados de algunos lenguajes, como JavaScript, Perl, Python, shell, etc.

Con estas aplicaciones, también podemos crear ediciones de archivos byte por byte, como por ejemplo, cambiar algunas de las propiedades de una imagen o de algún dibujo, claro está, que para realizar estas acciones debemos conocer el código de caracteres ASCII.

Otra utilidad importante de los editores de texto, es que permiten crear fácilmente listas y bases de datos que podemos cargar a cualquier gestor, como MySQL, con una facilidad y velocidad sorprendentes y sin tener que cargar aplicaciones especiales para realizar esta tarea.

También, podemos crear notas importantes y realizar descripciones rápidas de cualquier proceso, las cuales pueden ser leídas desde cualquier equipo, sin importar si cuentan o no con procesadores de palabras e incluso, pTipos:

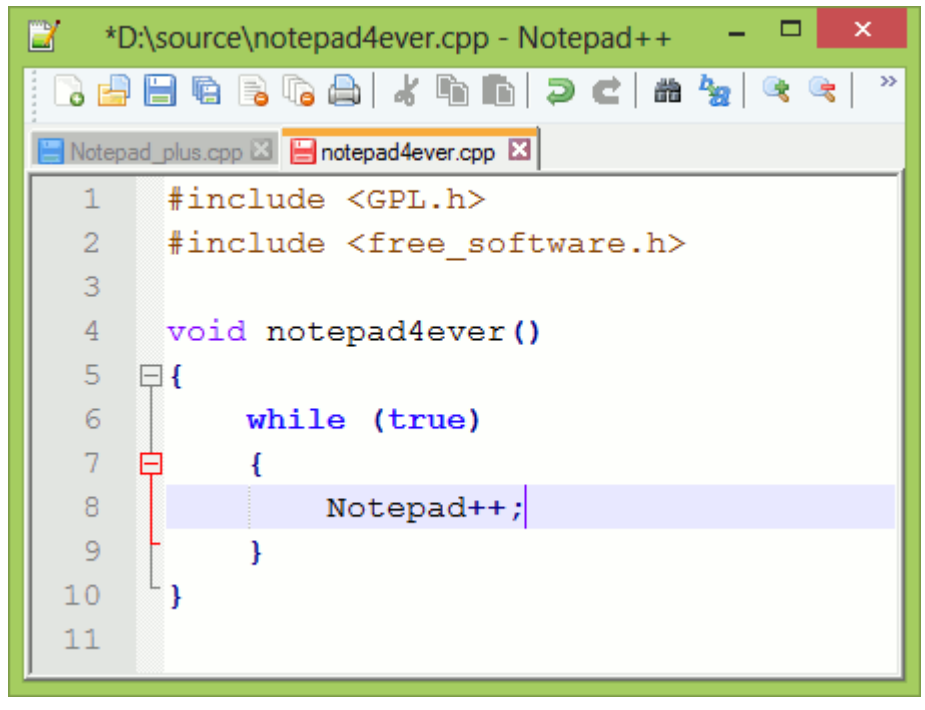

**Fig. 1:** *Notepad++*

Dependiendo del programa escogido tendremos unas herramientas y ayudas u otras. Simplemente es elegir el que más se adapte a nuestras necesidades. Algunos ejemplos son:

- [Notepad++,](https://desarrolloweb.com/articulos/notepad.html) gratuito y código libre.
- [Home Site,](https://desarrolloweb.com/articulos/331.php) que estaba bien, aunque Adobe hace años que no lo actualiza.
- [UltraEdit,](https://desarrolloweb.com/articulos/334.php) que es un editor para programadores de los más populares.
- [Arachnophilia,](https://desarrolloweb.com/articulos/383.php) que funciona en todos los sistemas operativos.

Si nos decidimos por escribir el código fuente en HTML será muy recomendable utilizar cualquiera de estos programas, para sentirnos más a gusto al programar las páginas y poder hacerlas más rápido. No obstante cabe recordar que cualquier editor de textos serviría para hacer páginas web, incluso el [Block de notas,](https://desarrolloweb.com/articulos/327.php) que es el editor más sencillo que existe para texto plano, pero utilizar un programa de estos será imprescindible con el tiempo.[6]

### <span id="page-27-0"></span>**2.2.7.** Lenguajes de Programación Web

Desde los inicios de Internet, fueron surgiendo diferentes demandas por los usuarios y se dieron soluciones mediante lenguajes estáticos. A medida que paso el tiempo, las tecnologías fueron desarrollándose y surgieron nuevos problemas a dar solución. Esto dio lugar a desarrollar lenguajes de programación para las web dinámicas, que permitieran interactuar con los usuarios y utilizaran [sistemas de Bases de Datos.](http://www.maestrosdelweb.com/principiantes/%c2%bfque-son-las-bases-de-datos/)

**2.2.7.1.** Lenguaje HTML

Desde el surgimiento de internet se han publicado sitios web gracias al lenguaje [HTML.](http://www.maestrosdelweb.com/editorial/htmlhis/) Es un lenguaje estático para el desarrollo de sitios web (acrónimo en inglés de HyperText Markup Language, en español Lenguaje de Marcas Hipertextuales). Desarrollado por el World Wide Web Consortium [\(W3C\)](http://www.w3c.es/). Los archivos pueden tener las extensiones (htm, html).

- Sintaxis:

<html> (Inicio del documento HTML) <head> ( Cabecera ) </head>  $<$ body $>$ ( Cuerpo ) </body>

</html>

 $**0**$  **Negrita**  $< p > \langle p >$  Definir párrafo <etiqueta> Apertura de la etiqueta </etiqueta> Cierre de la etiqueta

- Ventajas:
	- Sencillo que permite describir hipertexto.
	- Texto presentado de forma estructurada y agradable.
	- No necesita de grandes conocimientos cuando se cuenta con un editor de páginas web o WYSIWYG.
	- Archivos pequeños.
	- Despliegue rápido.
	- Lenguaje de fácil aprendizaje.
	- Lo admiten todos los exploradores.
- Desventajas:
	- Lenguaje estático.
	- La interpretación de cada navegador puede ser diferente.
	- Guarda muchas etiquetas que pueden convertirse en "basura" y dificultan la corrección.
	- El diseño es más lento.
	- Las etiquetas son muy limitadas.

### **2.2.7.2.** Lenguaje Javascript

Este es un lenguaje interpretado, no requiere compilación. Fue creado por Brendan Eich en la empresa Netscape Communications. Utilizado principalmente en páginas web. Es similar a Java, aunque no es un lenguaje orientado a objetos, el mismo no dispone de herencias. La

mayoría de los navegadores en sus últimas versiones interpretan código [Javascript.](http://www.maestrosdelweb.com/editorial/diez-funciones-imprescindibles-en-javascript/)

El código Javascript puede ser integrado dentro de nuestras páginas web. Para evitar incompatibilidades el World Wide Web Consortium (W3C) diseño un estándar denominado [DOM](http://www.maestrosdelweb.com/editorial/dom/) (en inglés Document Object Model, en su traducción al español Modelo de Objetos del Documento).

- Sintaxis:

<script type="text/javascript">... </script>

- Ventajas:
	- Lenguaje de scripting seguro y fiable.
	- Los script tienen capacidades limitadas, por razones de seguridad.
	- El código Javascript se ejecuta en el cliente.
- Desventajas:
	- Código visible por cualquier usuario.
	- El código debe descargarse completamente.
	- Puede poner en riesgo la seguridad del sitio, con el actual problema llamado XSS (significa en inglés Cross Site Scripting renombrado a XSS por su similitud con las hojas de estilo [CSS\)](http://www.maestrosdelweb.com/editorial/introcss/).

### **2.2.7.3.** Lenguaje PHP

Es un lenguaje de programación utilizado para la creación de sitio web. [PHP](http://www.maestrosdelweb.com/editorial/phpintro/) es un acrónimo recursivo que significa "PHP Hypertext Preprocessor", (inicialmente se llamó Personal Home Page). Surgió en 1995, desarrollado por PHP Group.

PHP es un lenguaje de script interpretado en el lado del servidor utilizado para la generación de páginas web dinámicas, embebidas en páginas HTML y ejecutadas en el servidor. PHP no necesita ser compilado para ejecutarse. Para su funcionamiento necesita tener instalado Apache o IIS con las librerías de PHP. La mayor parte de su sintaxis ha sido tomada de C, Java y Perl con algunas características específicas. Los archivos cuentan con la extensión (php).

- Sintaxis:

La sintaxis utilizada para incorporar código PHP es la siguiente:  $\langle$ ?  $\mathsf{S}$ mensaje = "Hola"; echo \$mensaje; ?> También puede usarse:  $\langle$ ?php \$mensaje = "Hola"; echo \$mensaje; ?>

- Ventajas:
	- Muy fácil de aprender.
	- Se caracteriza por ser un lenguaje muy rápido.
	- Soporta en cierta medida la orientación a objeto. Clases y herencia.
	- Es un lenguaje multiplataforma: Linux, Windows, entre otros.
	- Capacidad de conexión con la mayoría de los manejadores de base de datos: MysSQL, PostgreSQL, Oracle, MS SQL Server, entre otras.
	- Capacidad de expandir su potencial utilizando módulos.
	- Posee documentación en su página oficial la cual incluye descripción y ejemplos de cada una de sus funciones.
	- Es libre, por lo que se presenta como una alternativa de fácil acceso para todos.
	- Incluye gran cantidad de funciones.
- No requiere definición de tipos de variables ni manejo detallado del bajo nivel.
- Desventajas:
	- Se necesita instalar un servidor web.
	- Todo el trabajo lo realiza el servidor y no delega al cliente. Por tanto puede ser más ineficiente a medida que las solicitudes aumenten de número.
	- La legibilidad del código puede verse afectada al mezclar sentencias HTML y PHP.
	- La programación orientada a objetos es aún muy deficiente para aplicaciones grandes.
	- Dificulta la modularización.
	- Dificulta la organización por capas de la aplicación

### **2.2.7.4.** Lenguaje CSS

CSS son las siglas de Cascading Style Sheets - Hojas de Estilo en Cascada - que es un lenguaje que describe la presentación de los documentos estructurados en hojas de estilo para diferentes métodos de interpretación, es decir, describe como se va a mostrar un documento en pantalla, por impresora, por voz (cuando la información es pronunciada a través de un dispositivo de lectura) o en dispositivos táctiles basados en Braille.

- Utilización:

*CSS* es una especificación desarrollada por el W3C (World Wide Web Consortium) para permitir la separación de los contenidos de los documentos escritos en HTML, XML, XHTML, SVG, o XUL de la presentacin del documento con las hojas de estilo, incluyendo elementos tales como los colores, fondos, márgenes, bordes, tipos de letra..., modificando as la apariencia de una página web de una forma más sencilla, permitiendo a los desarrolladores controlar el estilo y formato de sus documentos.

- Funcionamiento:

El lenguaje CSS se basa en una serie de reglas que rigen el estilo de los elementos en los documentos estructurados, y que forman la sintaxis de las hojas de estilo. Cada regla consiste en un selector y una declaración, esta última va entre corchetes y consiste en una propiedad o atributo, y un valor separados por dos puntos.

Ejemplo:

h<sub>2</sub> {color: green;}

- $\bullet$  h2 ---> es el selector
- $\bullet$  {color: green;} ---> es la declaración
- color ---> es la propiedad o atributo
- green ---> es el valor
- Selector

El Selector especifica que elementos HTML van a estar afectados por esa declaración, de manera que hace de enlace entre la estructura del documento y la regla estilística en la hoja de estilo.

• Declaración

La Declaración que va entre corchetes es la información de estilo que indica cómo se va a ver el selector*.* En caso de que haya más de una declaración se usa punto y coma para separarlas.

• Propiedad o Atributo y Valor

Dentro de la declaración, la Propiedad o Atributo define la interpretación del elemento asignándosele un cierto *Valor*, que puede ser color, alineación, tipo de fuente, tamaño..., es decir, especifican qué aspecto del selector se va a cambiar.

- Tres tipos de estilos

La información CSS se puede proporcionar por varias fuentes, ya sea adjunto como un documento por separado o incorporado en el documento HTML, y dentro de estas posibilidades destacan tres formas de dar estilo a un documento web:

Hoja de Estilo Externa

La Hoja de Estilo Externa se almacena en un archivo diferente al del archivo con el código HTML al cal estar vinculado a través del elemento link*,* que debe ir situado en la sección *head*. Es la manera de programar ms eficiente, ya que separa completamente las reglas de formato para la página HTML de la estructura básica de la página.

Hoja de Estilo Interna

La Hoja de Estilo Interna está incorporada a un documento HTML, a través del elemento style dentro de la sección head, consiguiendo de esta manera separar la información del estilo del código HTML.

Estilo en Línea

El Estilo en Línea sirve para insertar el lenguaje de estilo directamente dentro de la sección body con el elemento style. Sin embargo, este tipo de estilo no se recomienda pues se debe intentar siempre separar el contenido de la presentación.

- Ventajas de CSS
	- La principal ventaja de CSS sobre el lenguaje HTML o similar, es que el estilo se puede guardar completamente por separado del contenido siendo posible, por ejemplo, almacenar todos los estilos de presentación para una web de 10.000 páginas en un sólo archivo de CSS.
- CSS permite un mejor control en la presentación de un sitio web que los elementos de HTML, agilizando su actualización.
- Aumento de la accesibilidad de los usuarios gracias a que pueden especificar su propia hoja de estilo, permitiéndoles modificar el formato de un sitio web según sus necesidades, de manera que por ejemplo, personas con deficiencias visuales puedan configurar su propia hoja de estilo para aumentar el tamaño del texto.
- El ahorro global en el ancho de banda es notable, ya que la hoja de estilo se almacena en cache después de la primera solicitud y se puede volver a usar para cada página del sitio, no se tiene que descargar con cada página web. Por otro lado, quitando todo lenguaje de marcado en la presentación en favor del uso de CSS reduce su tamaño y ancho de banda hasta más del 50%, esto beneficia al dueño del sitio web con menos ancho de banda y costes de almacenamiento, como a los visitantes para los cuales las páginas se van a cargar más rápido.
- Una página puede tener diferentes hojas de estilo para mostrarse en diferentes dispositivos, como pueden ser impresoras, lectores de voz, o móviles.[7]

### <span id="page-34-0"></span>**2.2.8.** Microcontroladores

Un microcontrolador es un circuito integrado que incluye en su interior las tres unidades funcionales de una computadora: unidad central de procesamiento, memoria y periféricos de entrada y salida.

Lo cual permite, al valerse de estos recursos internos, la manipulación, interpretación y ejecución de diversos procesos con el fin de controlar un sistema.[8]

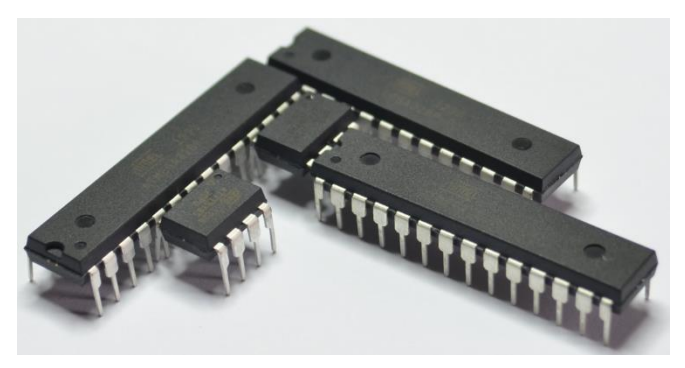

**Fig. 2:** *Microcontroladores*

### **2.2.8.1.** Arquitectura Básica

Aunque inicialmente todos los microcontroladores adoptaron la arquitectura clásica de von Neumann, en la actualidad se impone la arquitectura Harvard.

La arquitectura de von Neumann se caracteriza por disponer de una sola memoria principal donde se almacenan datos e instrucciones de forma indistinta. A dicha memoria se accede a través de un sistema de buses único (direcciones, datos y control).

La arquitectura Harvard dispone de dos memorias independientes una, que contiene sólo instrucciones y otra, sólo datos. Ambas disponen de sus respectivos sistemas de buses y es posible realizar operaciones de acceso (lectura o escritura) simultáneamente en ambas memorias.

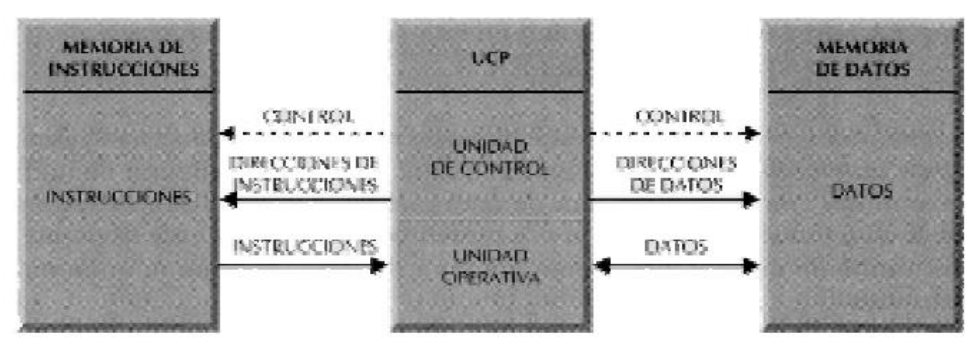

**Fig. 3:** *Arquitectura de un microcontrolador*

### **2.2.8.2.** Clasificación

Los microcontroladores se clasifican en 3 gamas, que se diferencian en el número de bits de instrucciones. La gama baja posee instrucciones de 12 bits, la gama media de 14 bits y la gama alta o mejorada de 16 bits.
Cada una de las gamas se puede dividir a su vez en varios grupos de microcontroladores que poseen características comunes.

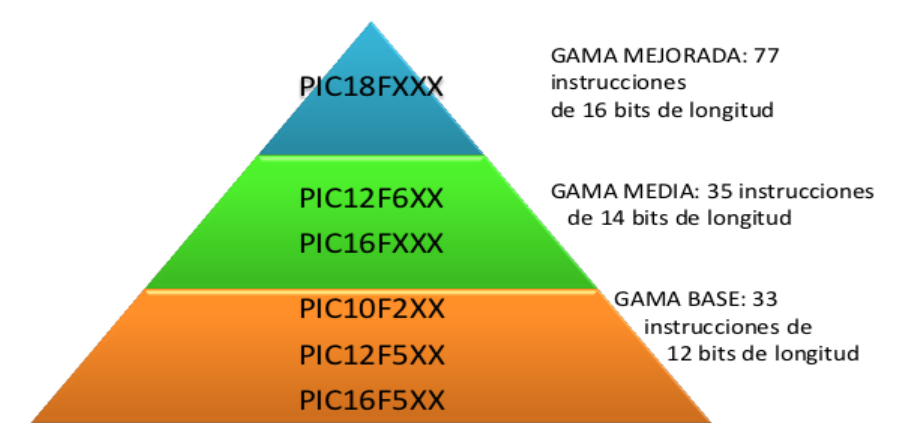

**Fig. 4:** *Arquitectura de un microcontrolador*

## **2.2.8.3. Como elegir un microcontrolador**

A la hora de escoger el microcontrolador a emplear hay que tener en cuenta multitud de factores, como la documentación y herramientas de desarrollo disponibles y su precio, la cantidad de fabricantes que lo producen y por supuesto las características del microcontrolador (tipo de memoria de programa, número de temporizadores, interrupciones,  $etc.$ )[9]

- Memoria
- Entradas y salidas digitales
- Programación ISP
- Wireless
- Comunicación serial
- Precisión
- Temperatura de trabajo
- Encapsulado
- Precio del microcontrolador

## **2.2.9.** GPRS

GPRS (General Packet Radio Service) es una tecnología que subsana las deficiencias de GSM en cuanto a la transmisión de datos, introduciendo una red de conmutación de paquetes que funciona de forma paralela a la de conmutación de circuitos de GSM.

GPRS aparece como una evolución no traumática de la actual red GSM: no conlleva grandes inversiones y reutiliza parte de las infraestructuras actuales de GSM. Por este motivo, GPRS tiene desde sus inicios la misma cobertura que la actual red GSM. Los principales objetivos de esta tecnología son:

- Mantener los equipos de transmisión y la misma interfaz radio que GSM.
- Lograr transmitir datos a mayor velocidad realizando las modificaciones mínimas en la red GSM ya existente.[10]

El servicio GPRS, por tanto, está dirigido a aplicaciones con las siguientes características:

- Transmisión poco frecuente de pequeñas o grandes cantidades de datos (por ejemplo, aplicaciones interactivas).
- Transmisión intermitente de tráfico de datos bursty o a ráfagas (por ejemplo, aplicaciones en las que el tiempo medio entre dos transacciones consecutivas es de duración superior a la duración media de una única transacción.)

Algunos ejemplos de aplicaciones que cumplen esas características son:

- RTI (Road Traffic Informatics)
- Telemetría
- Telealarma
- Control del tráfico ferroviario
- Acceso a internet usando la WWW (World Wide Web)

Algunas características de GPRS son:

- Velocidad de transferencia máxima teórica de 171.2 Kbps

- Conexión permanente. Tiempo de establecimiento de conexión inferior al segundo.
- Pago por cantidad de información transmitida, no por tiempo de conexión.

Algunos inconvenientes de GPRS son:

- La red impide que las velocidades máximas puedan ser alcanzadas.
- Un canal que esté transmitiendo datos no podrá ser utilizado para una llamada telefónica normal.
- La denominada "información no solicitada" dificulta a la operadora cobrar la transmisión de la información. Este problema hizo que los fabricantes considerasen la hipótesis de los primeros terminales no pudieren recibir llamadas
- GPRS, tan solo efectuarlas, lo que limitaría las ventajas que el sistema podría traer.
- El hecho de que los paquetes viajen separados puede provocar que se pierdan o se dañen por el camino. A pesar del protocolo utilizado, en el que se previeron estos problemas y aplicaron estrategias de retransmisión y de integridad de los paquetes, pueden darse demoras en la recepción de la información.[11]

## **2.2.10.** Comandos AT

Los comandos AT son instrucciones codificadas que conforman un lenguaje de comunicación entre el hombre y un terminal modem. En un principio, el juego de comandos AT fue desarrollado en 1977 por Dennis Hayes como un interfaz de comunicación con un modem para así poder configurarlo y proporcionarle instrucciones, tales como marcar un número de teléfono. Más adelante, con el avance del baudio, fueron las compañías Microcomm y US Robotics las que siguieron desarrollando y expandiendo el juego de comandos hasta universalizarlo. Los comandos AT se denominan así por la abreviatura de "attention". Aunque la finalidad principal de los comandos AT es la comunicación con modems, la telefonía móvil GSM también ha adoptado como estándar este lenguaje para poder comunicarse con sus terminales. De esta forma, todos los teléfonos móviles GSM poseen un juego de comandos AT específico que sirve de interfaz para configurar y proporcionar instrucciones a los terminales. Este juego de instrucciones puede encontrarse en la documentación técnica de los terminales GSM y permite acciones tales como realizar llamadas de datos o de voz, leer y escribir en la agenda de contactos y enviar mensajes SMS, además de muchas otras opciones de configuración del terminal.

Queda claro que la implementación de los comandos AT corre a cuenta del dispositivo GSM y no depende del canal de comunicación a través del cual estos comandos sean enviados, ya sea cable de serie, canal Infrarrojos, Bluetooth, etc. De esta forma, es posible distinguir distintos teléfonos móviles del mercado que permiten la ejecución total del juego de comandos AT o sólo parcialmente. [12]

# **CAPÍTULO III**

## **3. MATERIAL Y MÉTODOS**

## **3.1. Material**

## **3.1.1. Población**

Datos subidos y datos recibidos por el sistema diseñado.

## **3.1.2. Muestra**

300 datos subidos y 300 datos recibidos por el sistema diseñado.

## **3.1.3. Unidad de Análisis**

Tiempo de respuesta.

## **3.2. Método**

## **3.2.1. Nivel de Investigación**

Investigación tecnológica, porque se aplicó conocimientos científico y tecnológico con el objeto de modificar un proceso productivo.

## **3.2.2. Diseño de Investigación**

Investigación de campo, porque se investigó con el fin de aplicar conocimientos con fines prácticos.

## **3.2.3. Variables de estudio y operacionalización**

# **OPERACIONALIZACIÓN DE LA VARIABLE INDEPENDIENTE**

| <b>Variable</b>                                                                           | Definición<br>conceptual                                                                                                    | <b>Definición</b><br>operacional                                                                                                    | <b>Indicadores</b>                             | <b>Instrumento</b>                                            | Formula | <b>Unidades</b><br>de<br>medida |
|-------------------------------------------------------------------------------------------|----------------------------------------------------------------------------------------------------|----------------------------------------------------------------------------------------------------|------------------------------------------------|---------------------------------------------------------------|---------|---------------------------------|
| Implementación<br>de una plataforma<br>basada<br>en<br>microcontrolador<br>y módulo GPRS. | Esta plataforma<br>es un sistema que<br>sirve como base<br>hacer<br>para<br>funcionar<br>los<br>hardware requeri<br>dos<br>con<br>sus<br>respectivos softwa<br>re asegurando que<br>estos<br>sean compatibles. | Para<br>la<br>implementación de<br>la plataforma se<br>usará el PIC16F88<br>en conjunto con el<br><b>GPRS</b><br>módulo<br><b>SIM800L,</b><br>habiendo probado<br>antes<br>su<br>compatibilidad. El<br><b>PIC</b><br>se<br>programará bajo<br>software<br>el<br>y<br>lenguaje de alto<br>nivel en Proton<br>IDE, mientras que<br>para el Módulo<br>GPRS se usarán<br>comandos AT para<br>comunicación<br>la<br>con este. | - Elección de<br>componentes<br>- Conectividad | - Procedi-<br>mientos de<br>selección<br>- Fichas<br>técnicas |         |                                 |

**Tabla 2:** *Tabla de Operacionalización de variable independiente*

# **OPERACIONALIZACIÓN DE LA VARIABLE DEPENDIENTE**

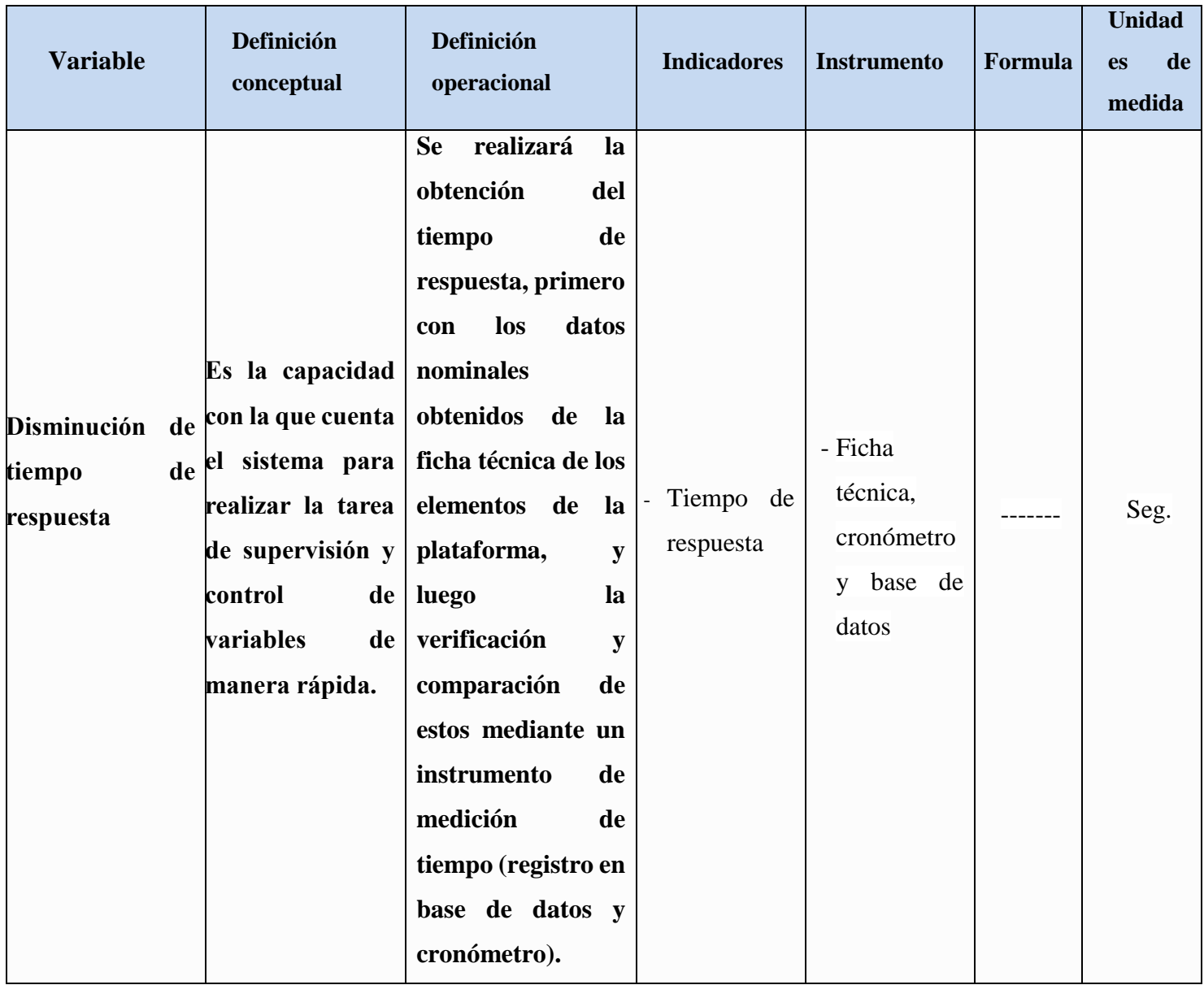

**Tabla 3:** *Tabla de Operacionalización de variable dependiente*

## **3.2.4. Técnicas e Instrumentos de recolección de datos**

Para la recolección de datos se utilizó:

## **3.2.4.1. Instrumentos**

## **Entrevista**

Se realizó una entrevista, la cual se aplicó a las personas que han probado o han observado el funcionamiento de la B-Connect de la empresa Bacsoft:

## **ENTREVISTA 1. ¿Tiene algún conocimiento o a oído hablar de la empresa Bacsoft?** Si ( ) No ( ) En el caso que la respuesta sea afirmativa: - **¿Sabe a qué se dedica esta empresa?** \_\_\_\_\_\_\_\_\_\_\_\_\_\_\_\_\_\_\_\_\_\_\_\_\_\_\_\_\_\_\_\_\_\_\_\_\_\_\_\_\_\_\_\_\_\_\_\_\_\_\_\_\_\_\_\_\_\_\_\_\_\_\_\_\_\_\_\_ **2. ¿Conoce los productos que ofrece Bacsoft?**  $Si( )$  No  $( )$  En el caso que la respuesta sea afirmativa: - **¿Conoce el producto llamado: B-Connect?** \_\_\_\_\_\_\_\_\_\_\_\_\_\_\_\_\_\_\_\_\_\_\_\_\_\_\_\_\_\_\_\_\_\_\_\_\_\_\_\_\_\_\_\_\_\_\_\_\_\_\_\_\_\_\_\_\_\_\_\_\_\_\_\_\_\_\_\_ **En el caso de que conozca el producto B-Connect: 3. ¿Sabe cómo adquirir el producto?** Si ( ) No ( ) En el caso que la respuesta sea afirmativa: - **¿Cómo?** \_\_\_\_\_\_\_\_\_\_\_\_\_\_\_\_\_\_\_\_\_\_\_\_\_\_\_\_\_\_\_\_\_\_\_\_\_\_\_\_\_\_\_\_\_\_\_\_\_\_\_\_\_\_\_\_\_\_\_\_\_\_\_\_\_\_\_\_ **4. ¿Conoce el precio del producto?** Si ( ) No ( ) En el caso que la respuesta sea afirmativa: - **¿Cuál es su costo?** \_\_\_\_\_\_\_\_\_\_\_\_\_\_\_\_\_\_\_\_\_\_\_\_\_\_\_\_\_\_\_\_\_\_\_\_\_\_\_\_\_\_\_\_\_\_\_\_\_\_\_\_\_\_\_\_\_\_\_\_\_\_\_\_\_\_\_\_ **5. ¿Ha probado o ha visto el funcionamiento del producto?** Si ( ) No ( ) En el caso que la respuesta sea afirmativa: - **¿En qué proceso fue probado? ¿Cuál es su opinión sobre la eficiencia de ese producto?**  \_\_\_\_\_\_\_\_\_\_\_\_\_\_\_\_\_\_\_\_\_\_\_\_\_\_\_\_\_\_\_\_\_\_\_\_\_\_\_\_\_\_\_\_\_\_\_\_\_\_\_\_\_\_\_\_\_\_\_\_\_\_\_\_\_\_\_\_ **6. ¿Conoce el tiempo de respuesta de este sistema?**  $Si( ) No( )$  En el caso que la respuesta sea afirmativa: - **¿Cuál es el tiempo de respuesta aproximado?** \_\_\_\_\_\_\_\_\_\_\_\_\_\_\_\_\_\_\_\_\_\_\_\_\_\_\_\_\_\_\_\_\_\_\_\_\_\_\_\_\_\_\_\_\_\_\_\_\_\_\_\_\_\_\_\_\_\_\_\_\_\_\_\_\_\_\_\_

*Fuente: Elaboración propia*

### **Procedimientos para selección**

## - **Microcontrolador:**

#### **PROCEDIMIENTO PARA SELECCIÓN DE MICROCONTROLADOR**

Identificación de las ventajas de los microcontroladores sobre otras plataformas:

- Su costo es comparativamente inferior al de los competidores.
- Poseen una elevada velocidad de funcionamiento.
- Tiene un juego reducido de instrucciones, 35 en gama media.
- Los programas son compactos.
- Bajo consumo unido a un amplio rango de voltaje de alimentación.

Para la selección del microcontrolador debemos reconocer la aplicación y sus características específicas, con ellos se determinará el más conveniente:

Por ello enumeraremos los pasos para la selección de un microcontrolador:

- 1) Buena información: Debemos tener acceso a información sobre el microcontrolador, como las especificaciones técnicas (DataSheet).
- 2) Disponibilidad inmediata: El microcontrolador debe ser de fácil adquisición para el programador.
- 3) Buen promedio de parámetros: Correspondiente a velocidad, consumo, tamaño, alimentación.
- 4) Precio económico: Debe ser accesible de acuerdo con el presupuesto que se dispone.
- 5) Sencillez de manejo: Se debe tener en cuenta la facilidad en el momento de programar.

*Fuente: Microcontroladores PIC José M. Angulo – Ignacio Angulo*

## - **Módulo GPRS:**

## **PROCEDIMIENTO PARA SELECCIÓN DE MÓDULO GPRS**

Para la selección del Módulo GPRS debemos reconocer la aplicación y sus características específicas, con ellos se determinará el más conveniente:

Por ello enumeraremos los pasos para la selección de un Módulo GPRS:

- 1) Fuente de alimentación y consumo de corriente máximo.
- 2) Compatible con las bandas de los operadores peruanos.
- 3) Disponibilidad inmediata: El módulo debe ser de fácil adquisición para el programador.
- 4) Precio económico: Debe ser accesible de acuerdo con el presupuesto que se dispone.
- 5) Tipo de comunicación: Debe ser compatible con el dispositivo que se asociará al módulo.
- 6) Tamaño: Las dimensiones del módulo debe ir acorde a lo que se desea

*Fuente: REVISTA COLOMBIANA DE COMPUTACIÓN Volumen 12 Fabio Vega Nieto*

- **Hojas de datos:**
	- **Microcontrolador PIC16f88**

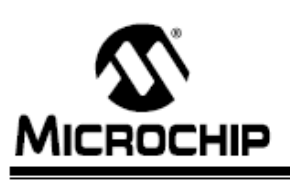

# **PIC16F87/88**

## 18/20/28-Pin Enhanced Flash MCUs with nanoWatt Technology

#### **Low-Power Features:**

- · Power-Managed modes:
	- Primary Run: RC oscillator, 76 µA, 1 MHz, 2V
	- RC\_RUN: 7 µA, 31.25 kHz, 2V
	- SEC\_RUN: 9 µA, 32 kHz, 2V
	- Sleep: 0.1 µA, 2V
- Timer1 Oscillator: 1.8 µA, 32 kHz, 2V
- · Watchdog Timer: 2.2 µA, 2V
- · Two-Speed Oscillator Start-up

#### Oscillators:

- Three Crystal modes:
- LP, XT, HS: up to 20 MHz
- Two External RC modes
- · One External Clock mode:
- ECIO: up to 20 MHz · Internal oscillator block:
	- 8 user selectable frequencies: 31 kHz. 125 kHz, 250 kHz, 500 kHz, 1 MHz, 2 MHz, 4 MHz, 8 MHz

#### **Peripheral Features:**

- Capture, Compare, PWM (CCP) module:
- Capture is 16-bit, max. resolution is 12.5 ns
- Compare is 16-bit, max. resolution is 200 ns - PWM max. resolution is 10-bit
- 10-bit, 7-channel Analog-to-Digital Converter
- . Synchronous Serial Port (SSP) with SPI™ (Master/Slave) and I<sup>2</sup>C™ (Slave)
- Addressable Universal Synchronous Asynchronous Receiver Transmitter (AUSART/SCI) with 9-bit address detection:
	- RS-232 operation using internal oscillator
- (no external crystal required)
- · Dual Analog Comparator module: - Programmable on-chip voltage reference
	- Programmable input multiplexing from device inputs and internal voltage reference
	- Comparator outputs are externally accessible

## **Pin Diagram** 18-Pin PDIP, SOIC

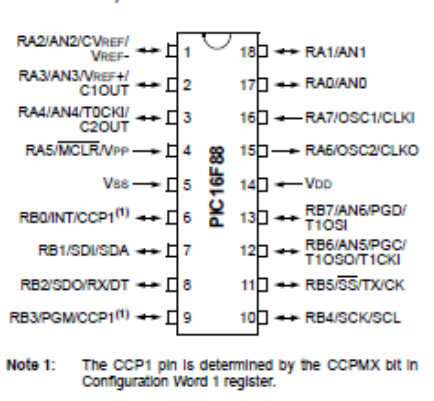

#### **Special Microcontroller Features:**

- · 100,000 erase/write cycles Enhanced Flash program memory typical
- 1,000,000 typical erase/write cycles EEPROM data memory typical
- EEPROM Data Retention: > 40 years
- In-Circuit Serial Programming™ (ICSP™) via two pins
- · Processor read/write access to program memory
- Low-Voltage Programming
- · In-Circuit Debugging via two pins
- Extended Watchdog Timer (WDT):
- Programmable period from 1 ms to 268s
- Wide operating voltage range: 2.0V to 5.5V

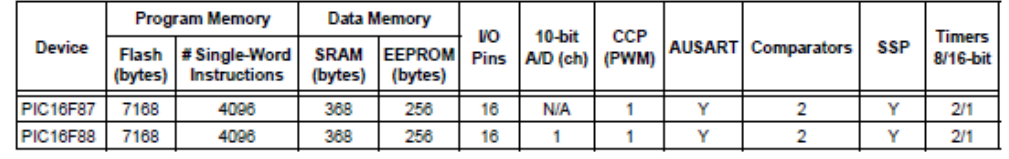

2005 Microchip Technology Inc.

DS30487C-page 1

**Fig. 5:** *Hoja de datos de Microcontrolador PC16F88*

## - **Microcontrolador PIC16f877A**

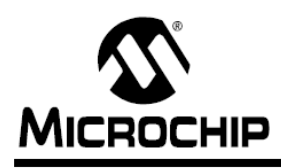

# PIC16F87XA

## 28/40/44-Pin Enhanced Flash Microcontrollers

#### Devices Included in this Data Sheet:

- PIC16F873A • PIC16F876A
- PIC16F874A • PIC16F877A

#### **High-Performance RISC CPU:**

- Only 35 single-word instructions to learn
- All single-cycle instructions except for program branches, which are two-cycle
- Operating speed: DC 20 MHz clock input DC - 200 ns instruction cycle
- Up to 8K x 14 words of Flash Program Memory, Up to 368 x 8 bytes of Data Memory (RAM), Up to 256 x 8 bytes of EEPROM Data Memory
- Pinout compatible to other 28-pin or 40/44-pin PIC16CXXX and PIC16FXXX microcontrollers

#### **Peripheral Features:**

- Timer0: 8-bit timer/counter with 8-bit prescaler
- Timer1: 16-bit timer/counter with prescaler, can be incremented during Sleep via external crystal/clock
- Timer2: 8-bit timer/counter with 8-bit period register, prescaler and postscaler
- Two Capture, Compare, PWM modules
- Capture is 16-bit, max. resolution is 12.5 ns
- Compare is 16-bit, max. resolution is 200 ns
- PWM max. resolution is 10-bit
- Synchronous Serial Port (SSP) with SPI™ (Master mode) and I<sup>2</sup>C™ (Master/Slave)
- Universal Synchronous Asynchronous Receiver Transmitter (USART/SCI) with 9-bit address detection
- Parallel Slave Port (PSP) 8 bits wide with external RD, WR and CS controls (40/44-pin only)
- Brown-out detection circuitry for Brown-out Reset (BOR)

#### **Analog Features:**

- 10-bit, up to 8-channel Analog-to-Digital Converter (A/D)
- Brown-out Reset (BOR)
- Analog Comparator module with:
	- Two analog comparators
	- Programmable on-chip voltage reference (VREF) module
	- Programmable input multiplexing from device inputs and internal voltage reference
	- Comparator outputs are externally accessible

#### **Special Microcontroller Features:**

- 100,000 erase/write cycle Enhanced Flash program memory typical
- · 1,000,000 erase/write cycle Data EEPROM memory typical
- Data EEPROM Retention > 40 years
- · Self-reprogrammable under software control
- In-Circuit Serial Programming™ (ICSP™) via two pins
- Single-supply 5V In-Circuit Serial Programming
- Watchdog Timer (WDT) with its own on-chip RC oscillator for reliable operation
- Programmable code protection
- Power saving Sleep mode
- Selectable oscillator options
- In-Circuit Debug (ICD) via two pins

#### **CMOS Technology:**

- Low-power, high-speed Flash/EEPROM technology
- Fully static design
- Wide operating voltage range (2.0V to 5.5V)
- Commercial and Industrial temperature ranges
- Low-power consumption

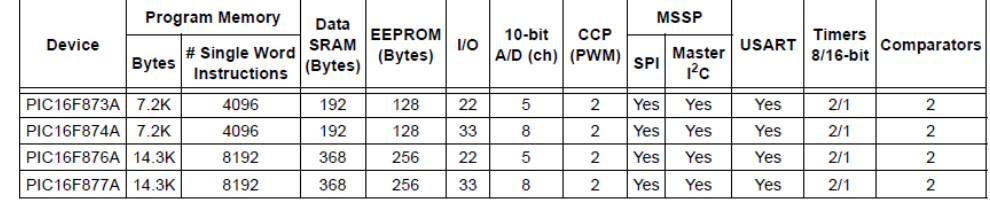

@ 2003 Microchip Technology Inc.

**Fig. 6:** *Hoja de datos de Microcontroladores PIC16F877A*

DS39582B-page 1

#### - **Módulo GPRS: SIM800L**

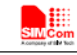

**Smart Machine Smart Decision** 

#### 1. Introduction

This document describes SIM800 hardware interface in great detail.

This document can help user to quickly understand SIM800 interface specifications, electrical and mechanical details. With the help of this document and other SIM800 application notes, user guide, users can use SIM800 to design various applications quickly.

#### 2. SIM800 Overview

Designed for global market, SIM800 is a quad-band GSM/GPRS module that works on frequencies GSM 850MHz, EGSM 900MHz, DCS 1800MHz and PCS 1900MHz. SIM800 features GPRS multi-slot class 12/ class 10 (optional) and supports the GPRS coding schemes CS-1, CS-2, CS-3 and CS-4.

With a tiny configuration of 24\*24\*3mm, SIM800 can meet almost all the space requirements in users' applications, such as M2M, smart phone, PDA and other mobile devices.

SIM800 has 68 SMT pads, and provides all hardware interfaces between the module and customers' boards.

- Support up to 5\*5\*2 Keypads.
- One full function UART port, and can be configured to two independent serial ports.
- One USB port can be used as debugging and firmware upgrading.
- Audio channels which include a microphone input and a receiver output.
- $\bullet$ Programmable general purpose input and output.
- One SIM card interface.
- Support Bluetooth function.
- Support one PWM.
- PCM/SPI/SD card interface, only one function can be accessed synchronously. (default is PCM)  $\bullet$

SIM800 is designed with power saving technique so that the current consumption is as low as 1.2mA in sleep mode.

SIM800 integrates TCP/IP protocol and extended TCP/IP AT commands which are very useful for data transfer applications. For details about TCP/IP applications, please refer to *document* [11].

#### 2.1. SIM800 Key Features Table 1: SIM800 key features

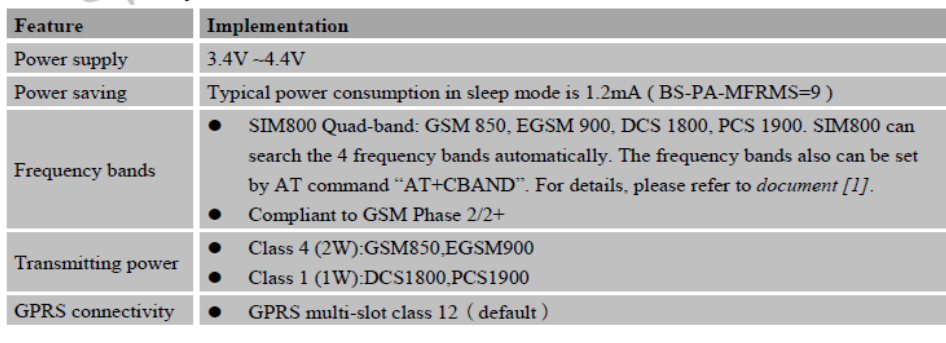

SIM800\_Hardware Design\_V1.08

2015-03-05

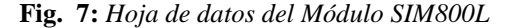

 $10$ 

#### - **Módulo GPRS: SIM900**

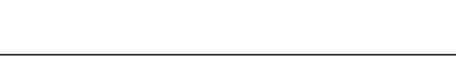

**Smart Machine Smart Decision** 

#### 1 Introduction

This document describes SIM900 hardware interface in great detail.

This document can help user to quickly understand SIM900 interface specifications, electrical and mechanical details. With the help of this document and other SIM900 application notes, user guide, users can use SIM900 to design various applications quickly.

#### 2 SIM900 Overview

Designed for global market, SIM900 is a quad-band GSM/GPRS module that works on frequencies GSM 850MHz, EGSM 900MHz, DCS 1800MHz and PCS 1900MHz. SIM900 features GPRS multi-slot class 10/ class 8 (optional) and supports the GPRS coding schemes CS-1, CS-2, CS-3 and CS-4.

With a tiny configuration of 24\*24\*3mm, SIM900 can meet almost all the space requirements in user applications, such as M2M, smart phone, PDA and other mobile devices.

SIM900 has 68 SMT pads, and provides all hardware interfaces between the module and customers' boards.

- · Serial port and debug port can help user easily develop user's applications.
- Audio channel which includes a microphone input and a receiver output.
- Programmable general purpose input and output.
- $\bullet$   $\;$  The keypad and SPI display interfaces will give users the flexibility to develop customized applications.

SIM900 is designed with power saving technique so that the current consumption is as low as 1.0mA in sleep mode.

SIM900 integrates TCP/IP protocol and extended TCP/IP AT commands which are very useful for data transfer applications. For details about TCP/IP applications, please refer to *document* [2].

#### 2.1 SIM900 Key Features

Table 1: SIM900 key features

| <b>Feature</b>               | Implementation                                                                                                    |            |  |  |  |
|------------------------------|----------------------------------------------------------------------------------------------------|------------|--|--|--|
| Power supply                 | $3.2V - 4.8V$                                                                                                    |            |  |  |  |
| Power saving                 | Typical power consumption in sleep mode is 1.0mA (BS-PA-MFRMS=9)                                                                                                    |            |  |  |  |
| Frequency bands              | SIM900 Quad-band: GSM 850, EGSM 900, DCS 1800, PCS 1900. SIM900<br>can search the 4 frequency bands automatically. The frequency bands also<br>can be set by AT command "AT+CBAND". For details, please refer to<br>document [1].<br>Compliant to GSM Phase 2/2+ |            |  |  |  |
| <b>Transmitting power</b>    | Class 4 (2W) at GSM 850 and EGSM 900<br>Class 1 (1W) at DCS 1800 and PCS 1900                                                                                                    |            |  |  |  |
| <b>GPRS</b> connectivity     | GPRS multi-slot class 10 (default)                                                                                                    |            |  |  |  |
| SIM900 Hardware Design V2.00 | 8                                                                                                    | 2010-12-15 |  |  |  |

**Fig. 8:** *Hoja de datos del Módulo SIM900*

## **3.2.4.2. Procedimientos**

## **Resultados de Entrevista**

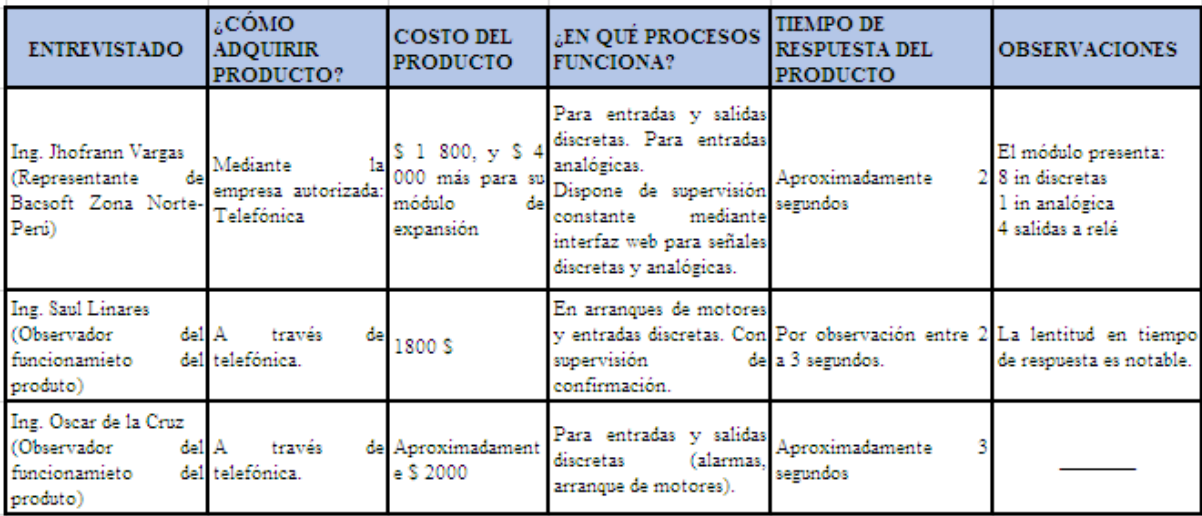

**Tabla 1:** *Resultados de entrevista Fuente: Elaboración Propia*

# **• Selección del Microcontrolador**

## **Comparación entre Microcontroladores PIC16F88 y PIC16F877A:**

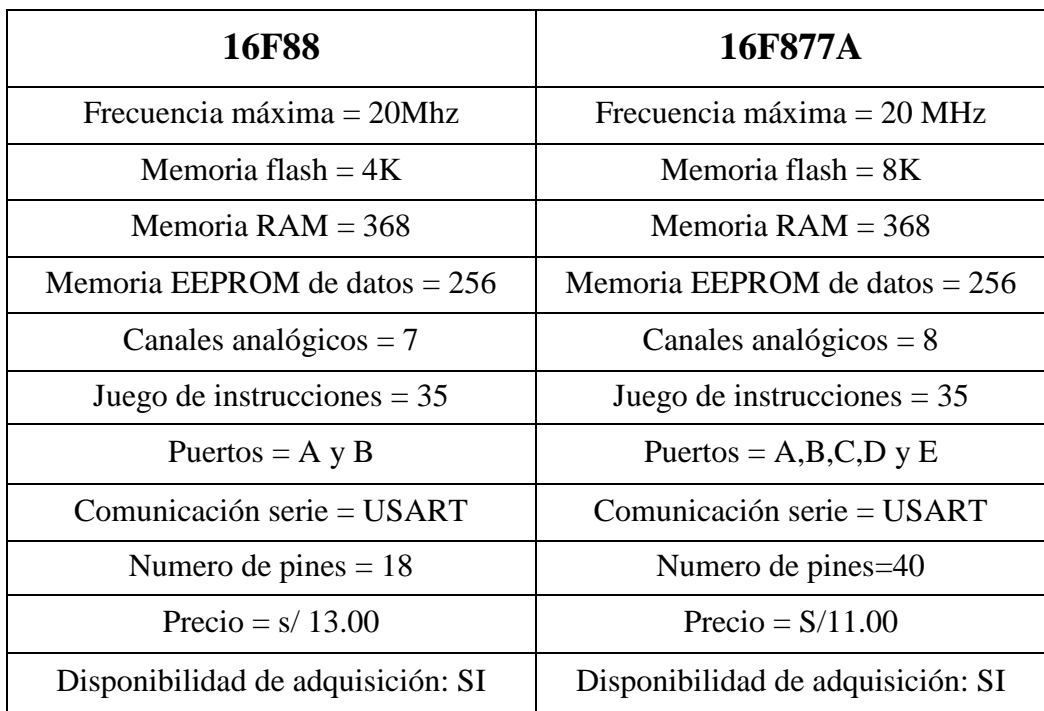

**Tabla 4:** *Tabla de comparación entre microcontroladores PIC16F88 y PIC16F877A*

Ambos microcontroladores son adecuados para usarse el sistema de supervisión y control. Sin embargo, se optó por el PIC16F88 por el diseño compacto al requerirse pocos pines para el funcionamiento de cada actividad.

Entonces, el sistema contará con dos microcontroladores, ambos del modelo PIC16F88. Utilizando un oscilador externo de 20 MHz (velocidad por instrucción de 0.05 uS) y haciendo uso de su comunicación serial USART (velocidad de trasmisión de 19200 bps).

- 1) Se cuenta con la Hoja de Datos del microcontrolador PIC16F88 (DataSheet).
- 2) El microcontrolador es de los más comerciales en la provincia de Trujillo.
- 3) Parámetros:
	- Velocidad: Oscilador interno de 8MHz y frecuencia de reloj externa máxima 20MHz.
	- Alimentación: De 4 a 5.5 V.
	- Tamaño: 18 pines

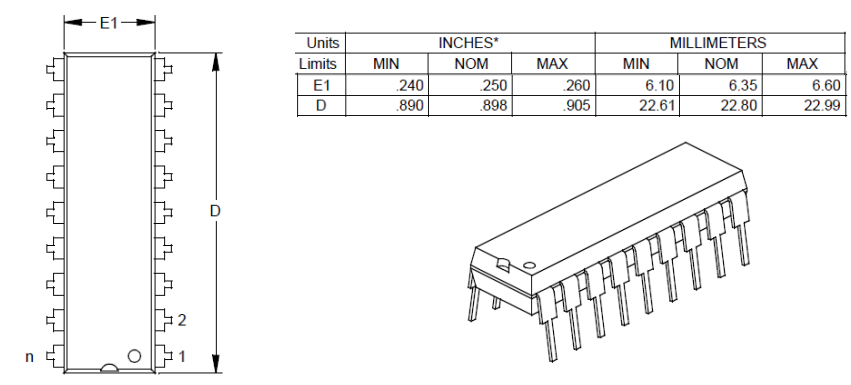

**Fig. 9:** *Dimensiones de Microcontrolador PIC16F88*

- 4) Precio: El costo del microcontrolador PIC16f88 es S/.13.00 (Trece y 00/00 nuevos soles).
- 5) Sencillez de manejo: Repertorio de instrucciones reducido (RISC), con tan solo 35 instrucciones distintas.

| 16<br>15<br>4 | RA7/OSC1/CLKIN<br>RA0/ANO<br>RA6/OSC2/CLKOUT<br>RA1/AN1<br>RA2/AN2/CVREFA/REF-<br>RA5/MCLR RA3/AN3/C1OUT/VREF+<br>RA4/AN4/T0CKI/C2OUT | 17<br>18<br>$\overline{2}$    |
|---------------|----------------------------------------------------------------------------------------------------|-------------------------------|
|               | RB0/INT/CCP1<br>RB1/SDI/SDA<br>RB2/SDO/RX/DT<br>RB3/CCP1<br>RB4/SCK/SCL<br>RB5/SS/TX/CK<br>RB6/AN5/T1OSO/T1CKI<br>RB7/AN6/T1OSI       | 6<br>8<br>9<br>10<br>12<br>13 |
|               | <b>PIC16F88</b>                                                                                                    |                               |

**Fig. 10:** *Simbología de Microcontrolador PIC16F88 en ISIS Proteus*

## **Selección del Módulo GPRS**

## **Comparación entre SIM800L y SIM900:**

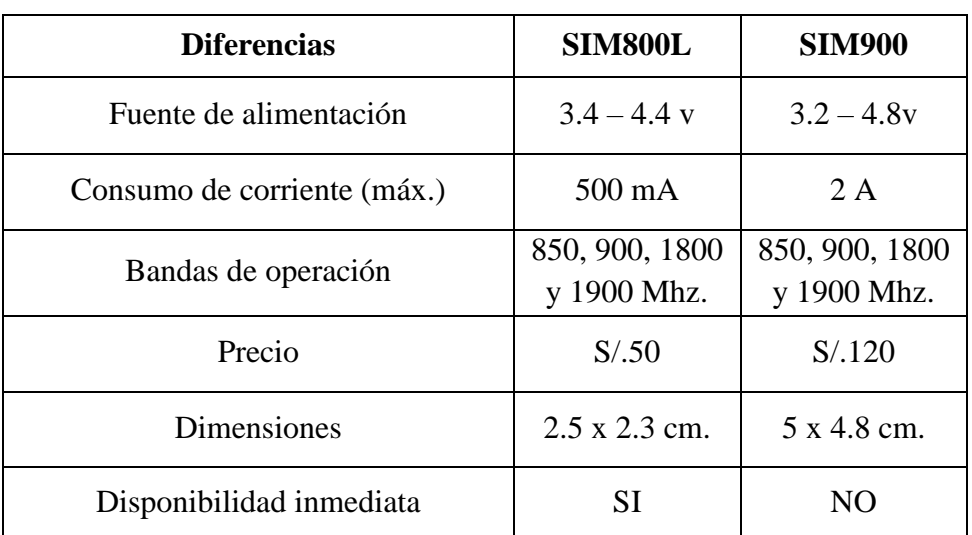

**Tabla 5:** *Tabla de comparación entre módulos GPRS SIM800 y SIM 900*

Para la conexión GPRS se eligió el módulo SIM800L, el cual presenta los siguientes atributos:

1) Compatible con las bandas de los operadores peruanos.

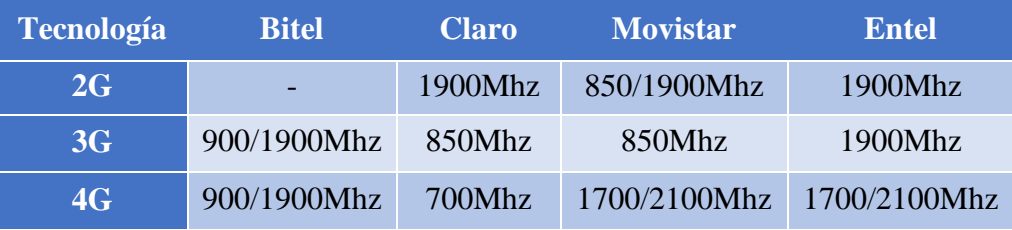

**Tabla 6:** *Bandas en las que funcionan Operadores Telefónicos en Perú*

- Quad-band 850/900/1800/1900MHz (Trabaja solo con tecnología 2G: en Perú Movistar, Claro y Entel).
- Enviar y recibir datos GPRS (Acepta protocolos TCP/IP, HTTP, etc).
- 2) El módulo SIM800L es de los más comerciales en la provincia de Trujillo.
- 3) Precio: El costo del módulo SIM800L es S/.50.00 (Cincuenta y 00/00 nuevos soles).
- 4) Tipo de comunicación: La comunicación serial que utiliza el módulo es UART, el cual es compatible con el microcontrolador seleccionado.
	- Interfaz de comandos AT con detección "automática" de velocidad de transmisión entre los rangos de 1200 bps hasta 57600 bps.
	- Las velocidades de transmisión serial son desde 1200 bps hasta 115200 bps.
- 5) Tamaño: Las dimensiones del módulo debe ir acorde a lo que se desea implementar.
	- Cuenta con velocidades de transmisión de 85.6kbps.
	- Nivel lógico de 3V a 5V, que va acorde con los niveles lógicos del microcontrolador.

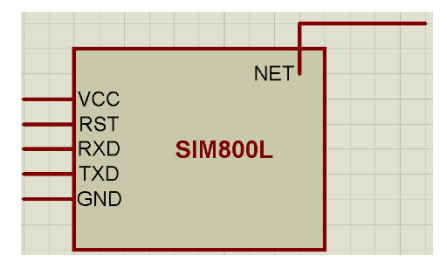

**Fig. 11:** *Simbología de Módulo GPRS SIM800 en ISIS*

## **3.2.4.3. Selección del Servidor Web**

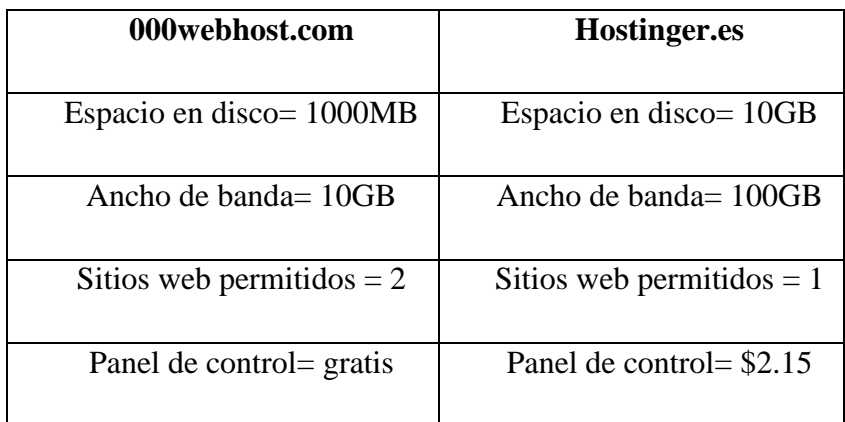

**Tabla 7:** *Tabla de comparación de Servidores Web*

Evaluando las ventajas y desventajas de los servidores web gratuitos, se optó por el uso del servidor **000webhost** debido que nos brinda un alojamiento web completamente gratuito y un administrador de archivos muy sencillo, evitando el uso de programas FTP; además del servicio de phpMyAdmin, el cual nos ayuda en la creación de bases de datos y tablas para el almacenamiento de las variables que utilizaremos.

| 000webhost<br>powered by HOSTINGER |                                                                                                    | o grcontrol                                                                                                    | $x +$                      | ACTUALIZAR A PRO                                                                                                    | 음 3.      |
|------------------------------------|----------------------------------------------------------------------------------------------------|----------------------------------------------------------------------------------------------------|----------------------------|----------------------------------------------------------------------------------------------------|-----------|
| l?^<br>Crear sitio web             | I.<br>Establecer dirección web                                                                                                    | Δ<br>Administrador de Archivos                                                                                                    | Administrar bases de datos | Administrar emails                                                                                                    | Ajustes v |
|                                    | grcontrol<br>· Estado: Funcionando<br><b><math>\Phi</math></b> Detailes<br><b>Administrar sitio web</b><br>https://grcontrol.000webhostapp.com/ | Bien, aquí está tu lista de sitios web<br>Vaya a su sitio web haciendo clic en él o haga clic en botón para crear un nuevo sitio web.<br>÷ |                            | HOSTINGER<br>Domain<br>With 12 months plan<br>Fast hosting from \$2.15<br>Automatic file transfer<br><b>Upgrade NOW</b> |           |

**Fig. 12:** *Página principal de Servidor*

| $\hat{\mathbb{C}}^2$<br>000webhost groontrol > public_html |                           |                   |                     | $\mathbf{h} + \mathbf{Q} + \mathbf{G}$ . $\mathbf{H}$ $\mathbf{\Theta}$ o |
|------------------------------------------------------------|---------------------------|-------------------|---------------------|---------------------------------------------------------------------------|
| $\vee$ $\frac{1}{2}$ /                                     | Name $\blacktriangledown$ | <b>Size</b>       | Date                | <b>Permissions</b>                                                        |
| $\vee$ <b>public_html</b>                                  | estilos.css               | 0.9 <sub>kB</sub> | 2017-07-25 14:45:00 | $-W-F-F$                                                                  |
| $\rightarrow$ $\blacksquare$ tmp                           | getstate.php              | 1.1 kB            | 2017-07-21 00:07:00 | $-W-F-F$                                                                  |
|                                                            | index.html                | $0.6$ $kB$        | 2017-07-24 16:44:00 | $-W-F-F$                                                                  |
|                                                            | save.css                  | 0.1 kB            | 2017-07-25 15:47:00 | $-1$ W $-1$ $-1$                                                          |
|                                                            | save.php                  | 1.9 <sub>kB</sub> | 2017-07-25 15:39:00 | $-TW-T-T$                                                                 |
|                                                            | tabla.css                 | $0.4$ kB          | 2017-07-25 15:33:00 | $-1$ W $-1$ $-1$                                                          |
|                                                            | tabla.php                 | $1.6$ $kB$        | 2017-07-25 15:00:00 | $-W-F-F$                                                                  |
|                                                            | write_data.php            | $0.6$ $kB$        | 2017-07-25 19:08:00 | $-W-F-F$                                                                  |
|                                                            |                           |                   |                     |                                                                           |

**Fig. 13:** *Administrador de Archivos*

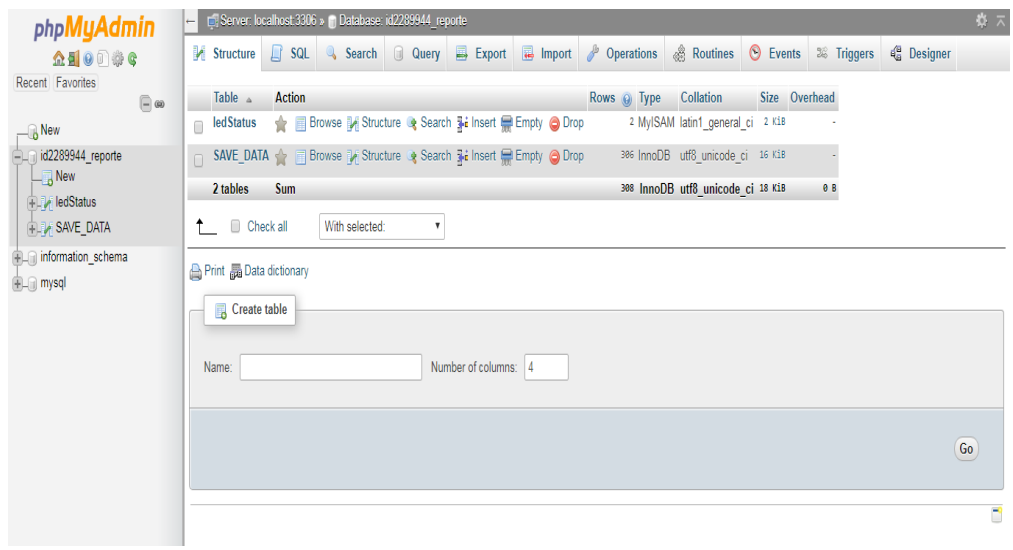

**Fig. 14***: Servicio phpMyAdmin*

# **3.2.4.4. Pasos para crear una base de datos y tablas (servidor: 000.webhost).**

## A. Registrarse en el servidor web gratuito

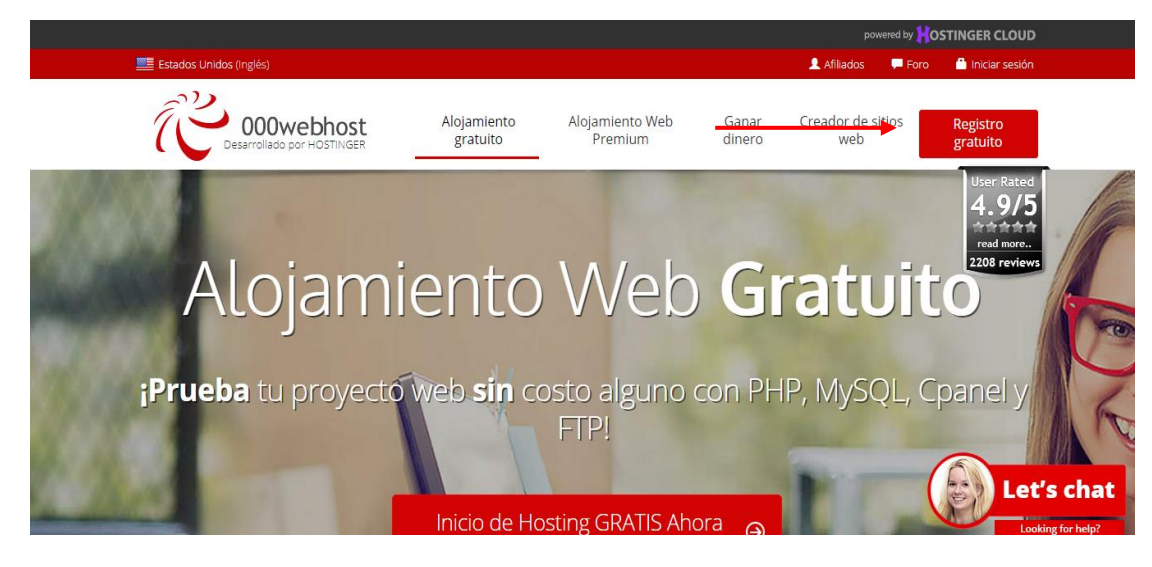

**Fig. 15***: Paso N° 1 para crear una Base de Datos*

## B. Seleccionar en Nueva Base de Datos

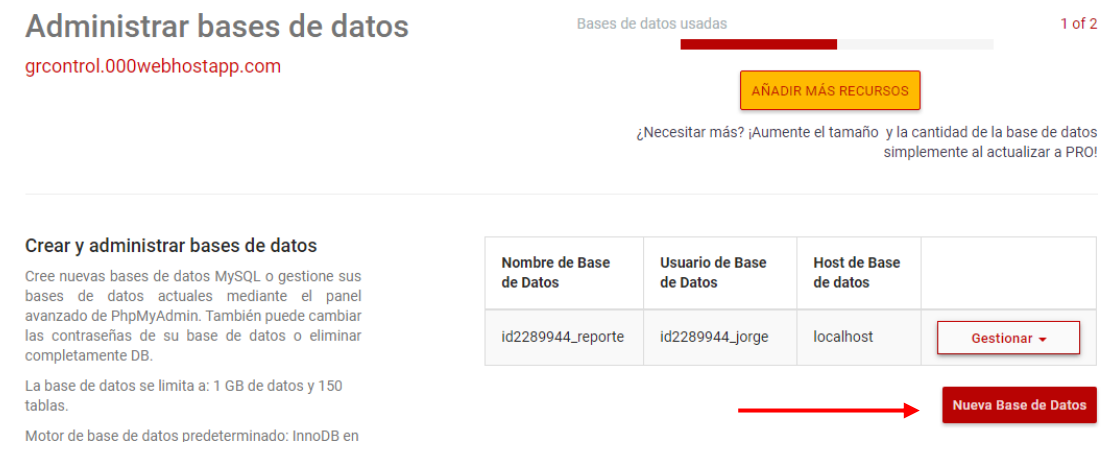

**Fig. 16***: Paso N° 2 para crear una Base de Datos*

# C. Llenar los campos necesarios y dar clic en Crear.

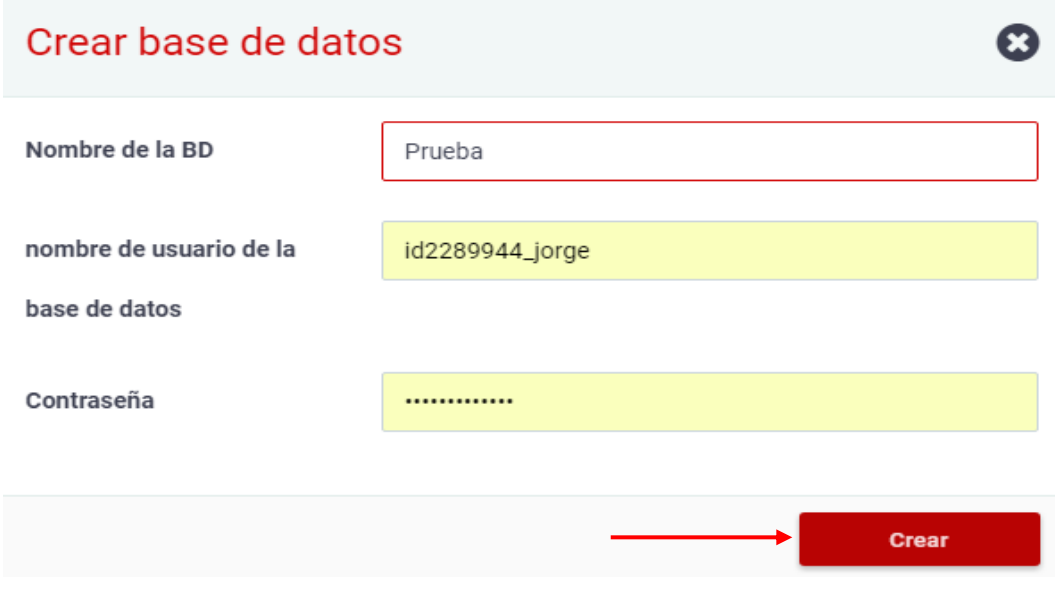

**Fig. 17***: Paso N° 3 para crear una Base de Datos*

D. Seleccionar en Gestionar – PhpMyAdmin.

| Nombre de Base<br>de Datos | Usuario de Base de<br><b>Datos</b> | Host de<br>Base de<br>datos |                                                         |
|----------------------------|------------------------------------|-----------------------------|---------------------------------------------------------|
| id2289944_prueba           | id2289944_id228994<br>4_jorge      | localhost                   | Gestionar $\sim$                                        |
|                            |                                    |                             | PhpMyAdmin                                              |
| id2289944_reporte          | id2289944_jorge                    | localhost                   | Cambia la contraseña                                    |
|                            |                                    |                             | <b>Borrar BD</b>                                        |
|                            |                                    |                             | · Tamaño de la BD: 0 MB<br>$\bullet$ Tablas de la RD: 0 |

**Fig. 18***: Paso N° 4 para crear una Base de Datos*

E. Una vez ingresado a PhpMyAdmin, seleccionar la base de datos y crear una tabla.

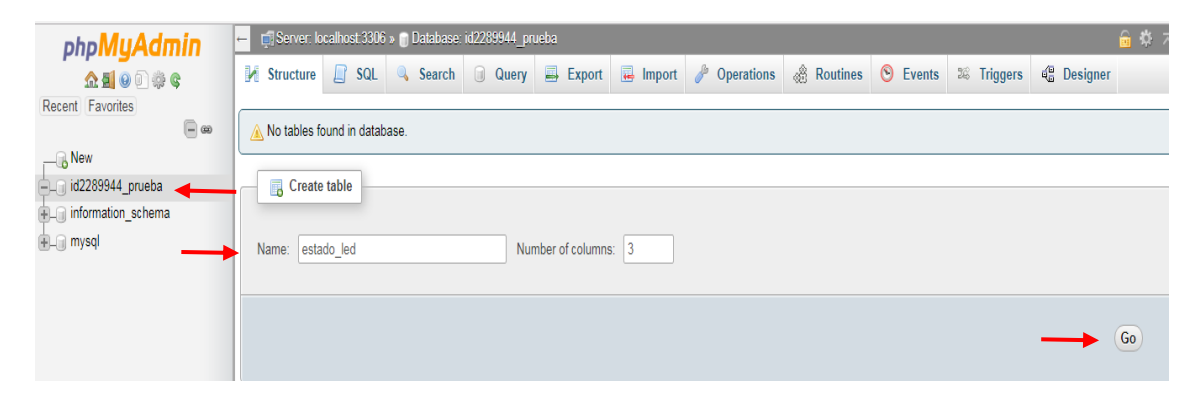

**Fig. 19:** *Paso N° 5 para crear una Base de Datos*

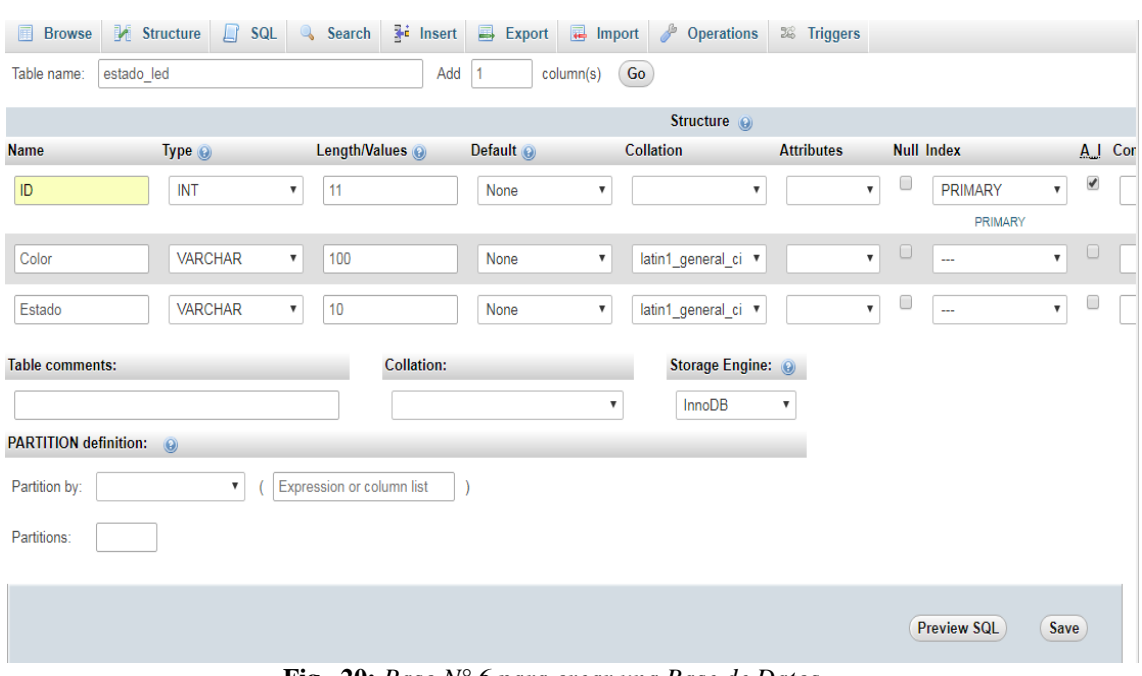

## F. Llenar los campos según la imagen y guardar.

**Fig. 20:** *Paso N° 6 para crear una Base de Datos*

- $\bullet$  ID
	- o Tipo: INT
	- o Longitud: 11
	- o Index: PRIMARY
	- o A\_I: Auto incrementable
- Color
	- o Tipo: VARCHAR
	- o Longitud: 10
	- o Collation: latin1\_general\_ci
- Estado
	- o Tipo: VARCHAR
	- o Longitud: 10
	- o Collation: latin1\_general\_ci

G. Completar los datos para crear la tabla

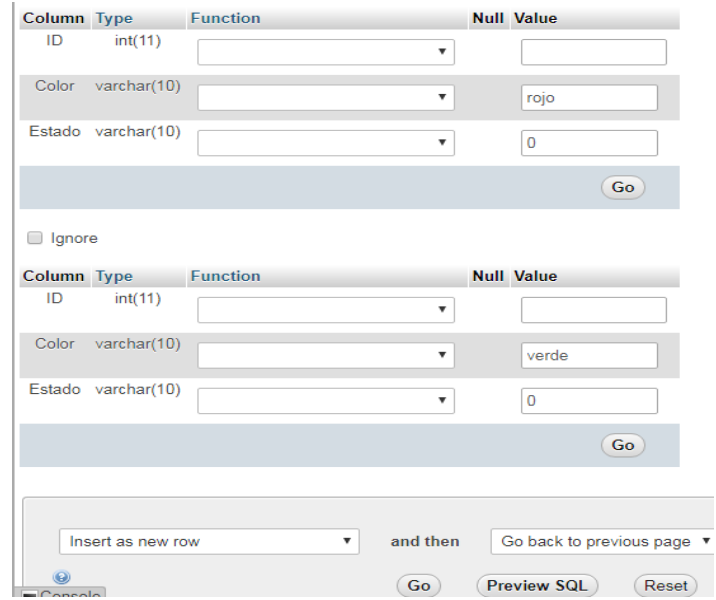

**Fig. 21:** *Paso N° 7 para crear una Base de Datos*

## **3.2.4.5. Comunicación con la base de datos del servidor**

Para la comunicación con la base de datos se utilizará lenguaje de programación PHP, el cual nos facilitará subir y leer datos en las tablas alojadas dentro de la misma base de datos donde nos estemos conectando.

| $\mathbf{1}$    | $\exists$ <html></html>                                                                          |
|-----------------|--------------------------------------------------------------------------------------------------|
| $\overline{2}$  | E<br>$\bigoplus$                                                                                 |
| 3.              | $E$ php</td                                                                                      |
| 4 <sup>1</sup>  | echo \$ POST["red"];                                                                             |
| 5               | echo \$ POST["green"];                                                                           |
| 6               |                                                                                                  |
| $\overline{7}$  | $\text{Sred} = \text{"OFF"}$                                                                     |
| 8               | $S$ green = "OFF":                                                                               |
| $\Theta$        |                                                                                                  |
| 10              | $S$ savedDoneR = " $0$ ":                                                                        |
| 11              | $$savedDoneG = "0":$                                                                             |
| 12              | $S$ savedDoneB = " $0$ ":                                                                        |
| 13 <sub>1</sub> |                                                                                                  |
| 14              | $Sservename = "localhost":$                                                                      |
| 15              | $\text{Susername} = \text{"id2289944 jorge";$                                                    |
| 16              | $Spassword = "1ordecarcia94";$                                                                   |
| 17              | $$dbname = "id2289944 reporte";$                                                                 |
| 18              |                                                                                                  |
| 19              | // Create connection                                                                             |
| 20              | Sconn = new mysgli (Sservername, Susername, Spassword, Sdbname);                                 |
| 21              | // Check connection                                                                              |
| 22              | <b>Eif</b> (\$conn->connect error) {                                                             |
| 23.             | die("Connection failed: " . \$conn->connect error);                                              |
| 24              | НÐ                                                                                               |
| 25              |                                                                                                  |
| 26              | $\sqrt{s_{\text{sg1}}}$ = "UPDATE ledStatus SET State='" .\$ POST["red"]."' WHERE Color= 'red'"; |
| 27              | \$sql1 = "UPDATE ledStatus SET State='" .\$ POST["green"]."' WHERE Color= 'green'";              |
| 28              |                                                                                                  |
| 29              | $if(Sconn->query(Ssq]) == TRUE)$                                                                 |
| 30              | ⊟⊀                                                                                               |
| 31              | $S$ savedDoneR = "1":                                                                            |
| 32              | Fэ                                                                                               |
| 33.             | else                                                                                             |
| 34              | 白石                                                                                               |
| 35              | echo \$sql;                                                                                      |

**Fig. 22***: Programación de página web en Notepad++*

## **3.2.4.6. Diseño de la página**

- Programación de página web:

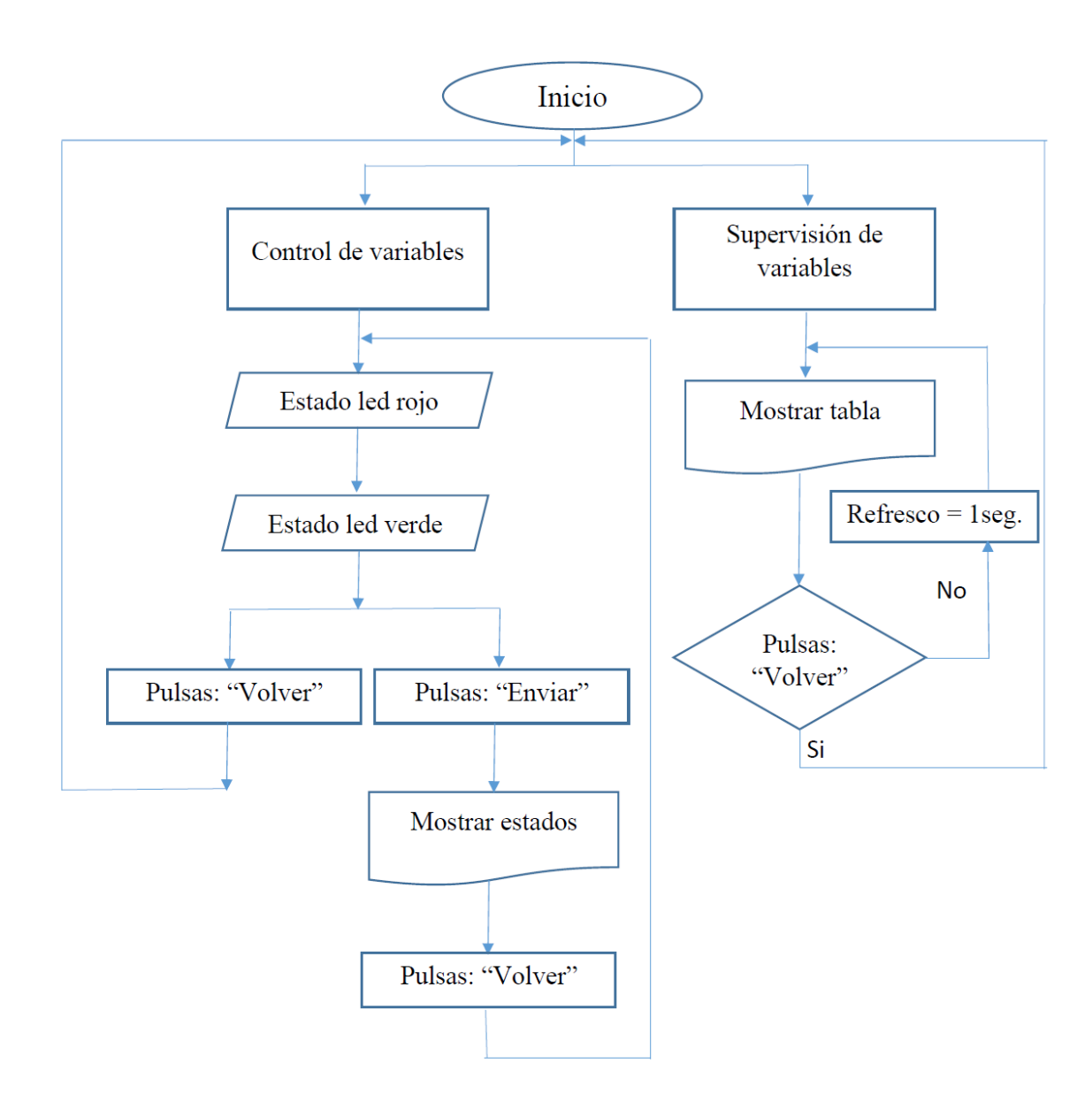

**Fig. 23***: Flujograma de Página Web*

## **3.2.4.7. Diseño del circuito**

El esquema de los circuitos de supervisión y control de variables son los que se presentan a continuación:

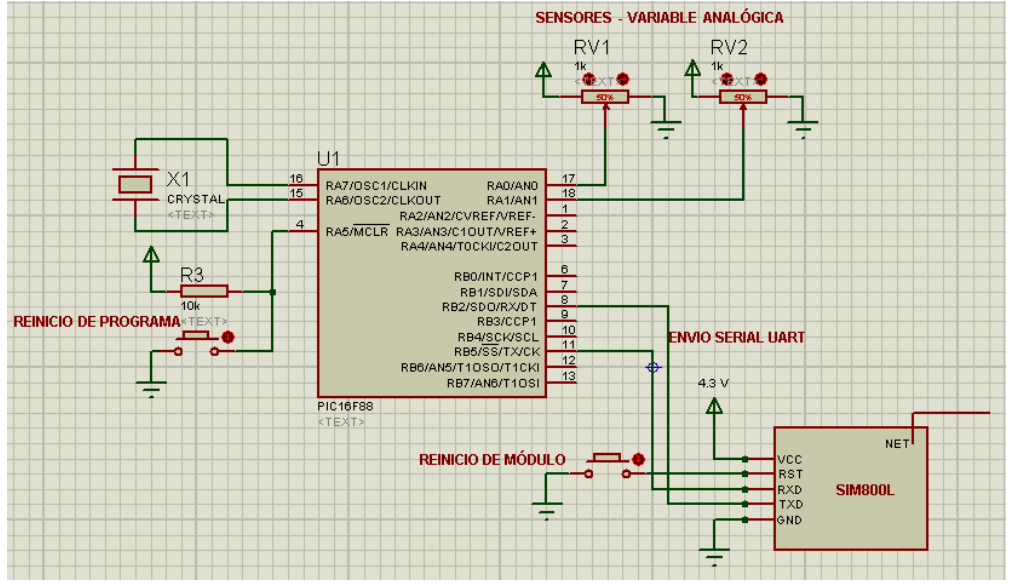

**Fig. 24***: Circuito de Supervisión de Variables – ISIS Proteus*

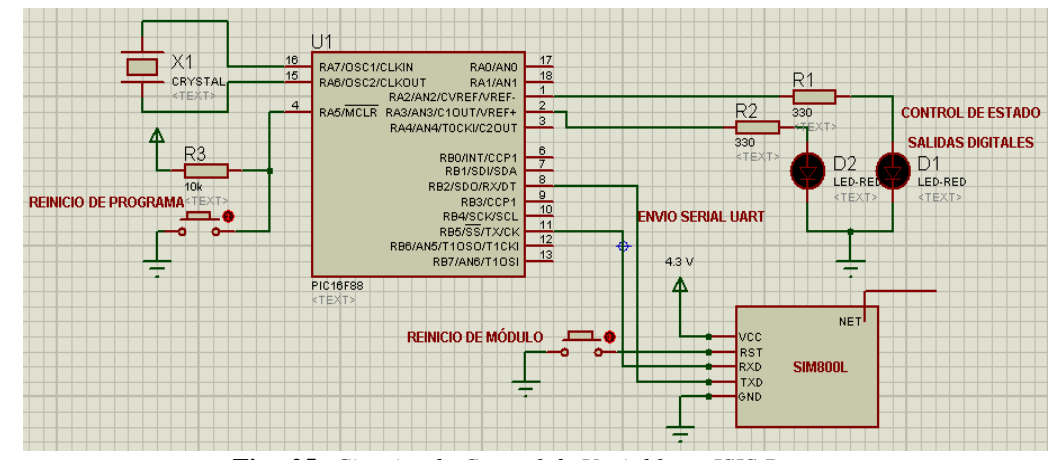

**Fig. 25***: Circuito de Control de Variables – ISIS Proteus*

El circuito cuenta con los siguientes componentes:

- 2 microcontroladores 16F88
- 2 módulos GPRS SIM800L
- 2 cristales de 20Mhz
- 2 leds ultra brillantes (1 rojo y 1 verde)
- 2 potenciómetros.
- 2 resistencias de 330 Ohm
- 2 resistencias de 10 K.
- 4 pulsadores

## Funciones:

• Microcontroladores PIC16F88:

Los microcontroladores tienen la función de enviar los comandos AT al módulo GPRS (SIM800L) para que este ejecute cada función específica, ya sea de envío o recepción de datos. Las funciones específicas para cada microcontrolador son las siguientes:

- Supervisión de variables: La función del microcontrolador es recepcionar los datos (ya sea de variables discretas o analógicas) directamente del sensor o de algún conversor asociado a este con el fin de enviar esta información al módulo GPRS.
- Control de variables: La función del microcontrolador es recepcionar los datos recibidos por el modulo para luego mostrarlos por sus salidas digitales.
- Módulos GPRS SIM800L:

La función del módulo GPRS en cada proceso es básicamente la recepción de los comandos AT enviados desde el microcontrolador para lograr la conexión a internet; y posteriormente, realizar el envío y recepción de datos los cuales serán interpretados y gestionados por el microcontrolador.

• Cristales de 20 Mz.:

El cristal es el oscilador del microcontrolador el cual brinda la señal del reloj con lo que se define la velocidad de las instrucciones ejecutadas en el mismo microcontrolador.

Leds ultra brillantes:

Los leds hacen la vez de indicadores de cambio de estado para la función de control en el sistema.

• Potenciómetros:

Los potenciómetros hacen la vez de sensores conectados a las entradas analógicas del microcontrolador, la cual se irá variando manualmente para observar el comportamiento del sistema.

- Resistencias de 330 Ohm: Son utilizados para la protección de los leds.
- Resistencias de 10 K.:

Se utilizan para el uso del arreglo PULL-UP utilizadas en el reinicio del microcontrolador.

• Pulsadores:

Los pulsadores estarán conectados al microcontrolador o al módulo GPRS y en ambos casos sirven para el reinicio de los mencionados.

## **3.2.4.8. Programación de Microcontrolador en lenguaje de alto nivel Proton IDE**

La programación de los PIC16F88 está basada en los siguientes diagramas de flujo:

- Programación para supervisión de variables:

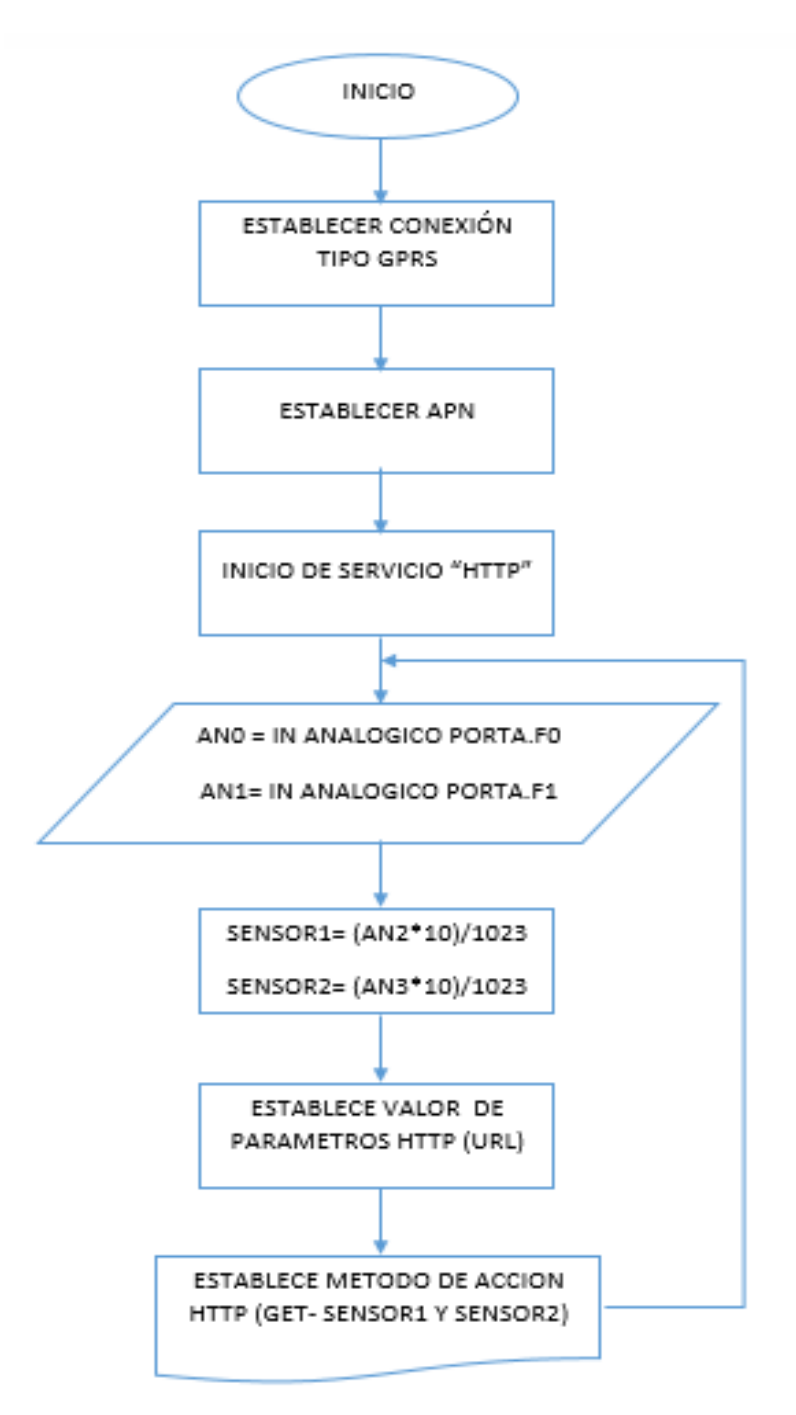

**Fig. 26***: Diagrama de flujo de programación en microcontrolador para supervisión de variables*

- Programación para control de variables:

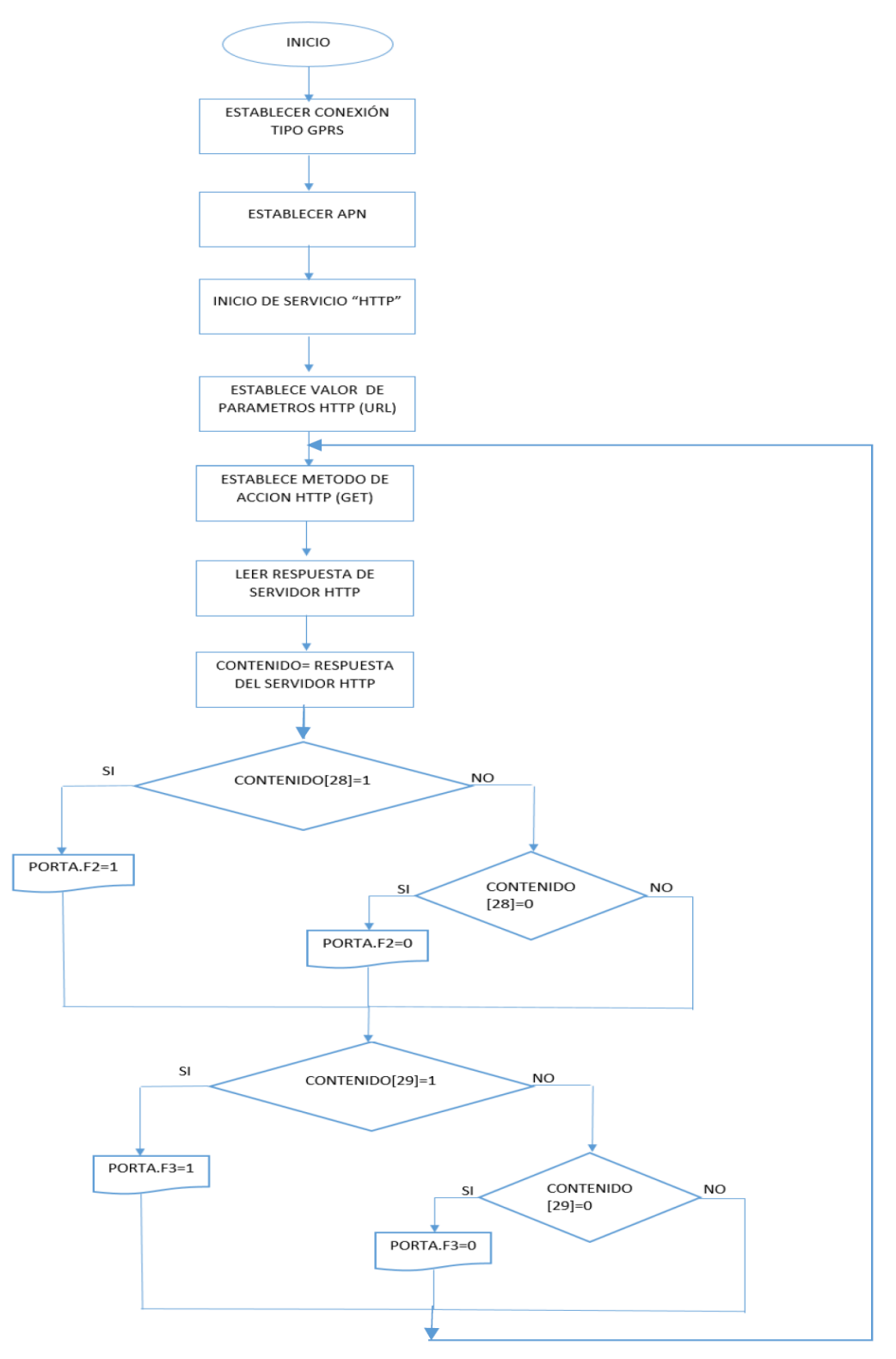

**Fig. 27:** *Diagrama de flujo de programación en microcontrolador para control de variables*

| Proton IDE - Supervisión.bas                                |                                                          | $\overline{\phantom{0}}$      | $\Box$        | $\times$            |          |
|-------------------------------------------------------------|----------------------------------------------------------|-------------------------------|---------------|---------------------|----------|
| File Edit View Help                                         |                                                          |                               |               |                     |          |
| ᇦ                                                           | Ĝ<br>4<br><b>Ŷ▓B</b> 줄 클를<br>$\mathbf{p} \in \mathbb{R}$ |                               |               |                     |          |
| 15<br>×.                                                    | □□圓あ■■餘◆●素<br>畫<br>動喧<br>$\mathbf{O}_t$                  |                               |               |                     |          |
| Supervisión                                                 |                                                          |                               |               |                     |          |
| $+ 8$<br>Code Explorer                                      | Supervisión                                              |                               |               | $R + R$             |          |
| E 2 16F88                                                   | 1 Device=16F88                                           |                               |               |                     | $\wedge$ |
| includes                                                    | 2 XTAL 20                                                |                               |               |                     |          |
| Declares                                                    | $\overline{\mathbf{3}}$                                  |                               |               |                     |          |
| D XTAL                                                      | 4 Declare HSERIAL BAUD 9600                              |                               |               |                     |          |
| D HSERIAL BAUD                                              | s                                                        |                               |               |                     |          |
| D ADIN RES                                                  | 6 Declare ADIN RES 10                                    |                               |               |                     |          |
| D ADIN TAD                                                  | 7 Declare ADIN TAD FRC                                   |                               |               |                     |          |
| D ADIN_STIME                                                | 8 Declare ADIN STIME 50                                  |                               |               |                     |          |
| Constants                                                   | 9                                                        |                               |               |                     |          |
| <b>E</b> Variables                                          | 10 TRISA=%00000001<br>1501                               |                               |               |                     |          |
| V ANO                                                       | 11 PORTA=0                                               |                               |               |                     |          |
| $V$ AN1                                                     | 12 ANSEL=%00000011                                       |                               |               |                     |          |
| V Sensor 1                                                  | 13                                                       |                               |               |                     |          |
| V Sensor <sub>2</sub>                                       | 14 Dim ANO As Word                                       |                               |               |                     |          |
|                                                             | 15 Dim AN1 As Word                                       |                               |               |                     |          |
| Alias and Modifiers                                         | 16 Dim Sensor1 As Float                                  |                               |               |                     |          |
| <b>E</b> Labels                                             | 17 Dim Sensor2 As Float                                  |                               |               |                     |          |
| $\boxed{\triangleright}$ Inicio                             | 18                                                       |                               |               |                     |          |
| Macros                                                      | HRSOut "AT+SAPBR=3,1,\"CONTYPE\",\"GPRS\"",13<br>19      |                               |               |                     |          |
| - <b>nata</b> Labels                                        | 20<br>DelayMS 100                                        |                               |               |                     |          |
|                                                             | 21                                                       |                               |               |                     |          |
|                                                             | HRSOut "AT+SAPBR=3,1,\"APN\",\"CMNET\"",13<br>22<br>23   |                               |               |                     |          |
|                                                             | DelayMS 100<br>o x                                       |                               |               |                     |          |
|                                                             | $\langle$                                                |                               |               | $\rightarrow$       |          |
| Results                                                     |                                                          |                               |               | $\cdot$ $\boxtimes$ |          |
| <b>Compilation Success for Target Device 16F88 (20 MHz)</b> |                                                          | domingo, 13 de Agosto de 2017 |               |                     |          |
| version 0.0.0.38                                            |                                                          |                               | 10:56:38 a.m. |                     |          |
|                                                             | 935 program words used from a possible 4096 (22.83%)     |                               |               |                     |          |
|                                                             | 57 variable bytes used from a possible 368 (15.49%)      |                               |               |                     |          |
| Success: 935 program words used, 57 variable bytes used     | <b>E</b> Ln 18 : Col 1                                   |                               |               |                     |          |

**Fig. 28:** Programación de Microcontrolador en Proton IDE

## **3.2.4.9. Toma de datos**

Este proceso se realizó en tres puntos diferentes de la ciudad de Trujillo, obteniendo los siguientes resultados:

Coordenadas: 8°07'40.8"S 79°01'48.1"W (-8.128002, -79.030017)

Urb. Ingeniería, Mz E, Lote 6

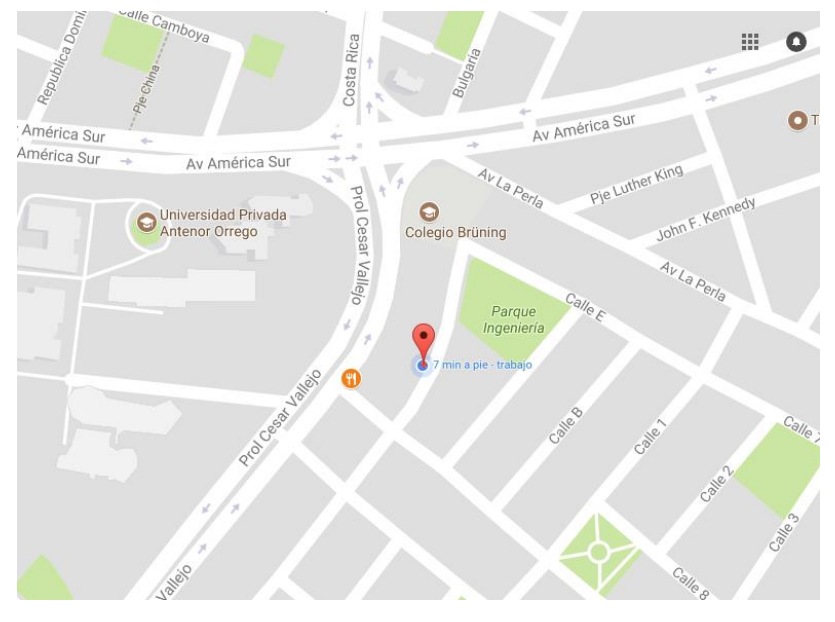

**Fig. 29***: Ubicación de 1° punto de muestreo (Google Maps)* 

Coordenadas: 8°06'10.3"S 79°01'08.3"W (-8.102855, -79.018975)

Calle Marañón 186

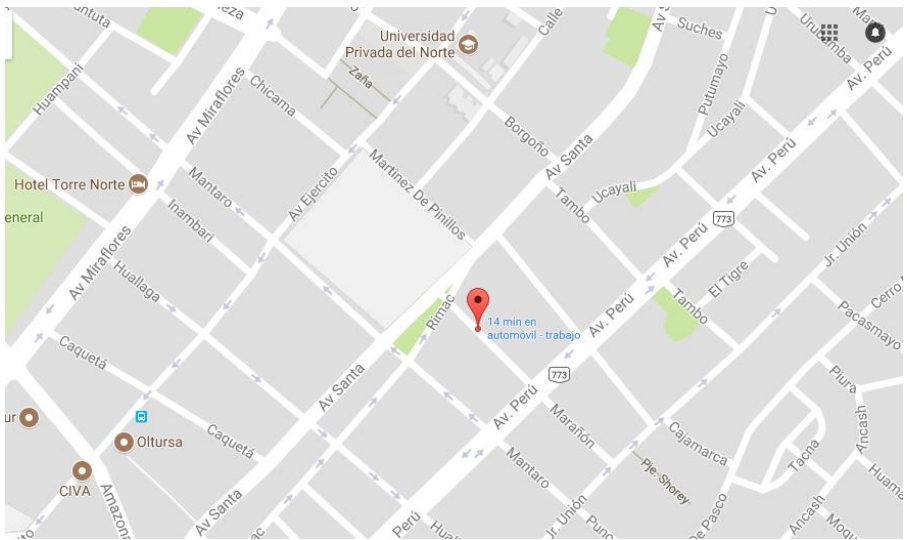

**Fig. 30***: Ubicación de 2° punto de muestreo (Google Maps)*

 Coordenadas: 8°12'59.0"S 78°58'34.5"W (-8.216377, -78.976258) Felipe Santiago Salaverry 17 – Salaverry (Empresa Terminales del Perú)

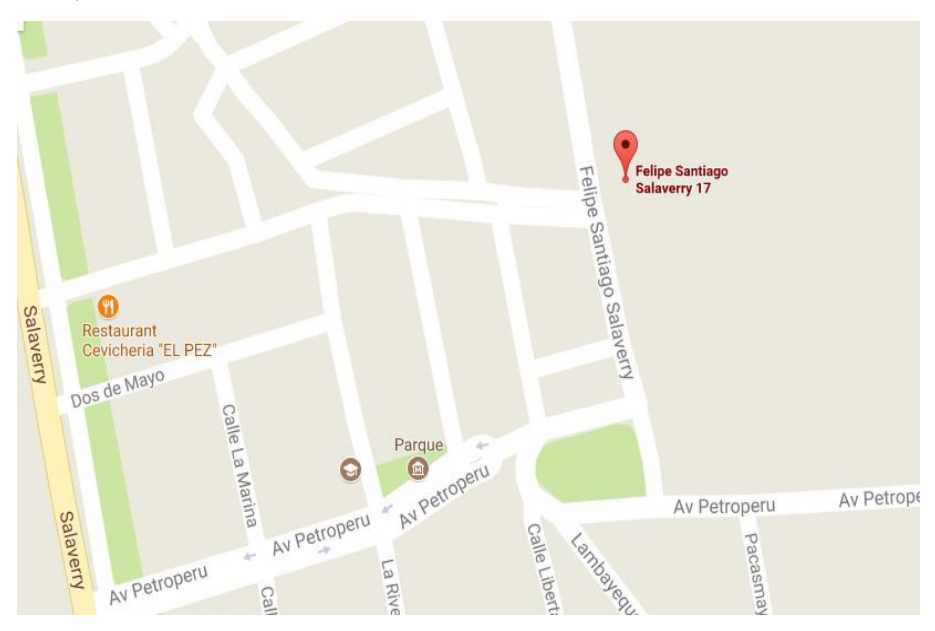

**Fig. 31***: Ubicación de 3° punto de muestreo (Google Maps)*

## - **Mediante Base de Datos (Etapa de supervisión de variables):**

Se realizó el registro de tiempos de almacenamiento de las variables supervisadas en la base de datos (50 muestras por zona), en la cual se guardaron los valores de las variables junto con la hora de registro (con una precisión de centésimas de segundo).

| <b>phpMyAdmin</b>                        | $\overline{\phantom{m}}$                             |                                                          |                | Server: localhost 3306 » n Database: id2289944 reporte » m Table: SAVE_DATA |                   |                    |
|------------------------------------------|------------------------------------------------------|----------------------------------------------------------|----------------|-----------------------------------------------------------------------------|-------------------|--------------------|
| <b>企業 9 第 6</b>                          | <b>Browse</b>                                        | Structure                                                |                | Search<br><b>SQL</b><br>$\mathbb{Q}$                                        | <b>3-c</b> Insert | <b>Export</b>      |
| Recent Favorites                         | <b>CITY OF LIGHT</b><br>$\leftarrow$ T $\rightarrow$ |                                                          | ID             | Date Time                                                                   | Value 1           | Value <sub>2</sub> |
| $=$ 60<br>$\sqrt{a}$ New                 |                                                      | Edit <b>3-i</b> Copy <b>O</b> Delete                     | -1             | 2017-08-03 03:21:57                                                         | 2.88              | 2.93               |
| id2289944 reporte                        | n                                                    | Edit 3 : Copy @ Delete                                   | $\overline{2}$ | 2017-08-03 03:21:59                                                         | 2.88              | 2.93               |
| $\Box$ New                               | ∩                                                    | Edit 3-i Copy @ Delete                                   |                | 2017-08-03 03:22:01                                                         | 2.88              | 2.93               |
| <b>FLA</b> ledStatus<br><b>SAVE DATA</b> | $\Box$                                               | Edit 3 Copy Delete                                       | $\overline{4}$ | 2017-08-03 03:22:03                                                         | 2.88              | 2.93               |
| information schema                       | ∩                                                    | Edit 3-i Copy @ Delete                                   | 5              | 2017-08-03 03:22:04                                                         | 2.88              | 2.93               |
| <b>EL</b> mysql                          | $\Box$                                               | <b><i>A</i></b> Edit <b>3.</b> i Copy ● Delete           | 6              | 2017-08-03 03:22:06                                                         | 2.88              | 2.93               |
|                                          | ∩                                                    | Edit <b>The Copy O</b> Delete                            | 7              | 2017-08-03 03:22:08                                                         | 2.88              | 2.93               |
|                                          | $\Box$                                               | <b><i>A</i></b> Edit <b>3</b> <sup>2</sup> Copy ● Delete | $^{\circ}$ 8   | 2017-08-03 03:22:09                                                         | 2.88              | 2.93               |
|                                          | ∩                                                    | Edit <b>3-i</b> Copy <b>@</b> Delete                     | - 9            | 2017-08-03 03:22:11                                                         | 2.88              | 2.93               |
|                                          | $\Box$                                               | Edit 3 Copy @ Delete 10                                  |                | 2017-08-03 03:22:13                                                         | 2.88              | 2.93               |
|                                          | ∩                                                    | Edit 3 Copy O Delete 11                                  |                | 2017-08-03 03:22:14                                                         | 2.88              | 2.93               |
|                                          | $\Box$                                               | Copy in Delete 12                                        |                | 2017-08-03 03:22:16                                                         | 2.88              | 2.93               |
|                                          |                                                      | Edit 3-i Copy @ Delete 13                                |                | 2017-08-03 03:22:18                                                         | 2.88              | 2.93               |
|                                          | $\Box$                                               | Copy iDelete 14                                          |                | 2017-08-03 03:22:20                                                         | 2.88              | 2.93               |
|                                          |                                                      | Edit 3 Copy @ Delete 15                                  |                | 2017-08-03 03:22:21                                                         | 2.88              | 2.93               |

**Fig. 32***: Base datos – Almacenamiento de datos de supervisión*

Coordenadas: 8°07'40.8"S 79°01'48.1"W (-8.128002, -79.030017)

Urb. Ingeniería, Mz E, Lote 6

## **Operador claro**

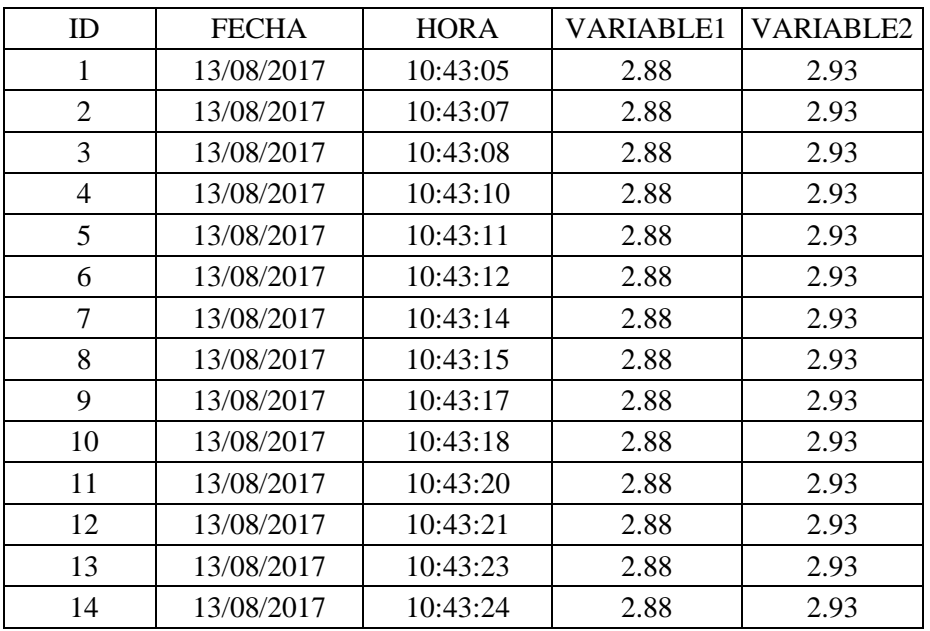

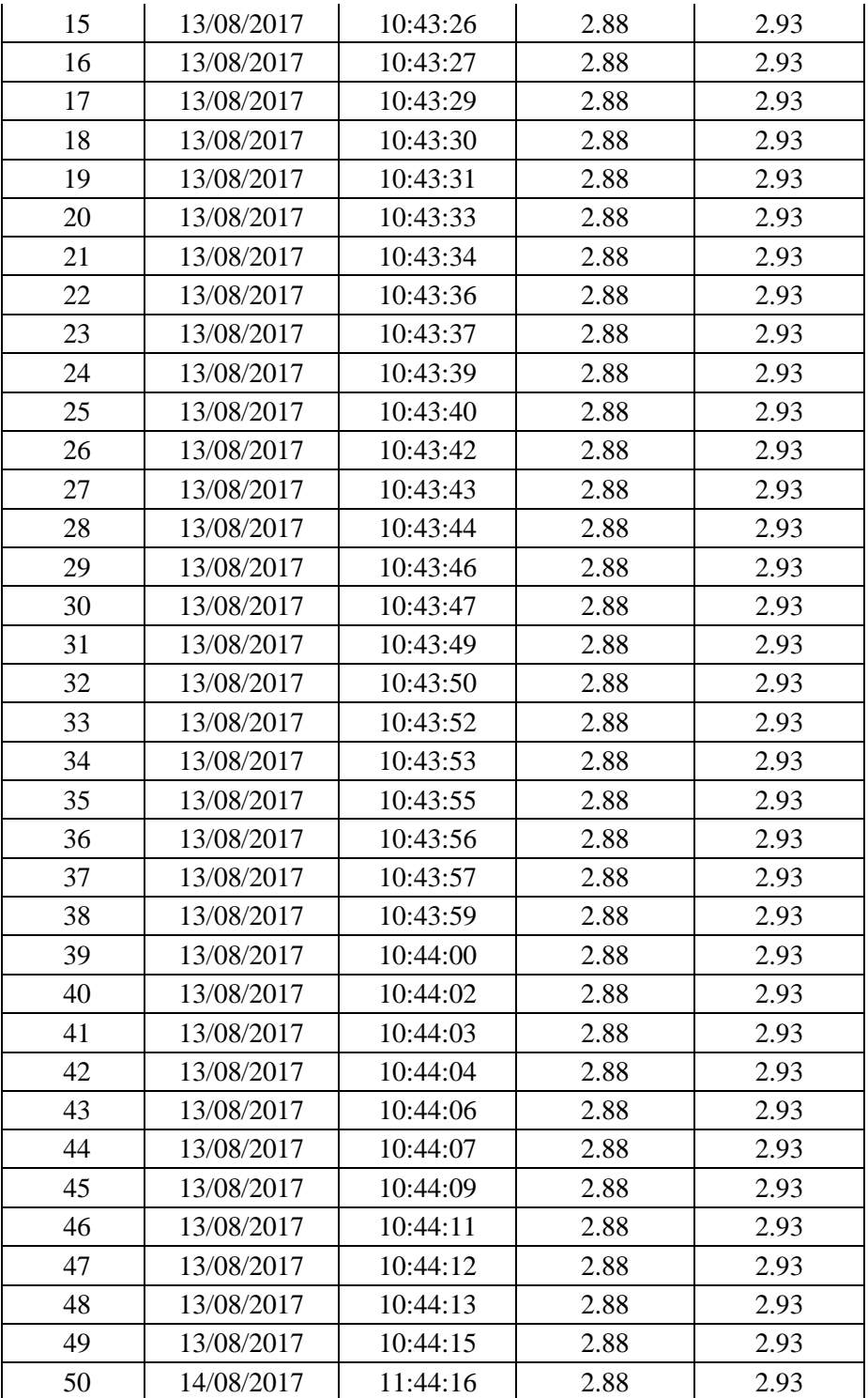

**Tabla 8***: Datos de tiempo de respuesta supervisión de variables Operador Claro – Muestreo punto 1°*
## **Operador Entel**

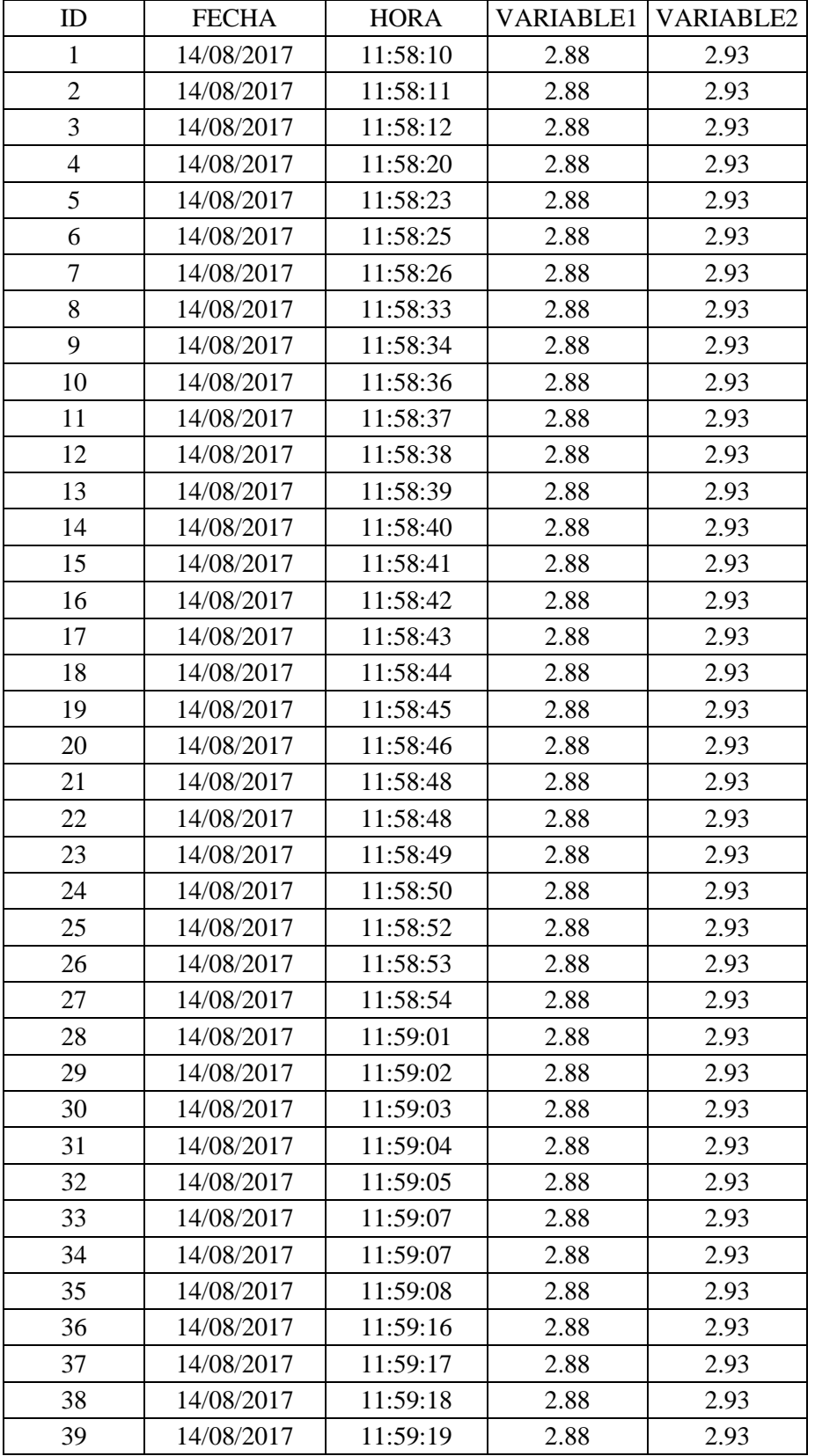

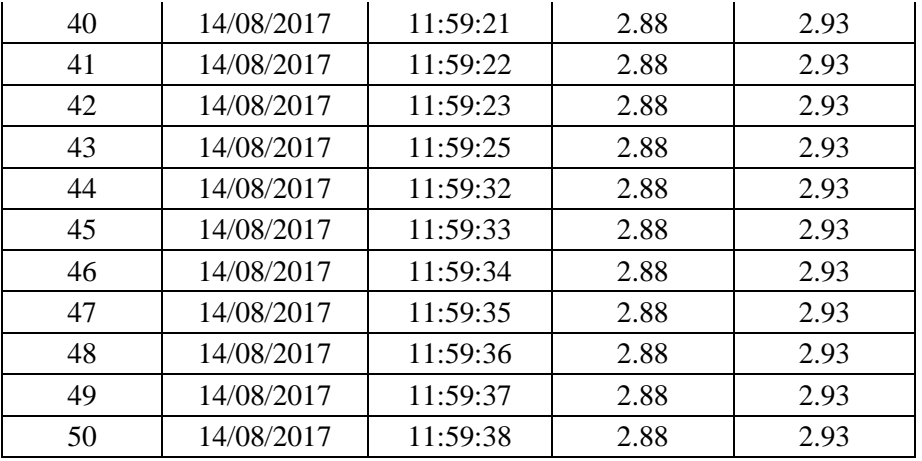

**Tabla 9***: Datos de tiempo de respuesta supervisión de variables Operador Entel – Muestreo punto 1°*

 Coordenadas: 8°06'10.3"S 79°01'08.3"W (-8.102855, -79.018975) Calle Marañón 186

### **Operador Claro**

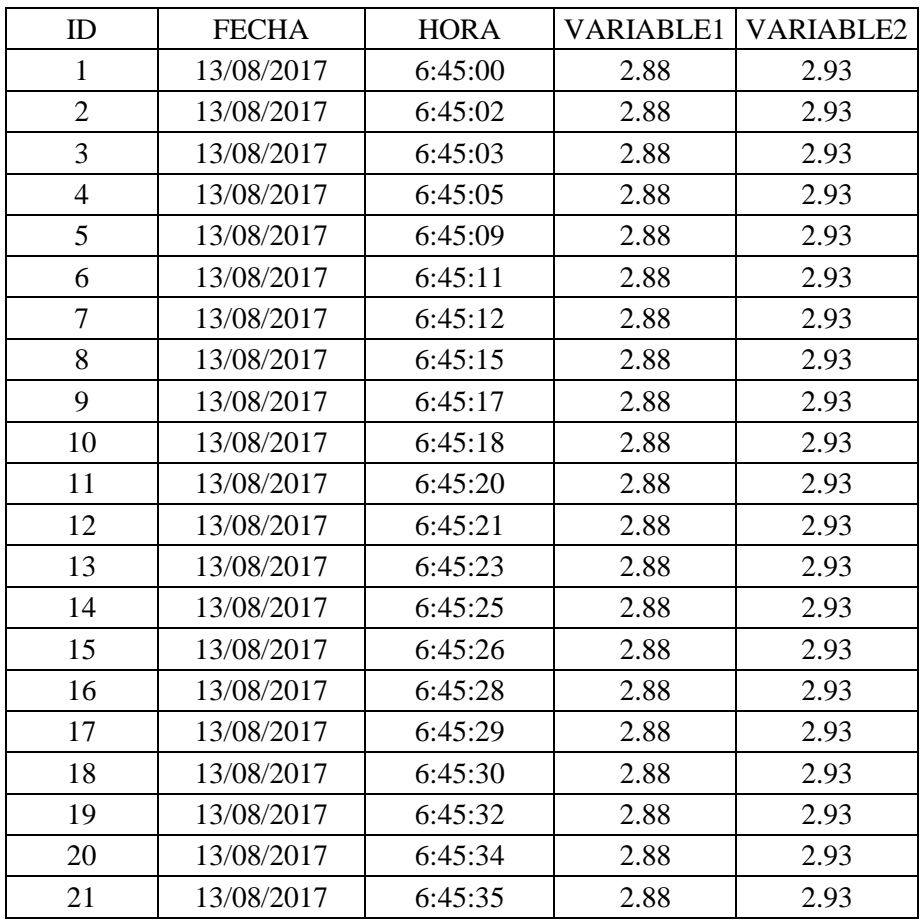

| 22 | 13/08/2017 | 6:45:37 | 2.88 | 2.93 |
|----|------------|---------|------|------|
| 23 | 13/08/2017 | 6:45:38 | 2.88 | 2.93 |
| 24 | 13/08/2017 | 6:45:39 | 2.88 | 2.93 |
| 25 | 13/08/2017 | 6:45:40 | 2.88 | 2.93 |
| 26 | 13/08/2017 | 6:45:42 | 2.88 | 2.93 |
| 27 | 13/08/2017 | 6:45:43 | 2.88 | 2.93 |
| 28 | 13/08/2017 | 6:45:45 | 2.88 | 2.93 |
| 29 | 13/08/2017 | 6:45:46 | 2.88 | 2.93 |
| 30 | 13/08/2017 | 6:45:48 | 2.88 | 2.93 |
| 31 | 13/08/2017 | 6:45:49 | 2.88 | 2.93 |
| 32 | 13/08/2017 | 6:45:50 | 2.88 | 2.93 |
| 33 | 13/08/2017 | 6:45:52 | 2.88 | 2.93 |
| 34 | 13/08/2017 | 6:45:53 | 2.88 | 2.93 |
| 35 | 13/08/2017 | 6:45:55 | 2.88 | 2.93 |
| 36 | 13/08/2017 | 6:45:57 | 2.88 | 2.93 |
| 37 | 13/08/2017 | 6:45:58 | 2.88 | 2.93 |
| 38 | 13/08/2017 | 6:46:00 | 2.88 | 2.93 |
| 39 | 13/08/2017 | 6:46:02 | 2.88 | 2.93 |
| 40 | 13/08/2017 | 6:46:03 | 2.88 | 2.93 |
| 41 | 13/08/2017 | 6:46:05 | 2.88 | 2.93 |
| 42 | 13/08/2017 | 6:46:07 | 2.88 | 2.93 |
| 43 | 13/08/2017 | 6:46:08 | 2.88 | 2.93 |
| 44 | 13/08/2017 | 6:46:10 | 2.88 | 2.93 |
| 45 | 13/08/2017 | 6:46:12 | 2.88 | 2.93 |
| 46 | 13/08/2017 | 6:46:13 | 2.88 | 2.93 |
| 47 | 13/08/2017 | 6:46:14 | 2.88 | 2.93 |
| 48 | 13/08/2017 | 6:46:16 | 2.88 | 2.93 |
| 49 | 13/08/2017 | 6:46:17 | 2.88 | 2.93 |
| 50 | 13/08/2017 | 6:46:19 | 2.88 | 2.93 |

**Tabla 10***: Datos de tiempo de respuesta supervisión de variables Operador Claro – Muestreo punto 2°*

## **Operador Entel**

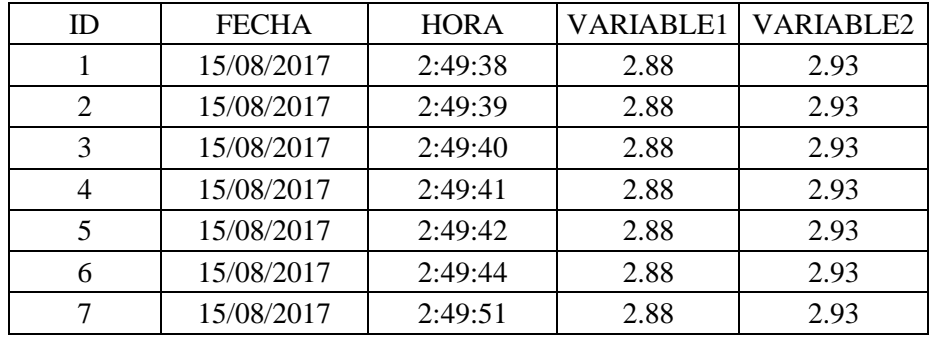

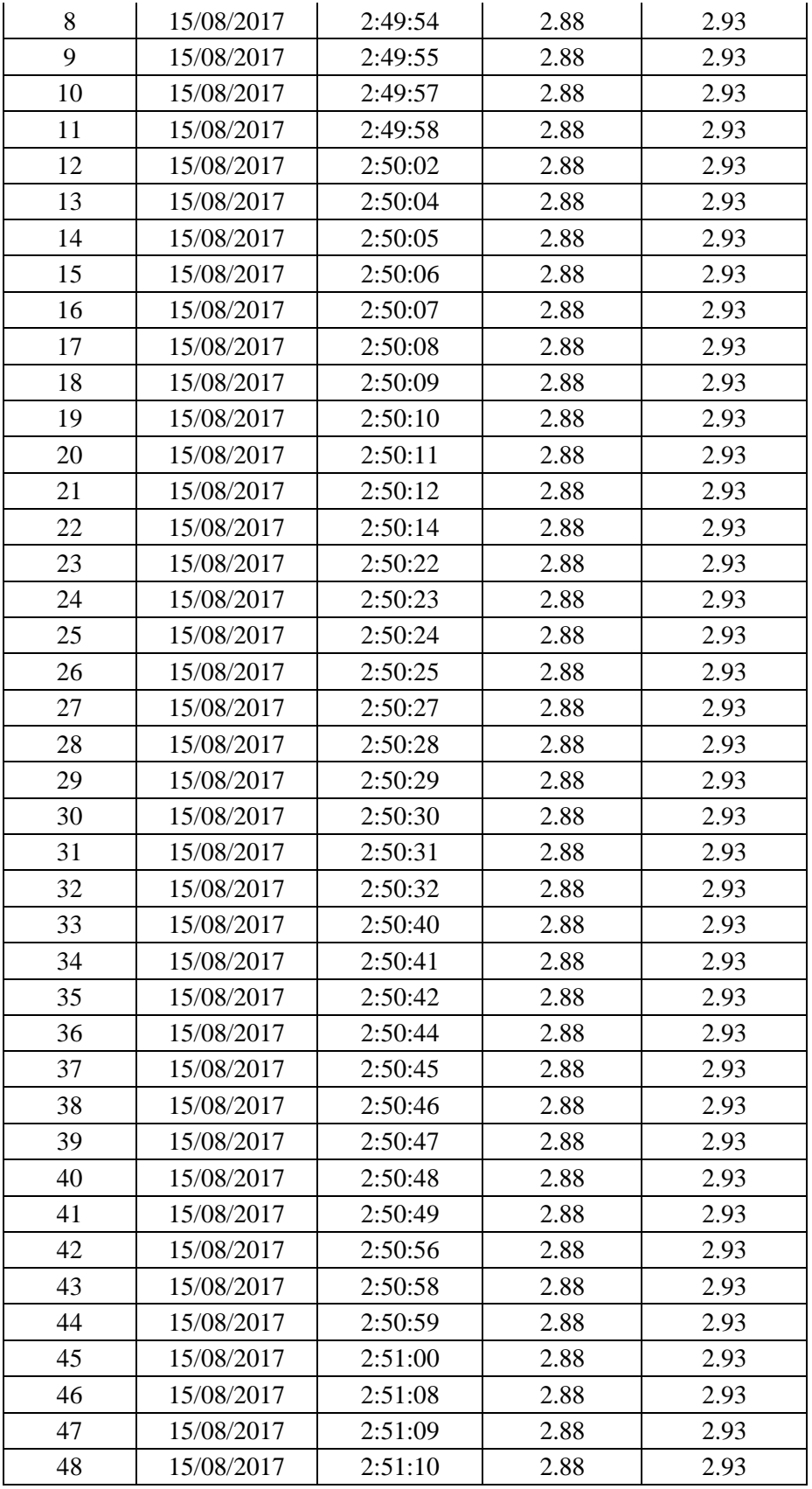

| 49 | 2017<br>15/08/2 | 2.91.11                  | 2.88 | ว ดว<br>ム・フコ |
|----|-----------------|--------------------------|------|--------------|
| 50 | 15/08/2017      | $.51 \cdot 1$<br>2.01.1J | 2.88 | 2.93         |

**Tabla 11***: Datos de tiempo de respuesta supervisión de variables Operador Entel – Muestreo punto 2°*

Coordenadas: 8°12'59.0"S 78°58'34.5"W (-8.216377, -78.976258)

Felipe Santiago Salaverry 17 – Salaverry (Empresa Terminales del Perú)

#### **Operador Claro:**

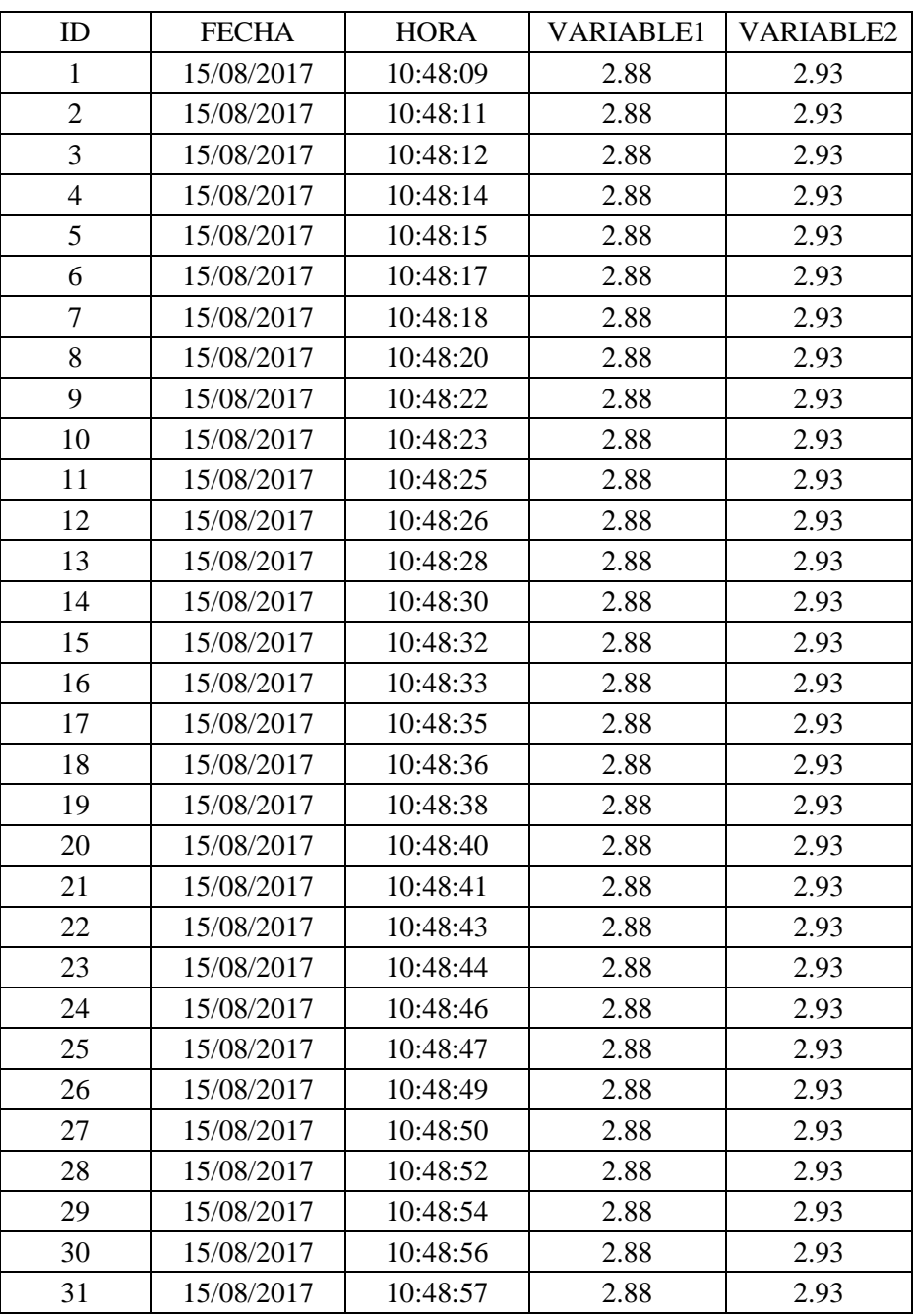

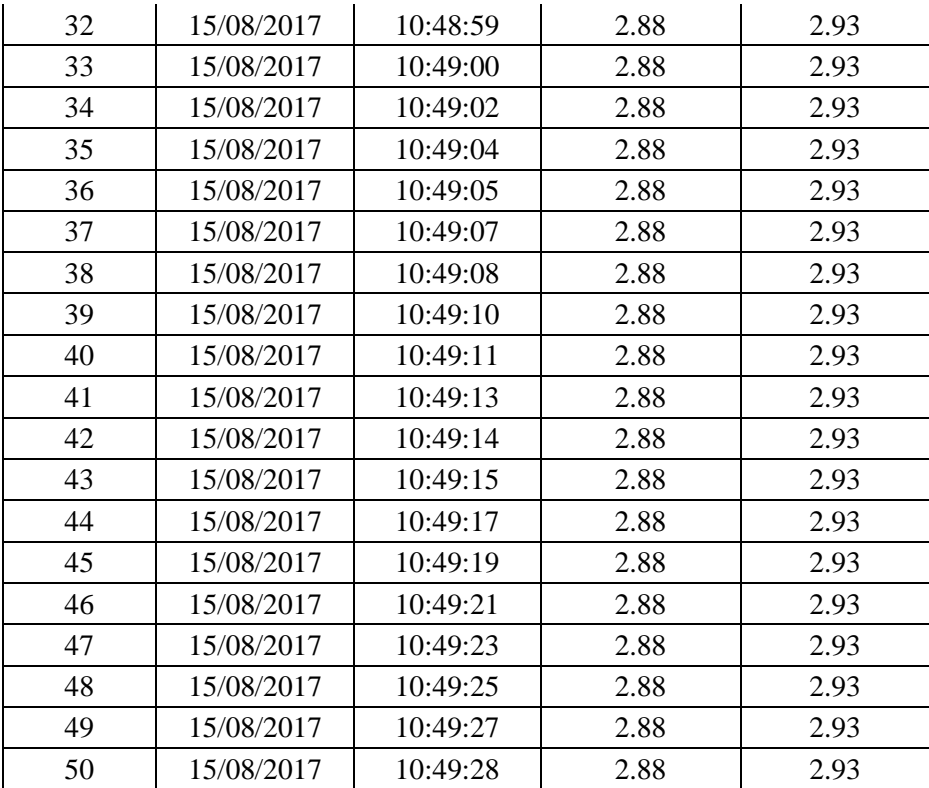

**Tabla 12***: Datos de tiempo de respuesta supervisión de variables Operador Claro – Muestreo punto 3°*

## **Operador Entel:**

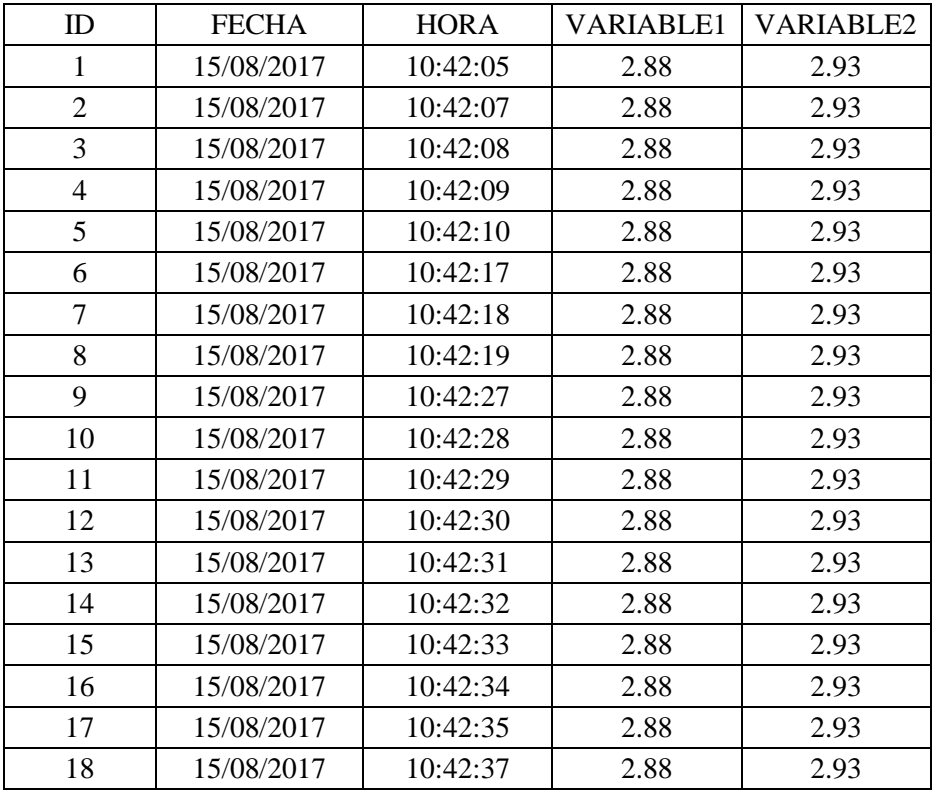

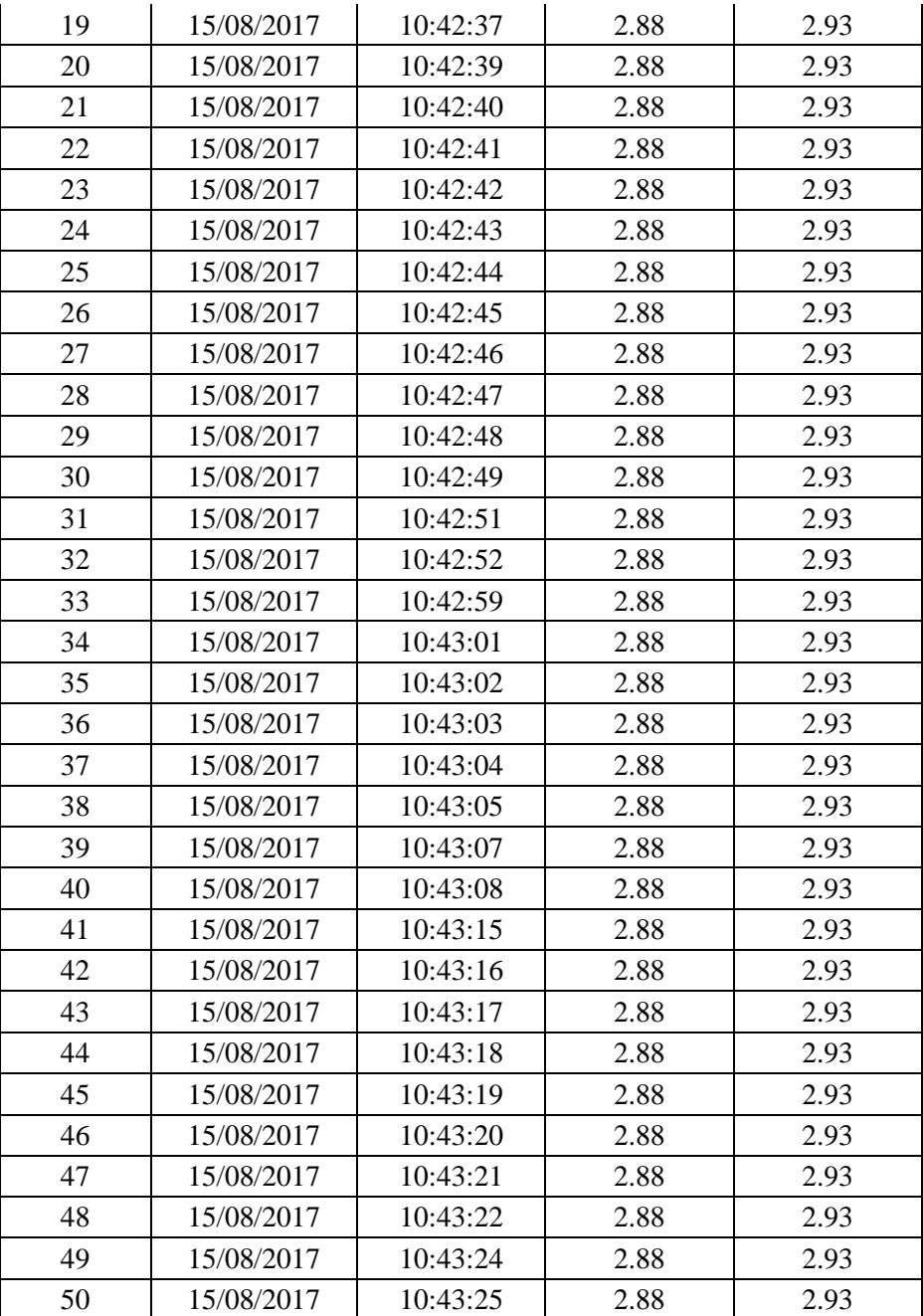

**Tabla 13**: *Datos de tiempo de respuesta para supervisión de variables Operador Claro – Muestreo punto 3°*

#### - **Cronómetro:**

Se realizó el registro de tiempo de respuesta para el control de variables discretas (50 muestras por zona) mediante el uso de un cronómetro digital con una precisión en milésimas de segundo. Cronometro: http://cronometro-online.chronme.com/

| $C\cap$         | JL           | me                                  |                  |
|-----------------|--------------|-------------------------------------|------------------|
| Iniciar / Parar | 00:01:18.950 |                                     | Reinicio         |
| 61              |              | $6:57:07$ 00:00:01.518              | $2017 - 08 - 14$ |
| 60<br><b>NO</b> |              | 6:56:53 00:00:01.635 2017-08-14     |                  |
| 59              |              | 6:56:36 00:00:01.372                | $2017 - 08 - 14$ |
| 58<br><b>NO</b> |              | $6:56:17$ 00:00:02.352              | $2017 - 08 - 14$ |
| 57              |              | $6:56:06$ 00:00:00.987              | $2017 - 08 - 14$ |
| 56              |              | $6:55:52$ 00:00:01.510              | $2017 - 08 - 14$ |
| 55              |              | $6:55:35$ 00:00:01.665              | $2017 - 08 - 14$ |
| 54              |              | 6:55:2600:00:00.740                 | $2017 - 08 - 14$ |
| 53              |              | $6:55:15$ $00:00:01$ 019 2017-08-14 |                  |
| 52              |              | 6:54:50 00:00:01.118 2017-08-14     |                  |

**Fig. 33***: Cronómetro para toma de datos de control de variables (cronometro-online.chronme.com)*

 Coordenadas: 8°07'40.8"S 79°01'48.1"W (-8.128002, -79.030017) Urb. Ingeniería, Mz E, Lote 6

#### **Operador Claro**

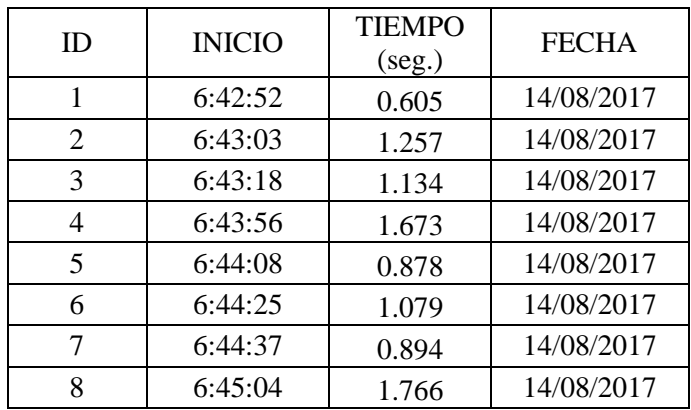

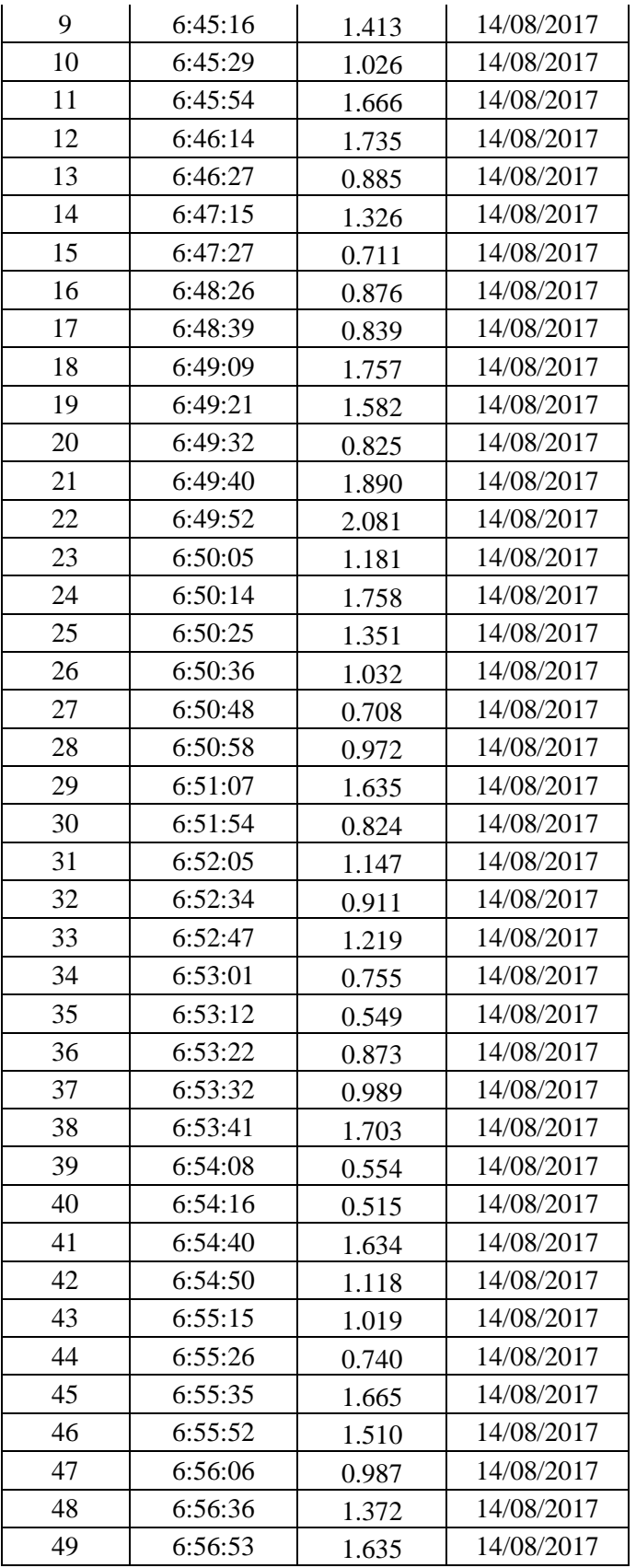

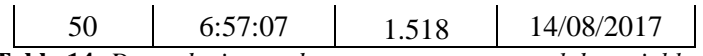

**Tabla 14:** *Datos de tiempo de respuesta para control de variables Operador Claro – Muestreo punto 1°*

## **Operador Entel**

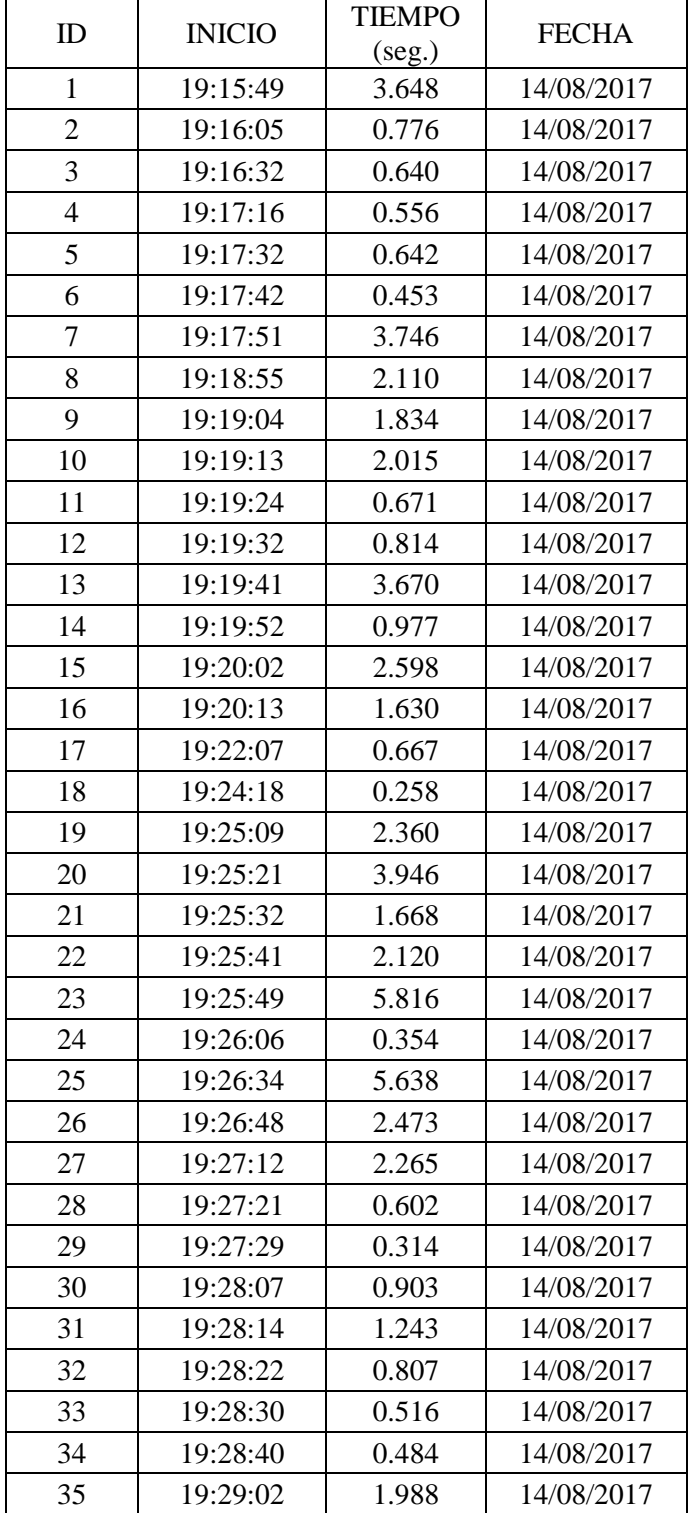

| 36 | 19:29:10 | 0.586 | 14/08/2017 |
|----|----------|-------|------------|
| 37 | 19:29:17 | 2.947 | 14/08/2017 |
| 38 | 19:29:28 | 0.324 | 14/08/2017 |
| 39 | 19:29:34 | 1.889 | 14/08/2017 |
| 40 | 19:30:26 | 8.433 | 14/08/2017 |
| 41 | 19:33:59 | 7.340 | 14/08/2017 |
| 42 | 19:35:55 | 2.970 | 14/08/2017 |
| 43 | 19:36:13 | 1.774 | 14/08/2017 |
| 44 | 19:36:23 | 3.911 | 14/08/2017 |
| 45 | 19:36:34 | 0.836 | 14/08/2017 |
| 46 | 19:36:41 | 0.793 | 14/08/2017 |
| 47 | 19:37:05 | 4.927 | 14/08/2017 |
| 48 | 19:37:19 | 0.327 | 14/08/2017 |
| 49 | 19:37:26 | 1.534 | 14/08/2017 |
| 50 | 19:37:42 | 7.648 | 14/08/2017 |

**Tabla 15:** *Datos de tiempo de respuesta para control de variables Operador Entel – Muestreo punto 1°*

 Coordenadas: 8°06'10.3"S 79°01'08.3"W (-8.102855, -79.018975) Calle Marañón 186

#### **Operador claro**

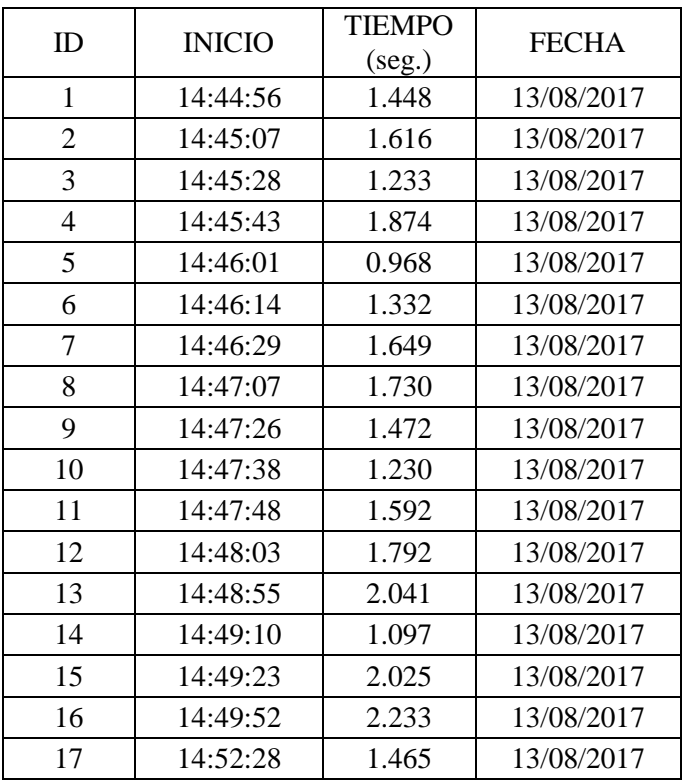

| 18 | 14:53:22 | 1.393 | 13/08/2017 |
|----|----------|-------|------------|
| 19 | 14:53:34 | 1.536 | 13/08/2017 |
| 20 | 14:55:45 | 1.953 | 13/08/2017 |
| 21 | 14:57:58 | 1.408 | 13/08/2017 |
| 22 | 14:58:13 | 0.867 | 13/08/2017 |
| 23 | 14:59:39 | 1.793 | 13/08/2017 |
| 24 | 14:59:57 | 1.004 | 13/08/2017 |
| 25 | 15:00:00 | 1.016 | 13/08/2017 |
| 26 | 15:00:11 | 1.464 | 13/08/2017 |
| 27 | 15:00:23 | 2.087 | 13/08/2017 |
| 28 | 15:00:44 | 0.734 | 13/08/2017 |
| 29 | 15:00:59 | 1.736 | 13/08/2017 |
| 30 | 15:01:35 | 1.664 | 13/08/2017 |
| 31 | 15:02:17 | 1.305 | 13/08/2017 |
| 32 | 15:02:27 | 1.968 | 13/08/2017 |
| 33 | 15:02:49 | 0.681 | 13/08/2017 |
| 34 | 15:03:00 | 1.408 | 13/08/2017 |
| 35 | 15:03:11 | 1.112 | 13/08/2017 |
| 36 | 15:03:24 | 1.600 | 13/08/2017 |
| 37 | 15:03:55 | 1.280 | 13/08/2017 |
| 38 | 15:04:05 | 0.521 | 13/08/2017 |
| 39 | 15:04:15 | 1.225 | 13/08/2017 |
| 40 | 15:04:25 | 1.710 | 13/08/2017 |
| 41 | 15:04:52 | 1.337 | 13/08/2017 |
| 42 | 15:05:18 | 1.367 | 13/08/2017 |
| 43 | 15:05:32 | 1.088 | 13/08/2017 |
| 44 | 15:05:46 | 1.896 | 13/08/2017 |
| 45 | 15:06:26 | 0.825 | 13/08/2017 |
| 46 | 15:06:38 | 2.013 | 13/08/2017 |
| 47 | 15:06:50 | 0.808 | 13/08/2017 |
| 48 | 15:07:00 | 0.404 | 13/08/2017 |
| 49 | 15:07:11 | 0.586 | 13/08/2017 |
| 50 | 15:07:21 | 1.632 | 13/08/2017 |

**Tabla 16:** *Datos de tiempo de respuesta para control de variables Operador Claro – Muestreo punto 2°*

### **Operador Entel**

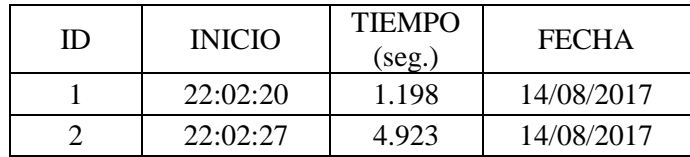

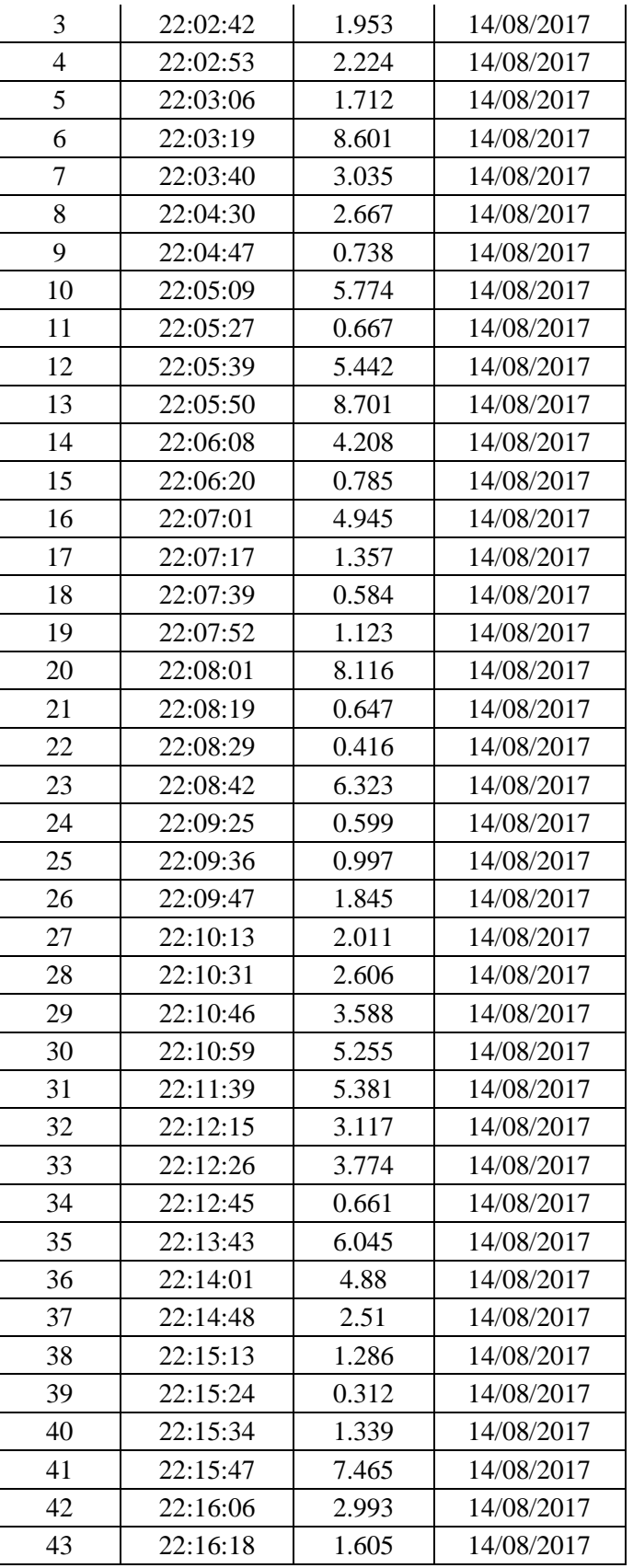

| 44 | 22:16:27 | 1.111 | 14/08/2017 |
|----|----------|-------|------------|
| 45 | 22:16:41 | 2.108 | 14/08/2017 |
| 46 | 22:17:03 | 0.554 | 14/08/2017 |
| 47 | 22:17:12 | 1.832 | 14/08/2017 |
| 48 | 22:17:35 | 1.023 | 14/08/2017 |
| 49 | 22:18:00 | 1.068 | 14/08/2017 |
| 50 | 22:18:08 | 0.677 | 14/08/2017 |

**Tabla 17:** *Datos de tiempo de respuesta para control de variables Operador Entel – Muestreo punto 2°*

Coordenadas: 8°12'59.0"S 78°58'34.5"W (-8.216377, -78.976258)

Felipe Santiago Salaverry 17 – Salaverry (Empresa Terminales del Perú) **Operador claro**

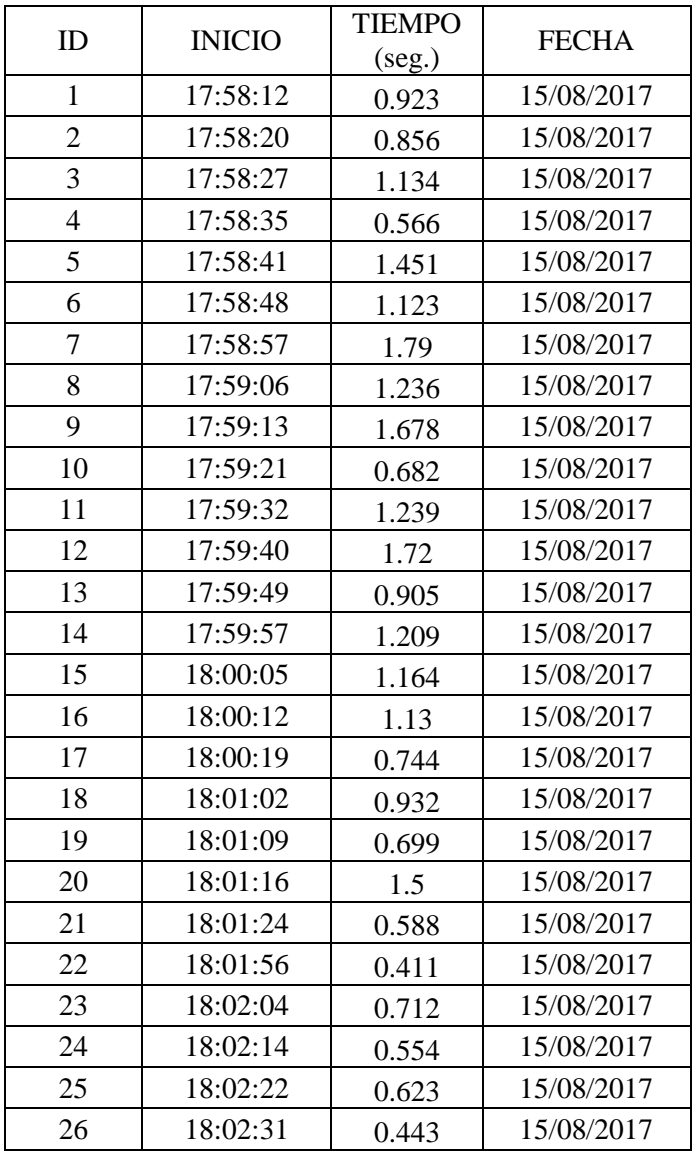

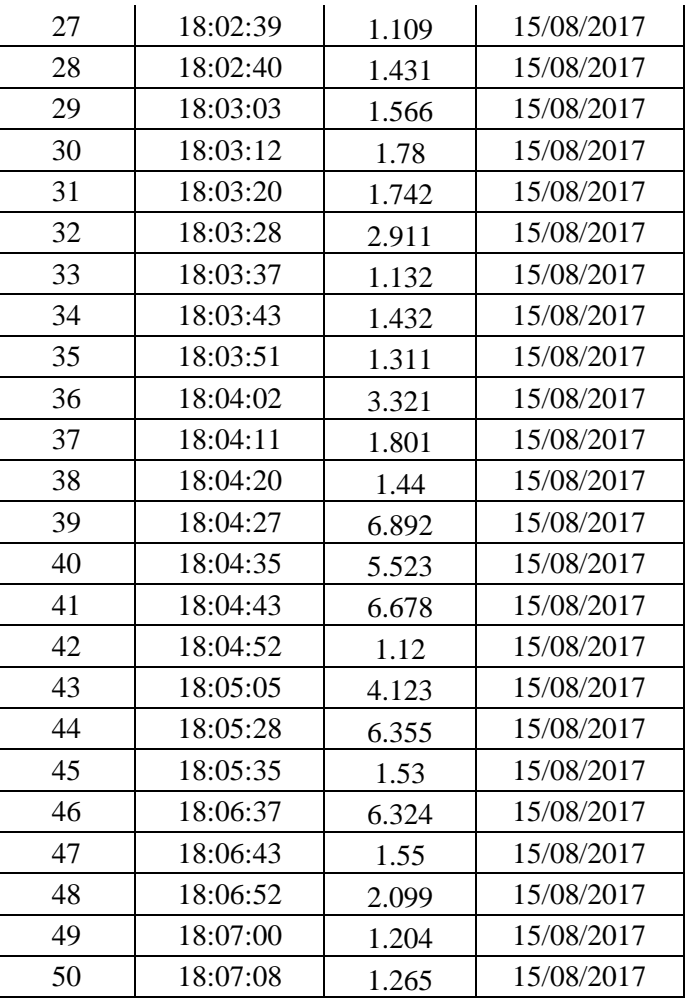

**Tabla 18***: Datos de tiempo de respuesta para control de variables Operador Claro – Muestreo punto 3°*

## **Operador Entel:**

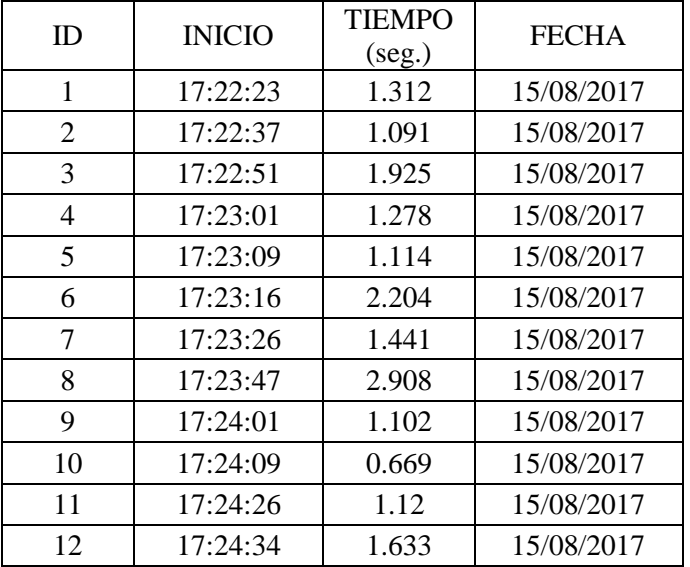

| 13 | 17:24:42 | 1.325  | 15/08/2017 |
|----|----------|--------|------------|
| 14 | 17:27:42 | 2.565  | 15/08/2017 |
| 15 | 17:27:52 | 1.023  | 15/08/2017 |
| 16 | 17:29:06 | 0.631  | 15/08/2017 |
| 17 | 17:29:36 | 0.523  | 15/08/2017 |
| 18 | 17:29:51 | 7.634  | 15/08/2017 |
| 19 | 17:29:58 | 2.068  | 15/08/2017 |
| 20 | 17:30:06 | 0.745  | 15/08/2017 |
| 21 | 17:30:12 | 1.112  | 15/08/2017 |
| 22 | 17:30:26 | 1.998  | 15/08/2017 |
| 23 | 17:30:34 | 1.966  | 15/08/2017 |
| 24 | 17:30:45 | 1.332  | 15/08/2017 |
| 25 | 17:30:55 | 2.245  | 15/08/2017 |
| 26 | 17:31:04 | 6.703  | 15/08/2017 |
| 27 | 17:32:31 | 2.235  | 15/08/2017 |
| 28 | 17:33:01 | 0.513  | 15/08/2017 |
| 29 | 17:33:07 | 4.345  | 15/08/2017 |
| 30 | 17:33:17 | 1.003  | 15/08/2017 |
| 31 | 17:33:24 | 3.912  | 15/08/2017 |
| 32 | 17:33:50 | 9.803  | 15/08/2017 |
| 33 | 17:34:00 | 2.155  | 15/08/2017 |
| 34 | 17:34:13 | 1.198  | 15/08/2017 |
| 35 | 17:34:32 | 1.898  | 15/08/2017 |
| 36 | 17:34:39 | 1.554  | 15/08/2017 |
| 37 | 17:35:01 | 0.632  | 15/08/2017 |
| 38 | 17:35:27 | 1.554  | 15/08/2017 |
| 39 | 17:35:36 | 3.667  | 15/08/2017 |
| 40 | 17:35:49 | 0.789  | 15/08/2017 |
| 41 | 17:35:57 | 2.563  | 15/08/2017 |
| 42 | 17:36:12 | 3.542  | 15/08/2017 |
| 43 | 17:36:36 | 6.334  | 15/08/2017 |
| 44 | 17:36:56 | 10.604 | 15/08/2017 |
| 45 | 17:37:04 | 1.242  | 15/08/2017 |
| 46 | 17:37:19 | 2.452  | 15/08/2017 |
| 47 | 17:38:41 | 2.341  | 15/08/2017 |
| 48 | 17:39:55 | 1.613  | 15/08/2017 |
| 49 | 17:40:11 | 3.123  | 15/08/2017 |
| 50 | 17:40:23 | 2.155  | 15/08/2017 |

**Tabla 19***: Datos de tiempo de respuesta para control de variables Operador Entel – Muestreo punto 3°*

#### **3.2.5. Técnicas de Procesamiento de datos**

De las tablas adjuntas en el anterior apartado de Técnicas e Instrumentos de recolección de datos se ha obtenido el promedio de tiempo de respuesta para cada Operador en los tres distintos puntos de toma de datos. Lo resultados son los siguientes:

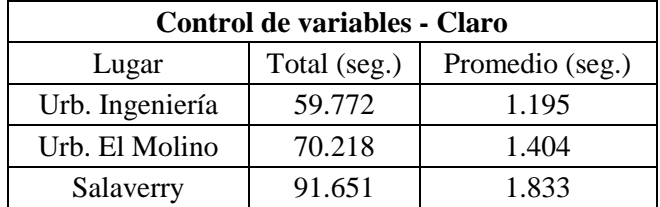

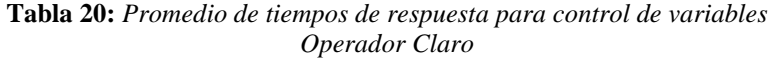

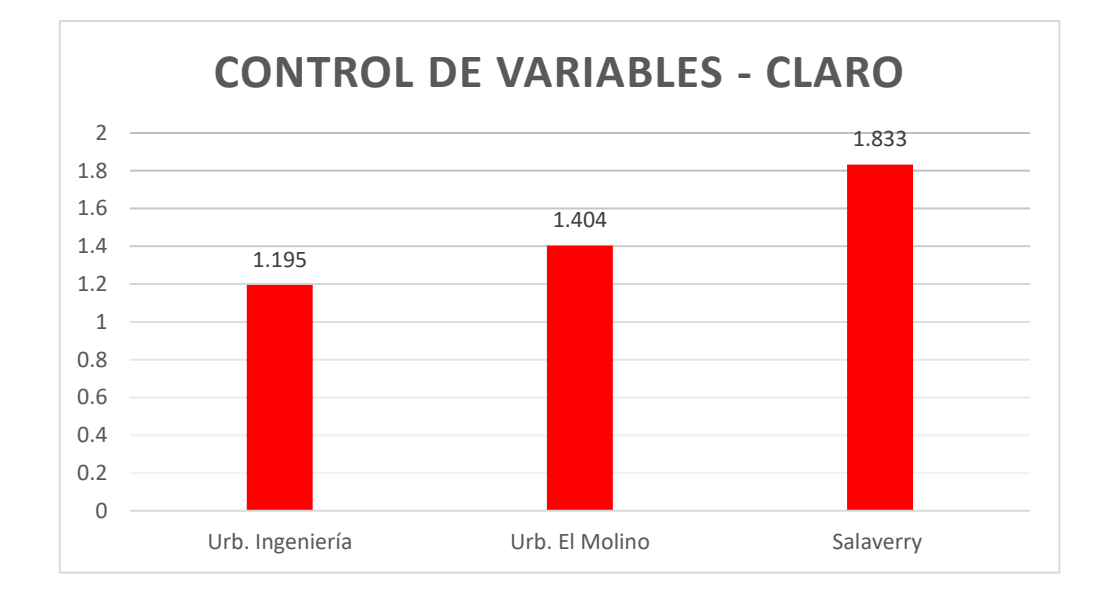

**Fig. 34***: Gráfico de barras para datos de la Tabla N° 20*

| Control de variables - Entel |              |                 |  |
|------------------------------|--------------|-----------------|--|
| Lugar                        | Total (seg.) | Promedio (seg.) |  |
| Urb. Ingeniería              | 142.781      | 2.856           |  |
| Urb. El Molino               | 107.441      | 2.149           |  |
| Salaverry                    | 120.894      | 2.418           |  |

**Tabla 21:** *Promedio de tiempos de respuesta para control de variables Operador Entel*

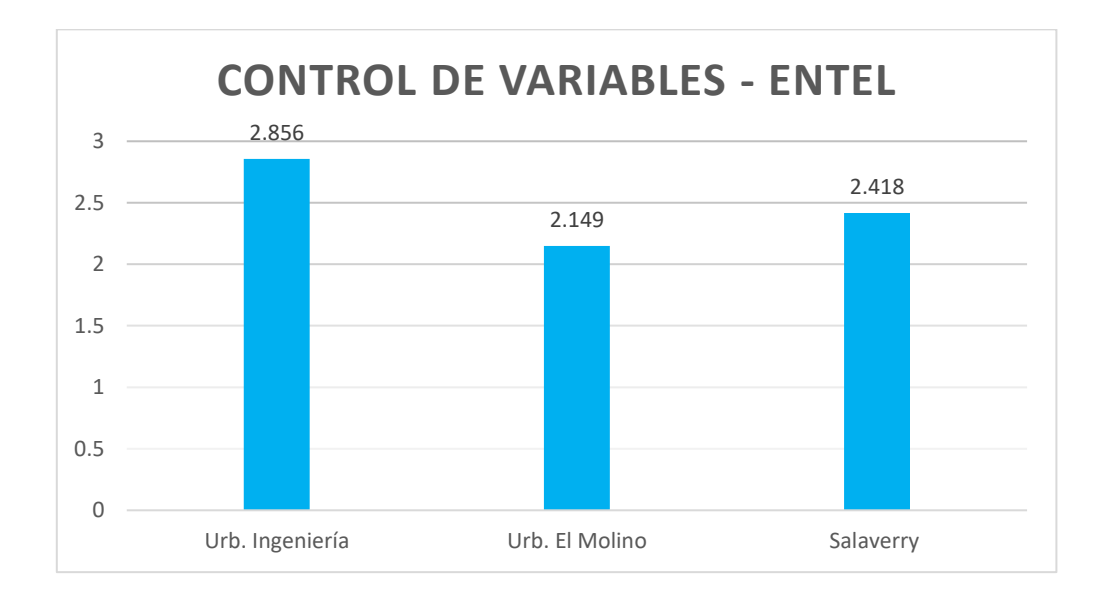

**Fig. 35:** *Gráfico de barras para datos de la Tabla N° 21*

| Supervisión de variables - Claro |              |                 |  |
|----------------------------------|--------------|-----------------|--|
| Lugar                            | Total (seg.) | Promedio (seg.) |  |
| Urb. Ingeniería                  | 71.00        | 1.420           |  |
| Urb. El Molino                   | 79.00        | 1.580           |  |
| Salaverry                        | 79.00        | 1.580           |  |

**Tabla 22:** *Promedio de tiempos de respuesta para supervisión de variables Operador Claro*

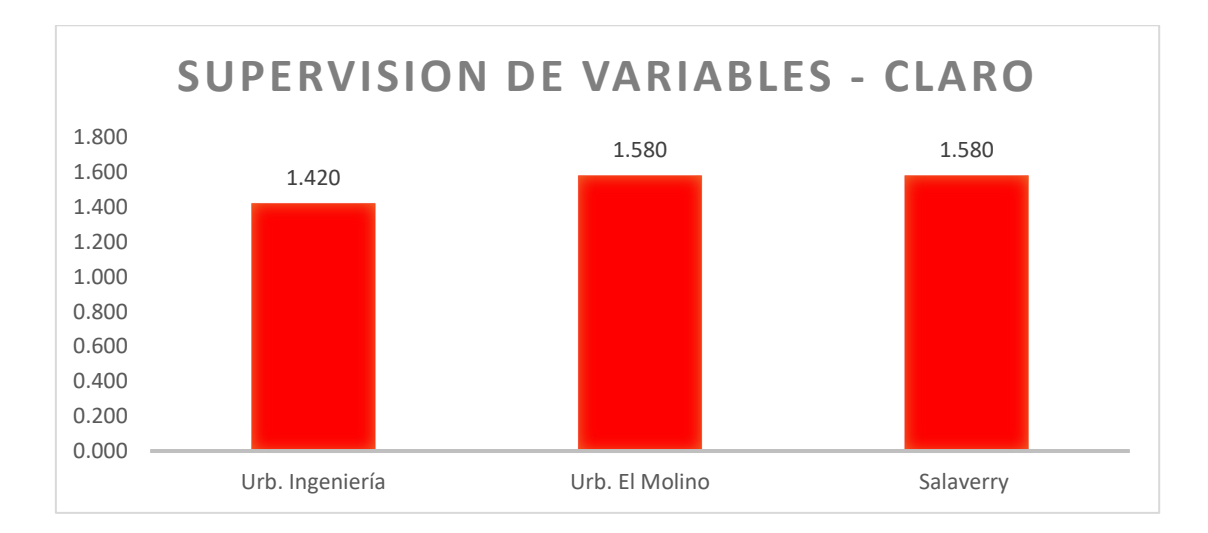

**Fig. 36:** *Gráfico de barras para datos de la Tabla N° 22*

| Supervisión de variables - Entel |              |                 |  |
|----------------------------------|--------------|-----------------|--|
| Lugar                            | Total (seg.) | Promedio (seg.) |  |
| Urb. Ingeniería                  | 88.00        | 1.760           |  |
| Urb. El Molino                   | 95.00        | 1.900           |  |
| Salaverry                        | 80.00        | 1.600           |  |

**Tabla 23:** *Promedio de tiempos de respuesta para supervisión de variables Operador Entel*

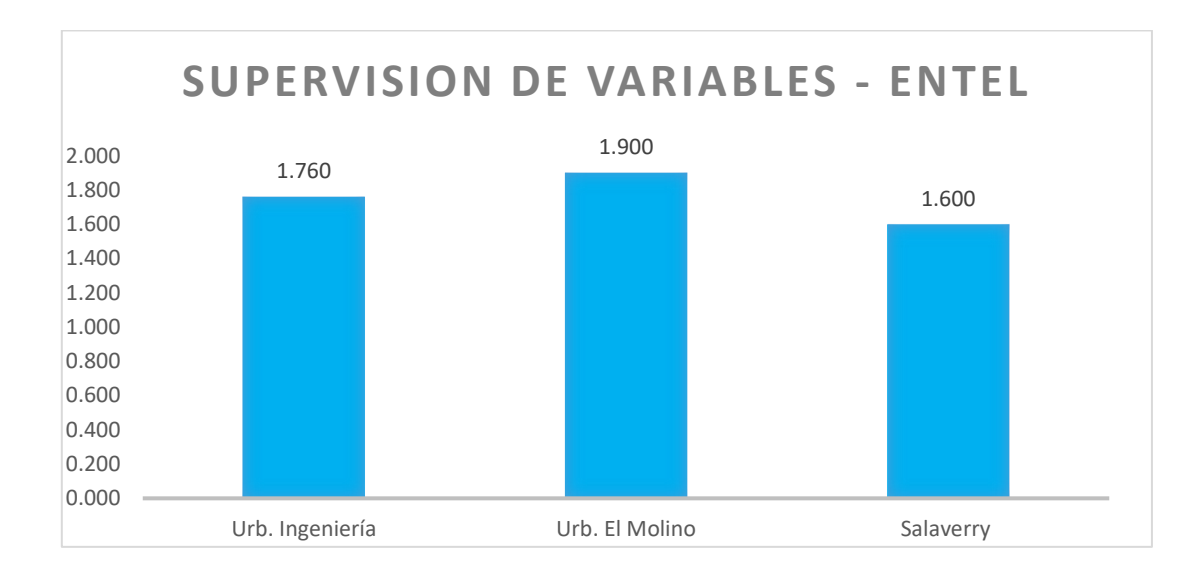

**Fig. 37:** *Gráfico de barras para datos de la Tabla N° 23*

| Control de variables - Urb. Ingeniería |                 |  |
|----------------------------------------|-----------------|--|
| Operador                               | Promedio (seg.) |  |
| Claro                                  | 1.195           |  |
| Entel                                  | 2.856           |  |

**Tabla 24:** *Cuadro comparativo de tiempos de respuesta para control de variables Punto de muestreo N° 1*

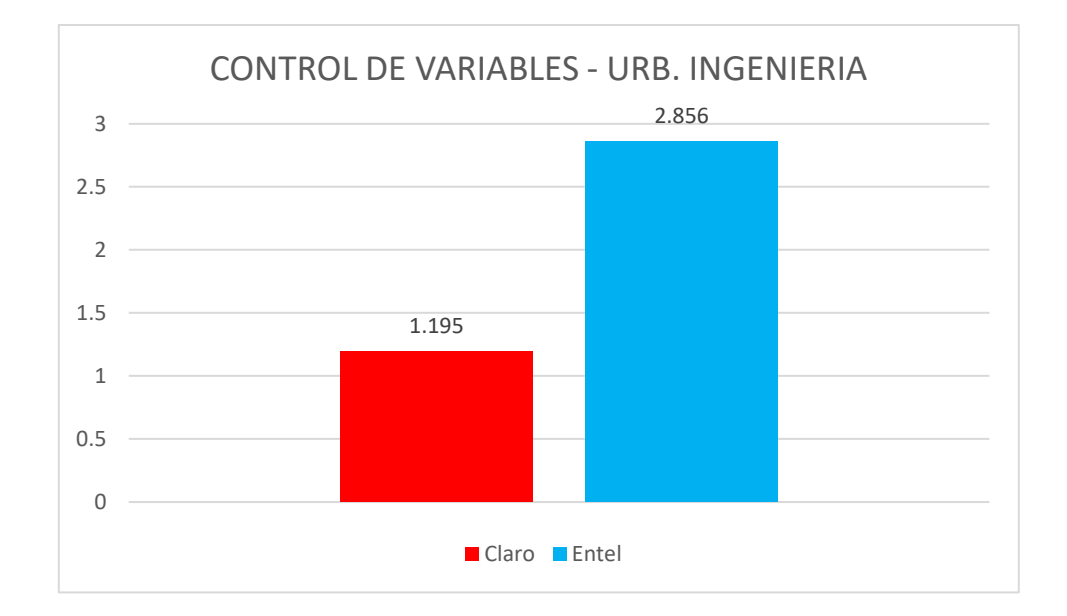

**Fig. 38:** *Gráfico de barras para datos de la Tabla N° 24*

| Control de variables - Urb. El Molino |                 |  |
|---------------------------------------|-----------------|--|
| Operador                              | Promedio (seg.) |  |
| Claro                                 | 1.404           |  |
| Entel                                 | 2.149           |  |

**Tabla 25:** *Cuadro comparativo de tiempos de respuesta para control de variables Punto de muestreo N°2*

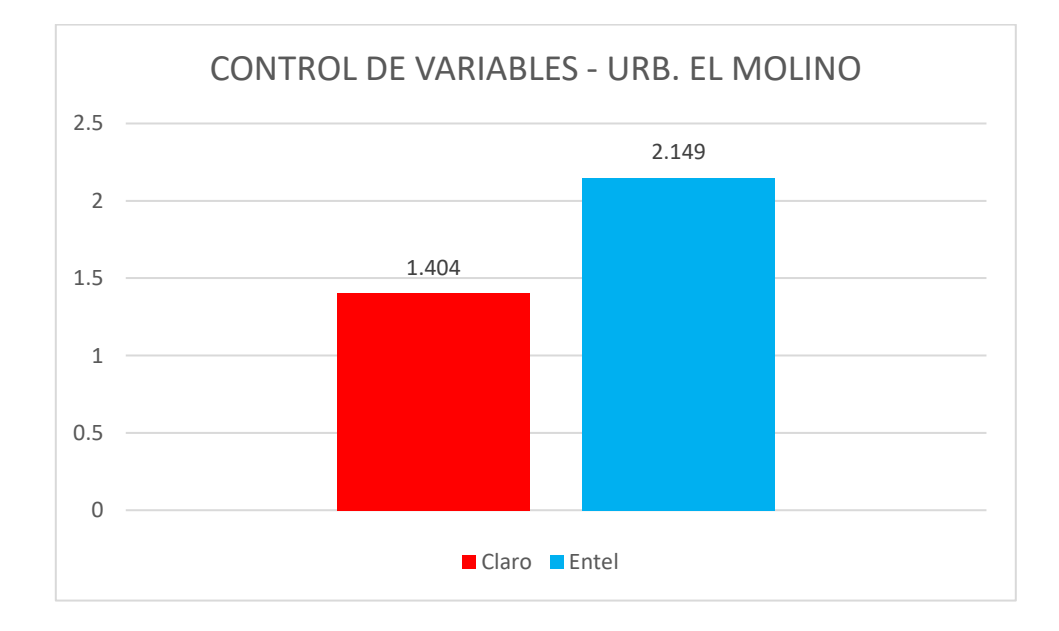

**Fig. 39:** *Gráfico de barras para datos de la Tabla N° 25*

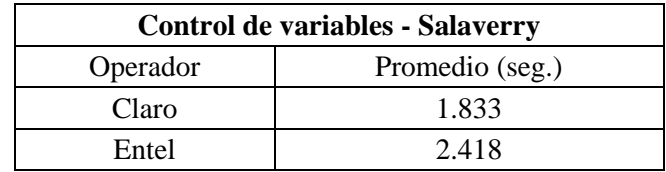

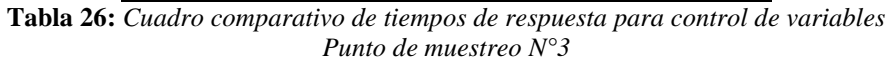

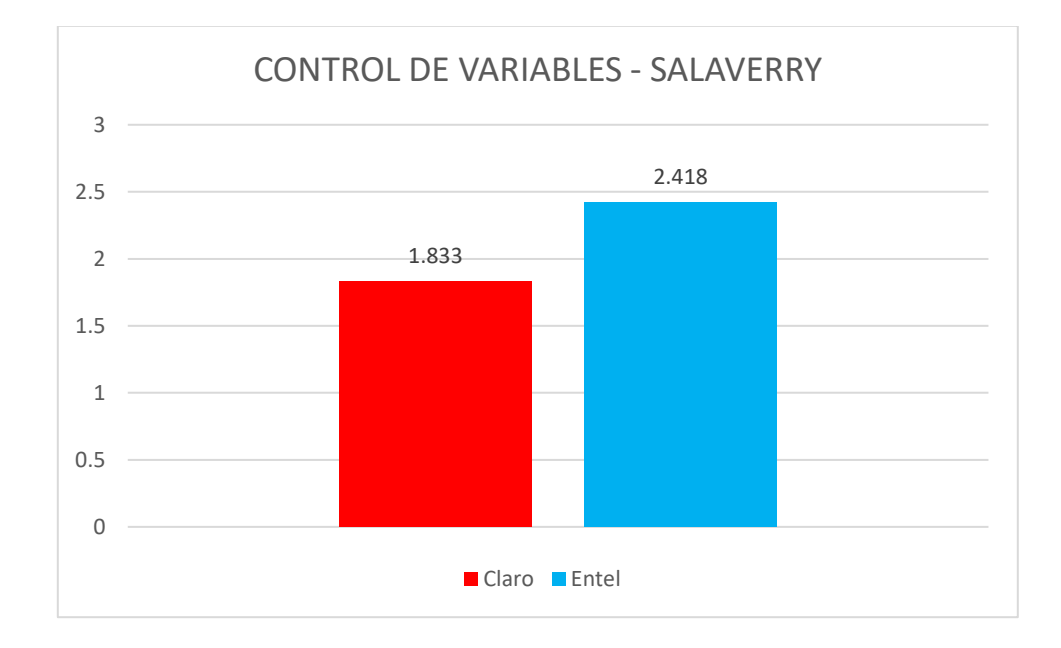

**Fig. 40:** *Gráfico de barras para datos de la Tabla N° 26*

| Supervisión de variables - Urb. Ingeniería |                 |  |
|--------------------------------------------|-----------------|--|
| Operador                                   | Promedio (seg.) |  |
| Claro                                      | 1.420           |  |
| Entel                                      | 1 760           |  |

**Tabla 27:** *Cuadro comparativo de tiempos de respuesta para supervisión de variables Punto de muestreo N°1*

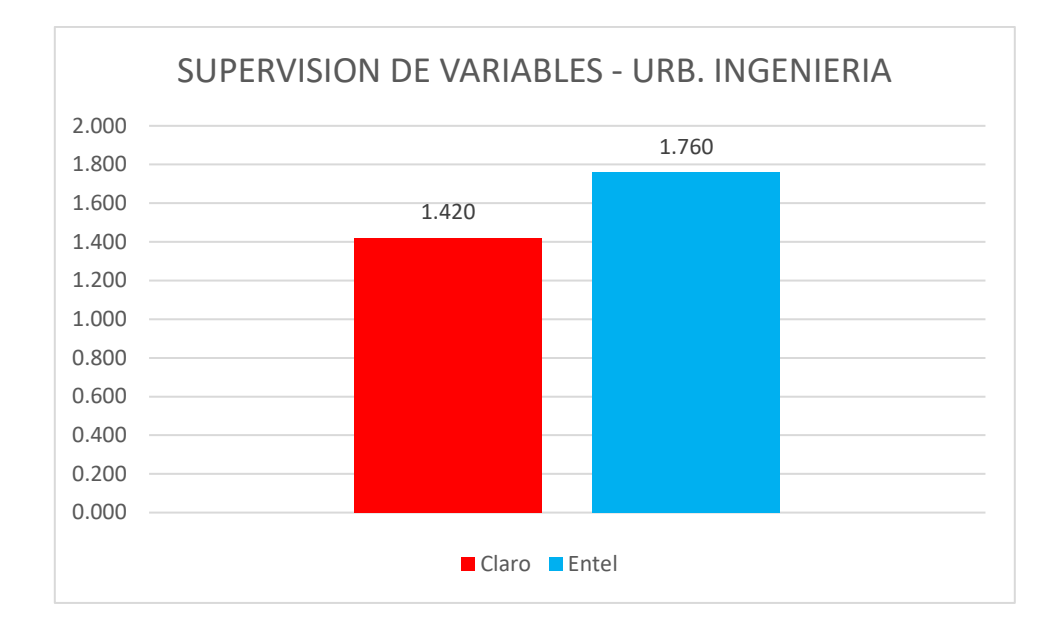

**Fig. 41:** *Gráfico de barras para datos de la Tabla N° 27*

| Supervisión de variables - Urb. El Molino |                 |  |
|-------------------------------------------|-----------------|--|
| Operador                                  | Promedio (seg.) |  |
| Claro                                     | 1.580           |  |
| Entel                                     | 1.900           |  |

**Tabla 28:** *Cuadro comparativo de tiempos de respuesta para supervisión de variables Punto de muestreo N°2*

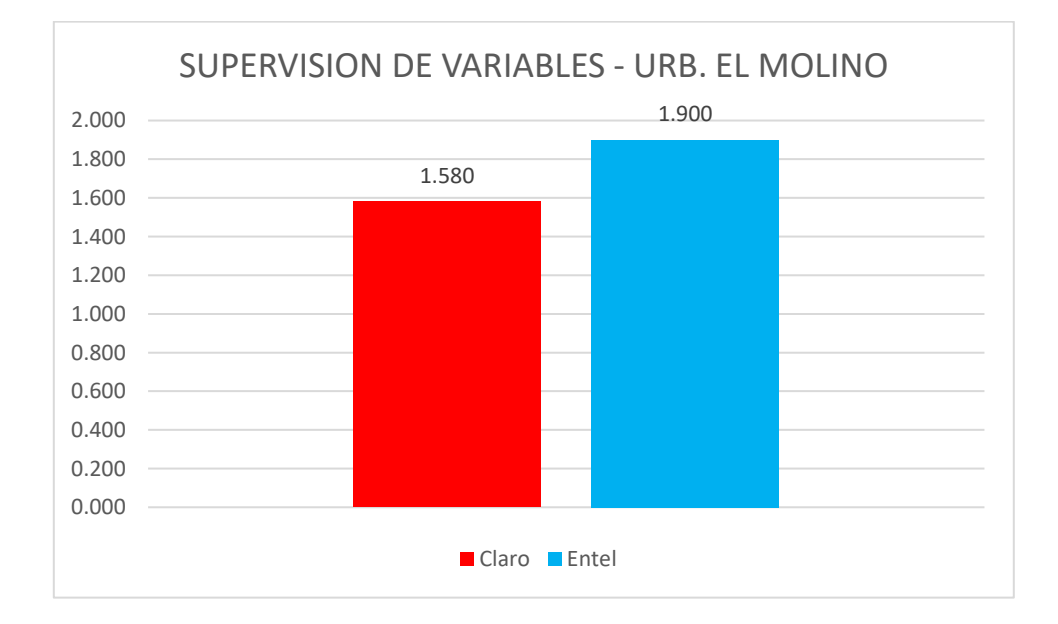

**Fig. 42:** *Gráfico de barras para datos de la Tabla N° 28*

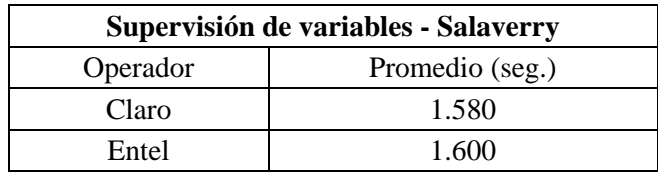

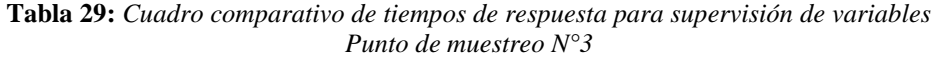

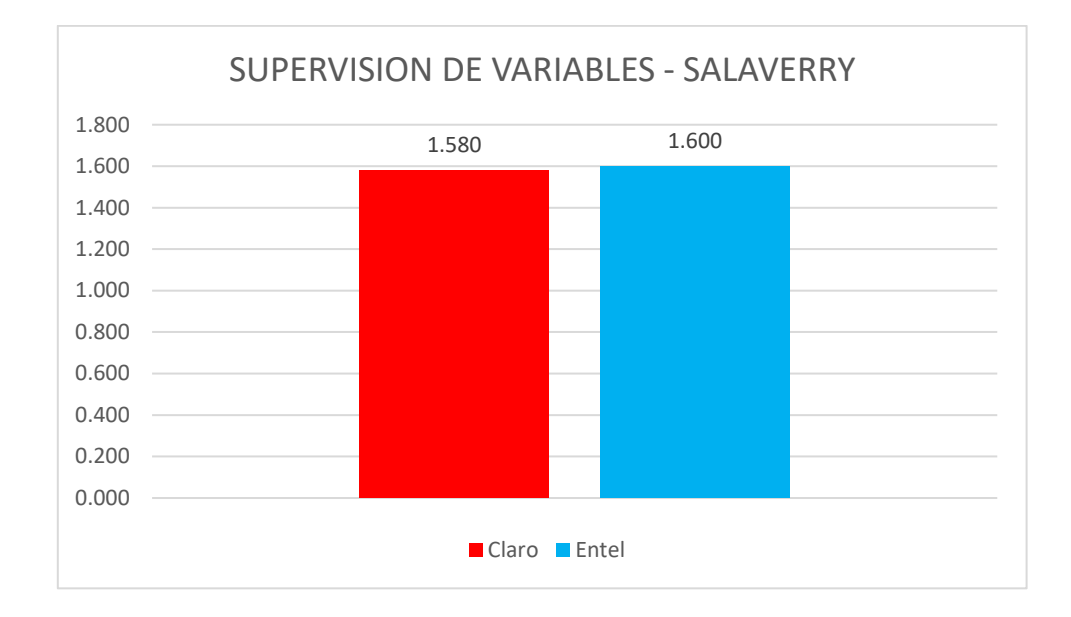

**Fig. 43:** *Gráfico de barras para datos de la Tabla N° 29*

#### **3.2.6. Técnicas de análisis de datos**

#### **3.2.6.1. Entrevista**

Los datos obtenidos de la entrevista realizada son los siguientes:

- El tiempo de respuesta oscila entre 2 a 3 segundos
- El precio del servicio brindado por Bacsoft es aproximadamente de \$2000

#### **3.2.6.2. Datos para control de variables**

Análisis de datos por Operador en diferentes zonas:

- El operador Claro obtuvo el mejor tiempo de respuesta en la urbanización Ingeniería, con un promedio de 1.195 segundos.
- El operador Entel obtuvo el mejor tiempo de respuesta en la Urbanización El Molino, con un promedio de 2.149 segundos.

Análisis de datos por Zonas para diferentes operadores:

- En la Urb. El Molino, el operador Claro obtuvo el mejor tiempo de respuesta con un promedio de 1.404 segundos.
- En la Urb. Ingeniería, el operador Claro obtuvo el mejor tiempo de respuesta con un promedio de 1.195 segundos.
- En Salaverry, el operador Claro obtuvo el mejor tiempo de respuesta con un promedio de 1.833 segundos.

#### **3.2.6.3. Datos para supervisión de variables**

Análisis de datos por Operador en diferentes zonas:

- El operador Claro obtuvo el mejor tiempo de respuesta en la urbanización Ingeniería, con un promedio de 1.420 segundos.
- El operador Entel obtuvo el mejor tiempo de respuesta en Salaverry, con un promedio de 1.600 segundos.

Análisis de datos por Zonas para diferentes operadores:

- En la Urb. Ingeniería, el operador Claro obtuvo el mejor tiempo de respuesta con un promedio de 1.420 segundos.
- En la Urb. El Molino, el operador Claro obtuvo el mejor tiempo de respuesta con un promedio de 1.580 segundos.
- En Salaverry, el operador Claro obtuvo el mejor tiempo de respuesta con un promedio de 1.580 segundos.

#### **3.2.6.4. Consumo de datos navegación del sistema**

El consumo de megas (MB) de la página web es el siguiente:

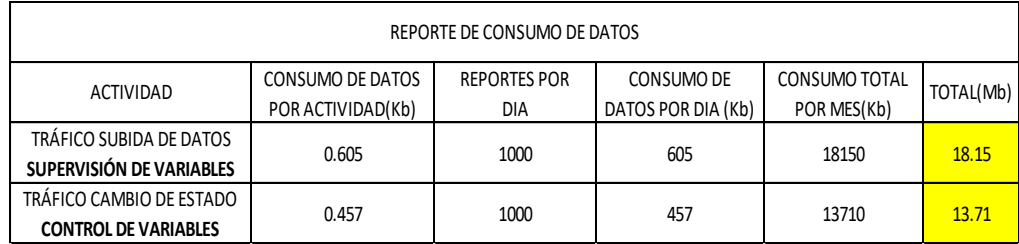

**Tabla 30:** *Cuadro de consumos de datos para supervisión y control de variables*

## **CAPÍTULO IV**

#### **4. RESULTADOS**

- 4.1. Los resultados obtenidos de la entrevista son los siguientes:
	- La adquisición del producto B-Connect se realiza mediante la empresa Telefónica.
	- El precio de la B-Connect es \$2000 dólares americanos.
	- La B-Connect tiene la función de supervisión y control de variables discretas y analógicas vía web.
	- El tiempo de respuesta de la B-Connect es de 2 segundos.
- 4.2. En base a los procedimientos de selección de componentes y mediante la aplicación de los mismos, se implementó una plataforma de supervisión y control de procesos mediante la red celular con los siguientes componentes (Como se muestra en el Capítulo III):

| <b>MATERIALES</b> | <b>COMPONENTES</b>                |  |
|-------------------|-----------------------------------|--|
| Módulo GPRS       | <b>SIM800L</b>                    |  |
| Microcontrolador  | <b>PIC16F88</b>                   |  |
| <b>Interfaz</b>   | Página Web alojada en 000 webhost |  |
| Operadores        | Claro y Entel                     |  |

**Tabla 31:** *Tabla de elementos usados para la implementación de la plataforma de supervisión y control*

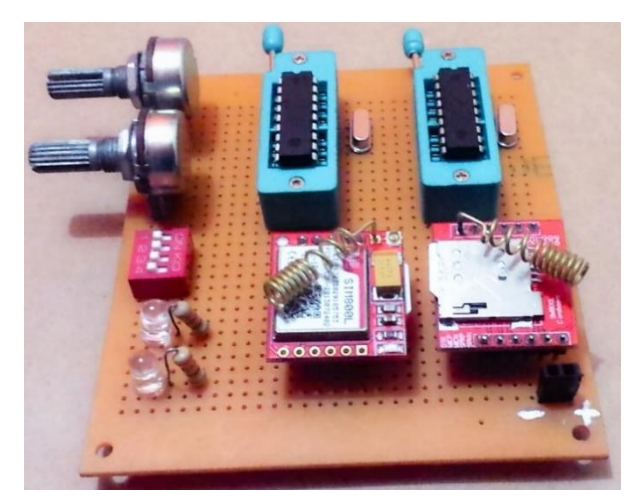

**Fig. 44:** *Implementación de plataforma de supervisión y control de variables*

4.3. Para poder ejecutar el control y la supervisión de las variables se creó una página web, con el nombre "grcontrol.000webhostapp.com" la cual está alojada en el servidor 000webhost.com.

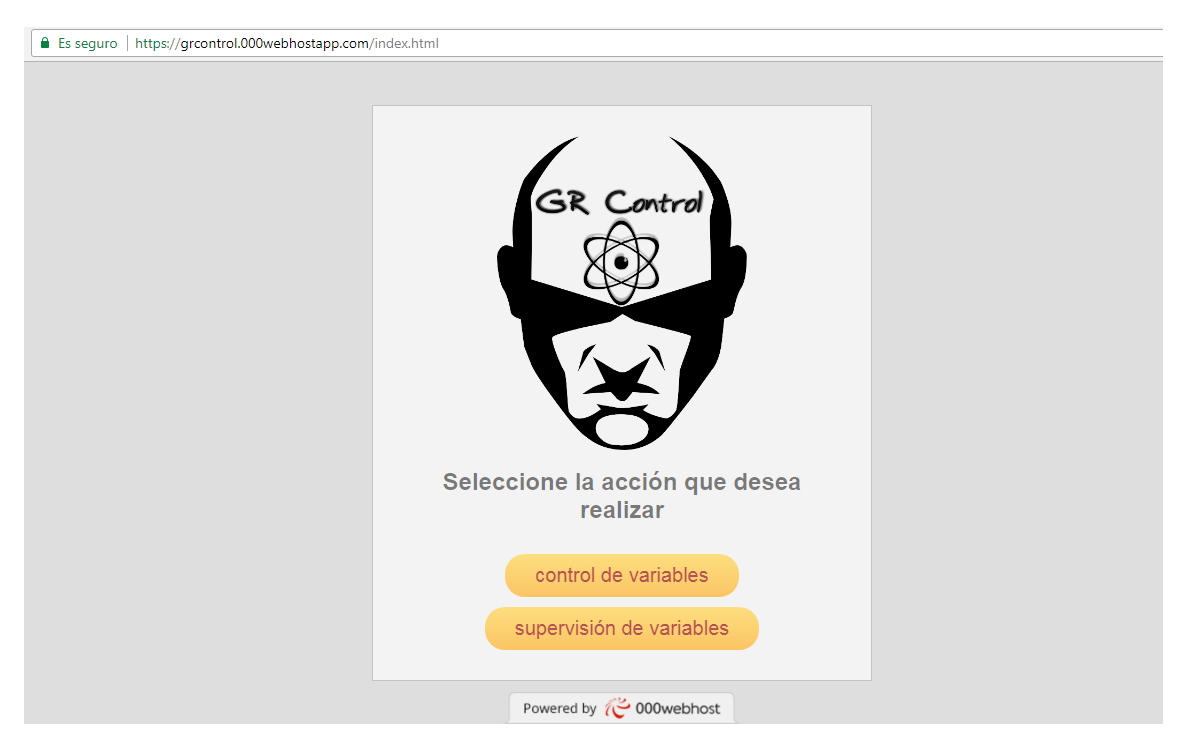

**Fig. 45:** *Página Principal (Index)*

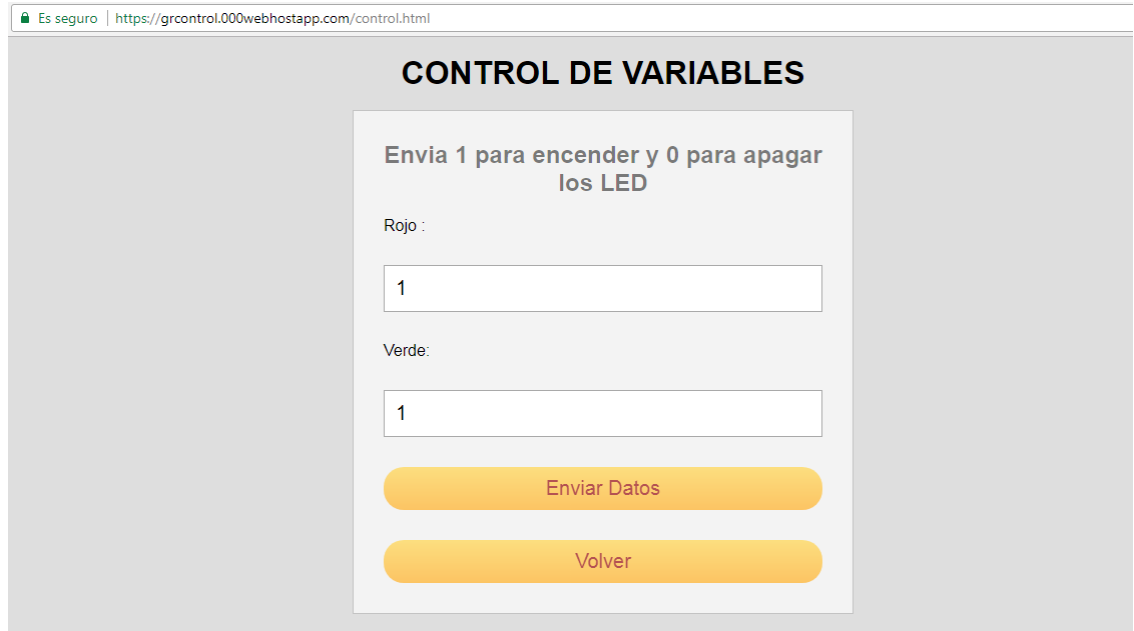

**Fig. 46:** *Página Control de variables.*

 $\leftarrow$   $\rightarrow$  C | a Es seguro | https://grcontrol.000webhostapp.com/save.php

#### 11 ESTADOS ENVIADOS

#### **NUEVOS ESTADOS**

Rojo: ON

Verde: ON

Volver

**Fig. 47:** *Página de Envió de estados (control de variables)*

 $\leftarrow$   $\rightarrow$   $\times$   $\boxed{\bullet}$  Es seguro | https://grcontrol.000webhostapp.com/tabla.php

conectado bien Volver

**SUPERVISION DE VARIABLES** 

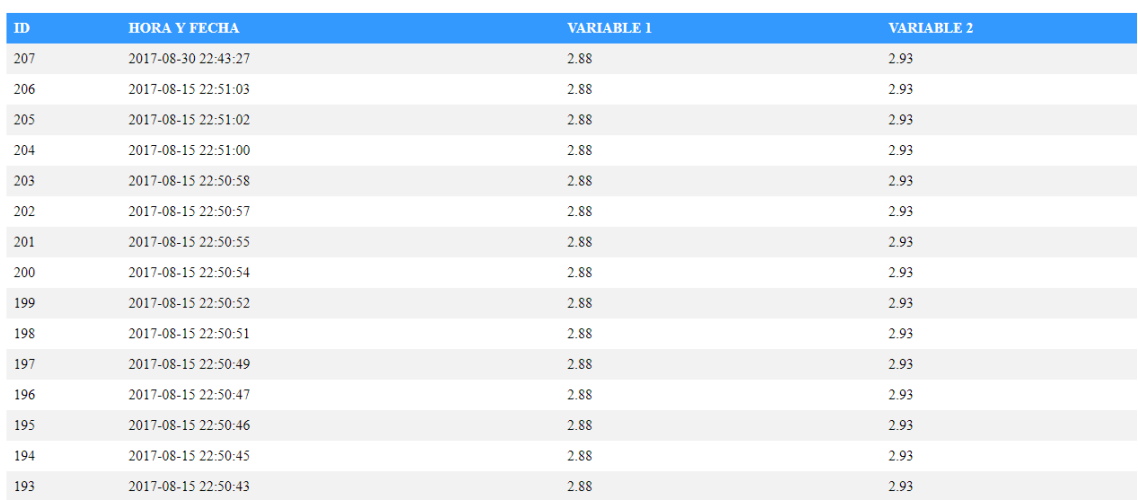

**Fig. 48:** *Página de Supervisión de variables.*

 $\bigstar$ 

4.4. La validez de la funcionabilidad del sistema se verificó mediante la realización de pruebas con los cuales se obtuvo los siguientes resultados:

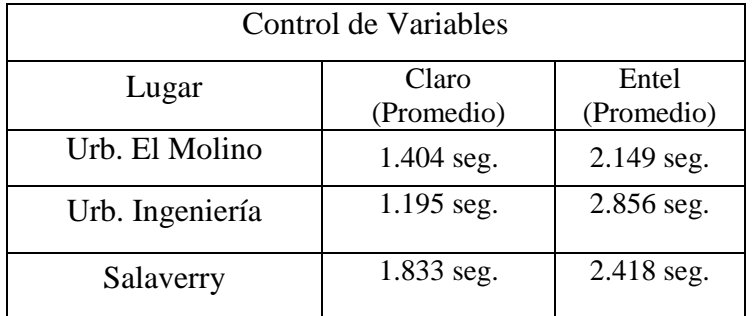

**Tabla 32:** *Promedios de tiempo de respuesta para el control de variables*

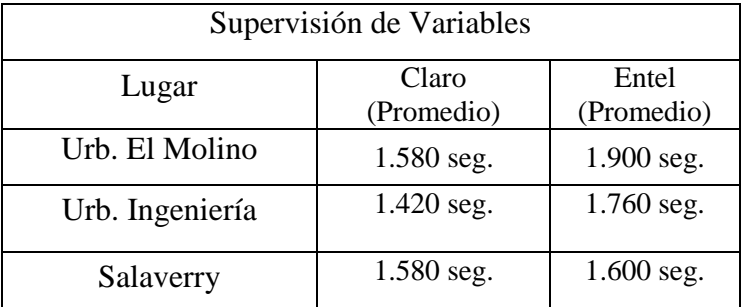

**Tabla 33:** *Promedios de tiempo de respuesta para supervisión de variables*

## **CAPÍTULO V**

#### **5. DISCUSION DE RESULTADOS**

- 5.1. Los resultados obtenidos de la entrevista, descritos en el capítulo IV, sirvieron para identificar los puntos deficientes del producto B-Connect. Por ello se enfocó la investigación en la lentitud del tiempo de respuesta del sistema en mención, el cual es de 2 segundos, considerándolo como una deficiencia.
- 5.2. En el diseño de la plataforma de supervisión y control de variables se consideró los siguientes componentes (los cuales se mencionan en el capítulo III):
	- SIM800L: Se seleccionó este módulo por su bajo precio y su reducido tamaño, permitiendo incluirlo en una plataforma compacta.
	- PIC16F88: Se seleccionó este microcontrolador únicamente por su reducido tamaño, pues según el diseño de la plataforma solo se requiere el uso de 4 pines por proceso (ya sea supervisión o control de variables).
	- Página Web alojada en 000webhost: Se hizo uso de este servidor debido que brinda un servicio gratuito mientras que los demás son de paga.
	- Operadores Claro y Entel: El SIM800L trabaja en cuatro bandas de frecuencia de 850, 900, 1800 y 1900 MHz, los cuales coinciden con los operadores mencionados.
- 5.3. En la creación de la página web se utilizó lenguaje HTML para la creación de la misma, se eligió este lenguaje por la sencillez en el código y por ser el lenguaje más extendido (todos los navegadores lo admiten). Además, se usó lenguaje PHP para la conexión con la base de datos pues este lenguaje de programación se incorpora directamente con HTML, y al igual que el anterior mencionado presenta una sintaxis simple. Finalmente, CSS para los embellecedores de la página pues es el lenguaje utilizado para describir la presentación de documentos HTML.
- 5.4. De los resultados obtenidos de las pruebas realizadas en las 3 zonas de la ciudad de Trujillo entre los operadores Claro y Entel, podemos destacar que el operador Claro tiene mejores tiempos de respuesta tanto para el control como para la supervisión de las variables. Obteniendo los promedios de 1.195 segundos para el control de variables y 1.420 segundos para la supervisión de variables, siendo estos los mejores tiempos logrados en la Urbanización Ingeniería. Mientras que con el operador Entel se obtuvieron tiempos de respuesta más lentos, los cuales se mencionan a

continuación: Para el control de variables se obtuvo los promedios de 2.149 segundos en la Urbanización El Molino; para la supervisión de variables, 1.600 segundos en Salaverry como se evidencia en el Capítulo IV (Tablas 32 y 33).

5.5. De los resultados considerados en el Capítulo IV, comparamos los tiempos de respuesta del equipo B-Connect con los mejores promedios obtenidos de la plataforma implementada. Obteniendo la siguiente tabla:

|                          | <b>TIEMPOS DE RESPUESTA</b> |                             |
|--------------------------|-----------------------------|-----------------------------|
|                          | Control de<br>variables     | Supervisión de<br>variables |
| <b>B-Connect</b>         | 2.000 seg.                  | 2.000 seg.                  |
| Plataforma implementada  | 1.195 seg.                  | 1.420 seg.                  |
| <b>DIFERENCIA</b>        | 0.805 seg.                  | 0.580 seg.                  |
| PORCENTAJE DE DIFERENCIA | 40.25%                      | 29.00%                      |

**Tabla 34:** *Comparativa entre tiempos de respuesta (B-Connect vs. Plataforma implementada)*

De la Tabla 34 obtenemos los porcentajes de diferencia para cada proceso de la plataforma (Control y supervisión de variables). Los cuales nos indican que para ambos casos hubo mejores tiempos de respuesta por parte de la plataforma implementada.

# **CAPÍTULO VI**

#### **6. CONCLUSIONES**

- 6.1. Los puntos en los que se puede aplicar una mejora en el producto B-Connect son los siguientes:
	- Deficiencia en tiempo de respuesta en sistemas de supervisión y control a distancia.
	- El costo de los equipos usados para la supervisión y control a distancia presentan un precio elevado.
- 6.2. El diseño realizado para la plataforma de supervisión y control se elaboró teniendo en cuenta los requerimientos técnicos necesarios, los cuales fueron cubiertos por los elementos y componentes usados en la implementación de la misma.
- 6.3. Se creó una página web que opera y conecta con el sistema de supervisión y control, la cual puede ser visualizada desde cualquier plataforma mediante un navegador.
- 6.4. Se comprobó que es posible disminuir el tiempo de respuesta implementando una plataforma basada en microcontrolador y módulo GPRS haciendo uso del Operador Claro.
- 6.5. Con la plataforma se disminuyó en 40.25% el tiempo de respuesta en el control de variables y en 29.00% para la supervisión de variables.

# **CAPÍTULO VII**

#### **7. RECOMENDACIONES**

- 7.1. Para evitar pérdidas de señal con el módulo GPRS se recomienda conseguir una antena de mayor capacidad de recepción de señal debido a que viene con una antena muy pequeña.
- 7.2. Se recomienda hacer uso de un servidor local en lugar de un servidor web gratuito.
- 7.3. En la plataforma web se puede implementar medidas de seguridad informática (usuarios y claves) para restringir el acceso al control y supervisión de las variables con las que se esté trabajando.
- 7.4. Se recomienda investigar los problemas de cobertura que tiene el módulo SIM800L con el operador movistar y realizar pruebas con él.
- 7.5. Probar la plataforma con un módulo que admita tecnología 3G o superior.
# **CAPÍTULO VIII**

# **8. REFERENCIAS BIBLIOGRAFICAS**

- [1] Bartle, P. (13 de abril de 2011). Colectivo de Potenciacion Comunitaria. Obtenido de <http://cec.vcn.bc.ca/mpfc/modules/mon-whts.htm>
- [2] Significado. (20 de Mayo de 2015). Significados. Obtenido de <https://www.significados.com/telemetria/>
- [3] Pairuna, L. (11 de mayo de 2017). CodeDimension. Obtenido de [http://www.codedimension.com.ar/noticias-sobre-tecnologia/noticias/-que-es-y-para-que](http://www.codedimension.com.ar/noticias-sobre-tecnologia/noticias/-que-es-y-para-que-sirve-un-sitio-web-/1)[sirve-un-sitio-web-/1](http://www.codedimension.com.ar/noticias-sobre-tecnologia/noticias/-que-es-y-para-que-sirve-un-sitio-web-/1)
- [4] Culturación. (Septiembre de 2012). Culturación. Obtenido de [http://culturacion.com/como](http://culturacion.com/como-escoger-un-servidor-para-alojar-mi-sitio-web/)[escoger-un-servidor-para-alojar-mi-sitio-web/](http://culturacion.com/como-escoger-un-servidor-para-alojar-mi-sitio-web/)
- [5] VALDES, D. P. (26 de OCTUBRE de 2007). MAESTROS DEL WEB. Obtenido de <http://www.maestrosdelweb.com/que-son-las-bases-de-datos/>
- [6] Culturación. (14 de Agosto de 2014). Culturación. Obtenido de

<http://culturacion.com/para-que-se-usan-los-editores-de-texto/>

- [7] Valdés, D. P. (2 de Noviembre de 2007). Maestros del Web. Obtenido de <http://www.maestrosdelweb.com/los-diferentes-lenguajes-de-programacion-para-la-web/>
- [8] Ibrahim, D. (2000). Programación de microcontroladores PIC. Marcombo.
- [9] Usategui, J. M. (2003). Microcontroladores PIC. Mc. Graw Hill.
- [10] Donate, F. P. (2012). GPRS.
- [11] Galán, L. A. (2003). Tecnología móvil: GSM, GPRS, UMTS y WI-FI. MADRID: ANAYA MULTIMEDIA.
- [12] Bluehack. (2010). Obtenido de <http://bluehack.elhacker.net/proyectos/comandosat/comandosat.html>

# **ANEXOS**

# ANEXO Nº 1

**Especificaciones PIC 16F88** 

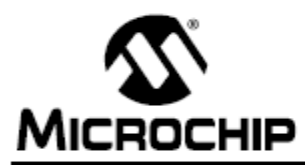

# 18/20/28-Pin Enhanced Flash MCUs with nanoWatt Technology

#### **Low-Power Features:**

- Power-Managed modes:
- Primary Run: RC oscillator, 76 uA, 1 MHz, 2V
- RC\_RUN: 7 µA, 31.25 kHz, 2V
- SEC\_RUN: 9 µA, 32 kHz, 2V
- Sleep: 0.1 µA, 2V
- Timer1 Oscillator: 1.8 µA, 32 kHz, 2V
- Watchdog Timer: 2.2 µA, 2V
- Two-Speed Oscillator Start-up

#### Oscillators:

- · Three Crystal modes:
- LP, XT, HS: up to 20 MHz
- Two External RC modes
- . One External Clock mode:
- ECIO: up to 20 MHz
- Internal oscillator block:
	- 8 user selectable frequencies: 31 kHz. 125 kHz, 250 kHz, 500 kHz, 1 MHz, 2 MHz, 4 MHz, 8 MHz

#### **Peripheral Features:**

- Capture, Compare, PWM (CCP) module:
	- Capture is 16-bit, max. resolution is 12.5 ns
	- Compare is 16-bit, max. resolution is 200 ns
	- PWM max. resolution is 10-bit
- 10-bit, 7-channel Analog-to-Digital Converter
- . Synchronous Serial Port (SSP) with SPI™ (Master/Slave) and I<sup>2</sup>C™ (Slave)
- Addressable Universal Synchronous Asynchronous Receiver Transmitter (AUSART/SCI) with 9-bit address detection:
	- RS-232 operation using internal oscillator (no external crystal required)
- Dual Analog Comparator module:
	- Programmable on-chip voltage reference
	- ÷. Programmable input multiplexing from device inputs and internal voltage reference
	- Comparator outputs are externally accessible

#### **Pin Diagram**

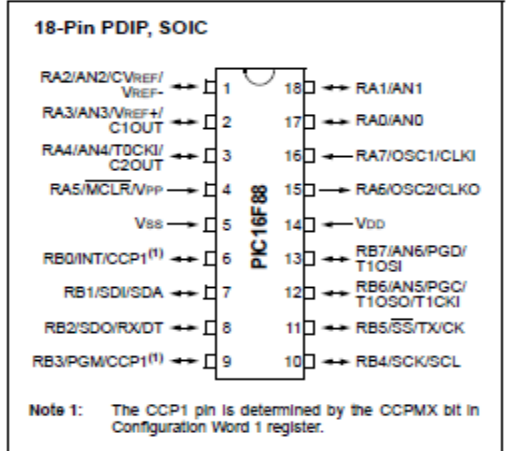

#### **Special Microcontroller Features:**

- · 100,000 erase/write cycles Enhanced Flash program memory typical
- 1,000,000 typical erase/write cycles EEPROM data memory typical
- EEPROM Data Retention: > 40 years
- . In-Circuit Serial Programming™ (ICSP™) via two pins
- Processor read/write access to program memory
- Low-Voltage Programming
- In-Circuit Debugging via two pins
- Extended Watchdog Timer (WDT): - Programmable period from 1 ms to 268s
- Wide operating voltage range: 2.0V to 5.5V

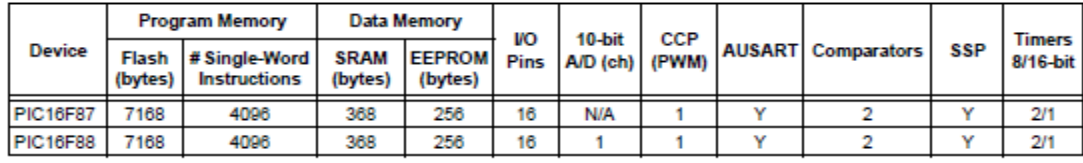

2005 Microchip Technology Inc.

DS30487C-page 1

#### **Pin Diagrams**

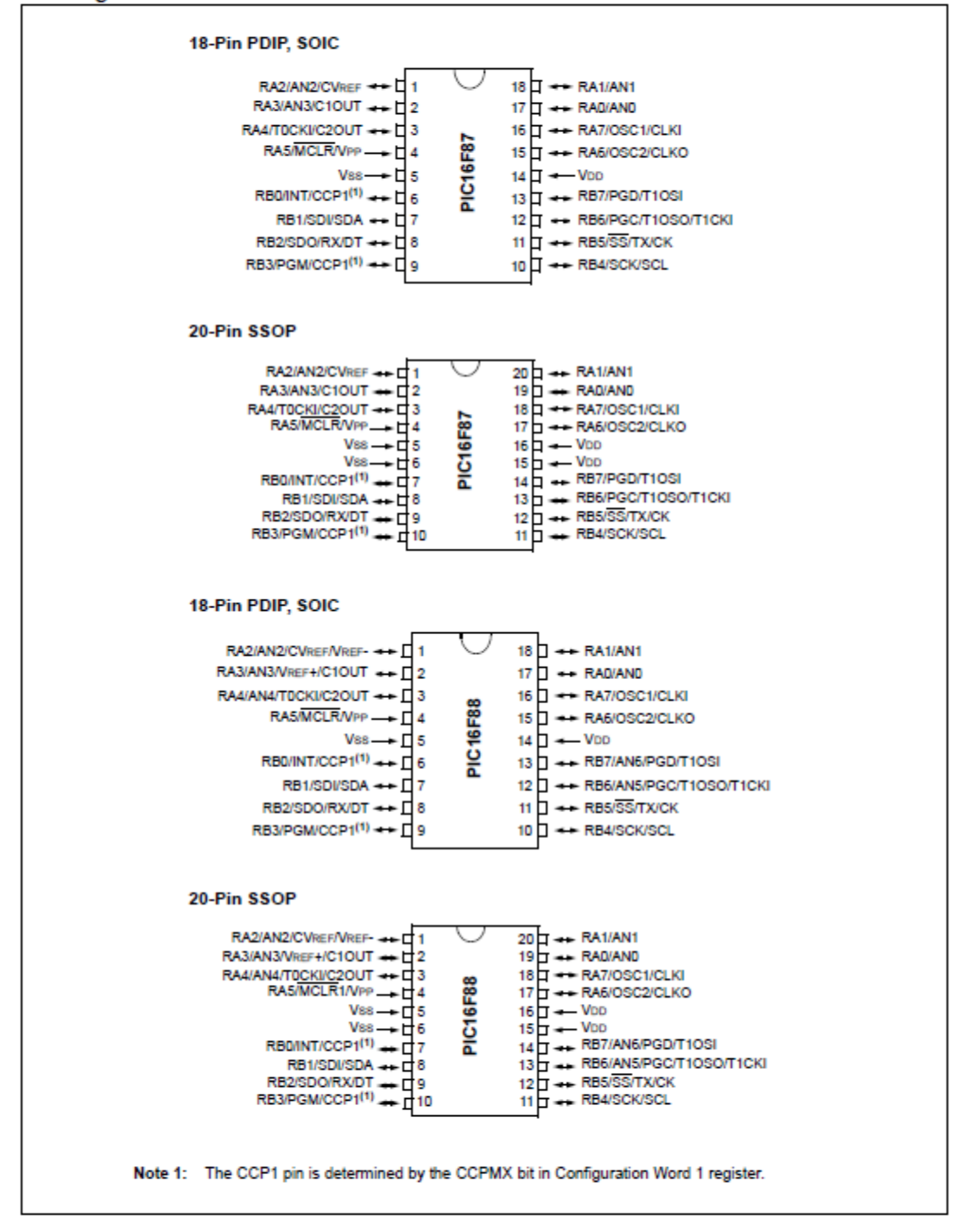

<sup>@ 2005</sup> Microchip Technology Inc.

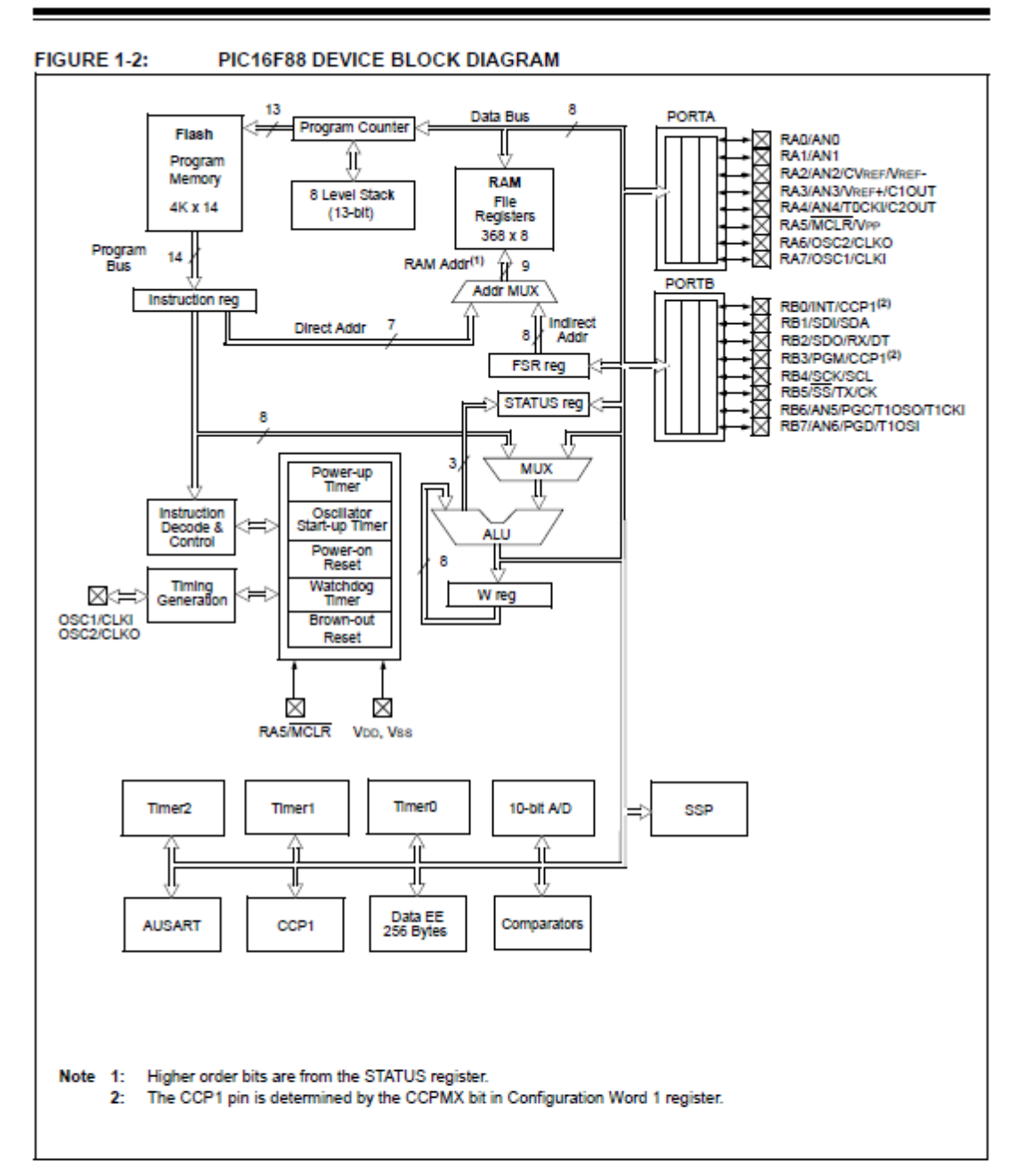

2005 Microchip Technology Inc.

DS30487C-page 7

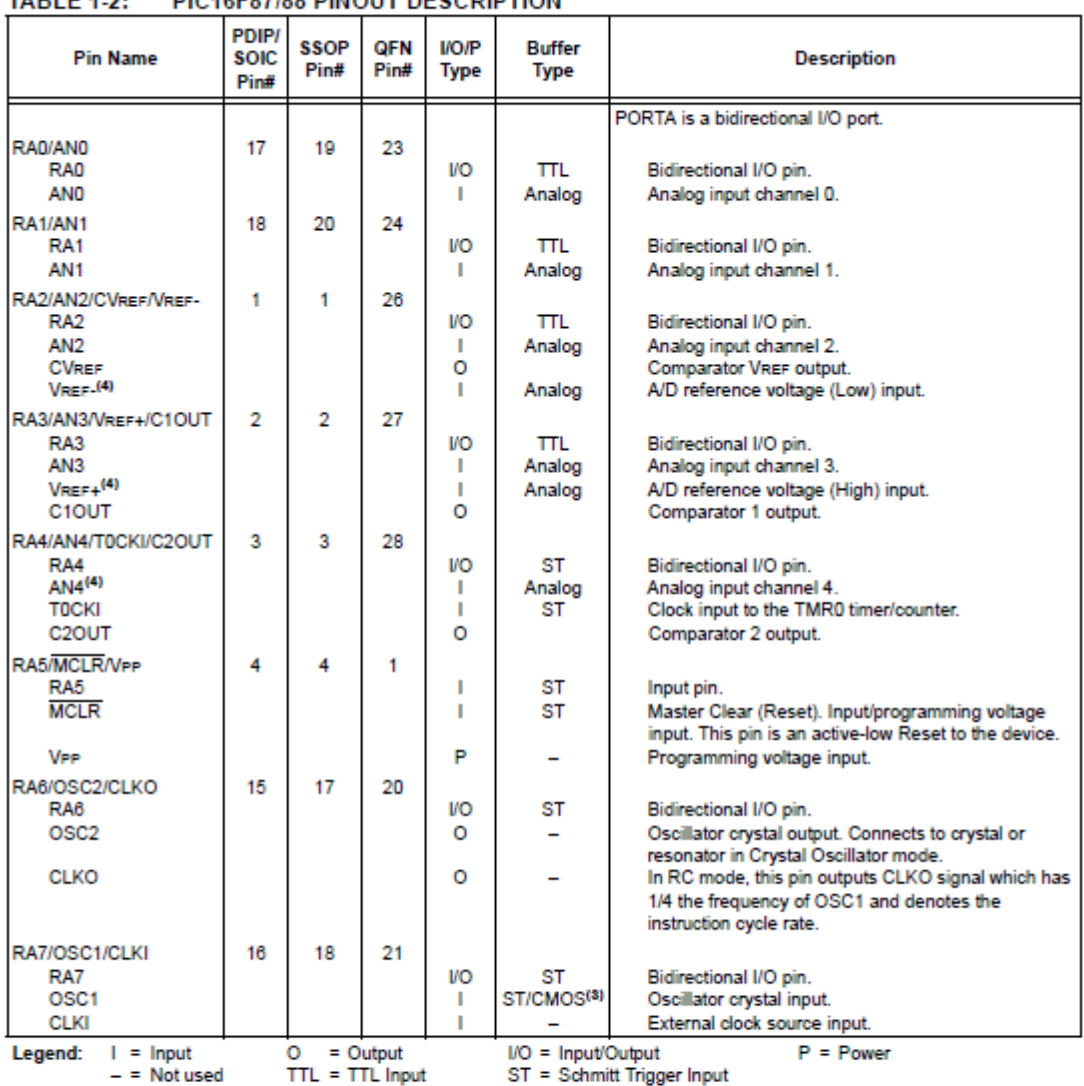

#### **DICAGES7/88 DINOUT DESCRIPTION** TADLE 4.3.

Note 1: This buffer is a Schmitt Trigger input when configured as the external interrupt.<br>2: This buffer is a Schmitt Trigger input when configured as the external interrupt.<br>3: This buffer is a Schmitt Trigger input when

5: The CCP1 pin is determined by the CCPMX bit in Configuration Word 1 register.

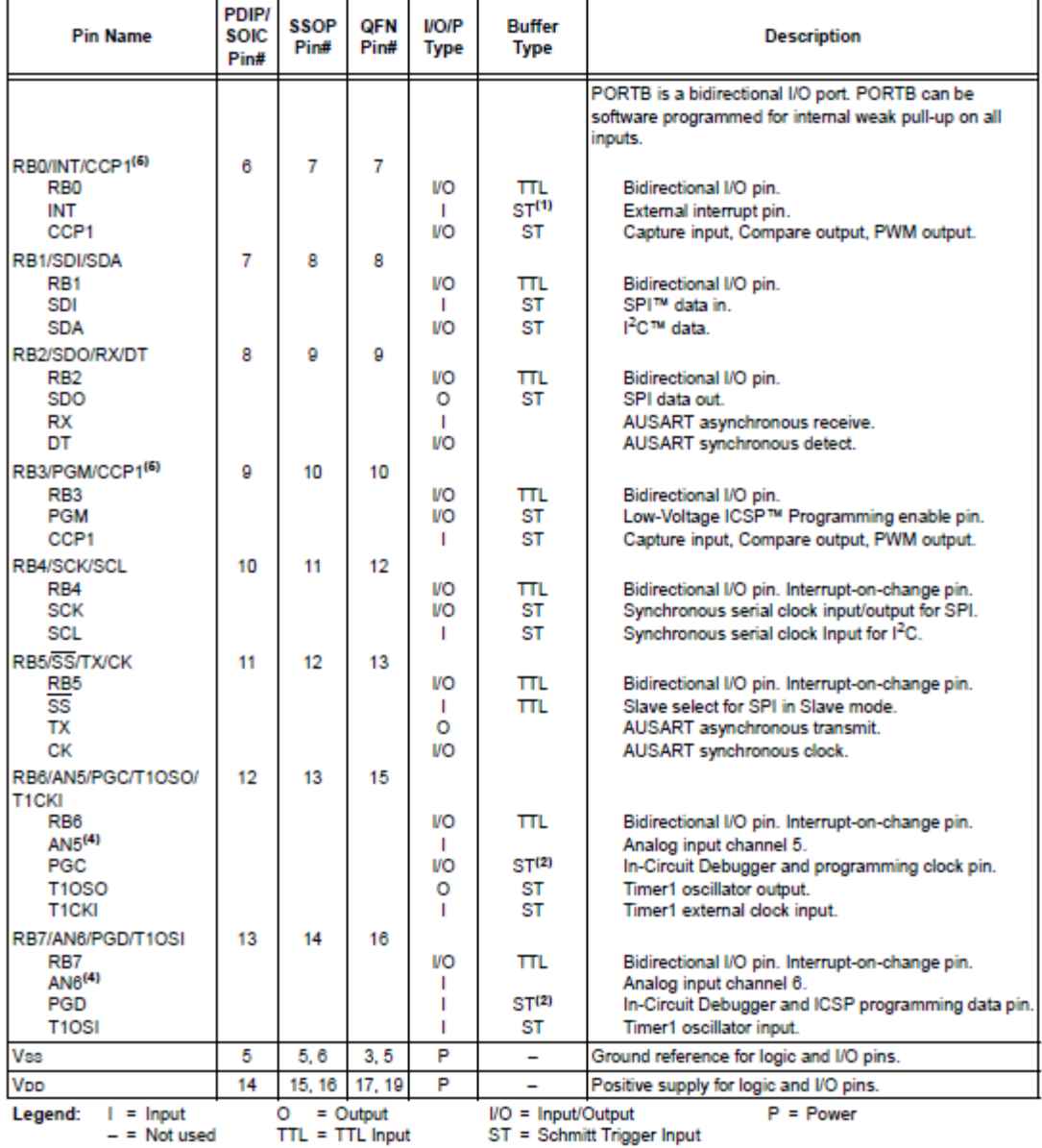

#### TABLE 1-2: PIC16F87/88 PINOUT DESCRIPTION (CONTINUED)

Note 1: This buffer is a Schmitt Trigger input when configured as the external interrupt.<br>2: This buffer is a Schmitt Trigger input when used in Serial Programming mode.

3: This buffer is a Schmitt Trigger input when configured in RC Oscillator mode and a CMOS input otherwise.

4: PIC16F88 devices only.

5: The CCP1 pin is determined by the CCPMX bit in Configuration Word 1 register.

2005 Microchip Technology Inc.

DS30487C-page 9

# 18.1 DC Characteristics: Supply Voltage<br>PIC16F87/88 (Industrial, Extended) PIC16LF87/88 (Industrial)

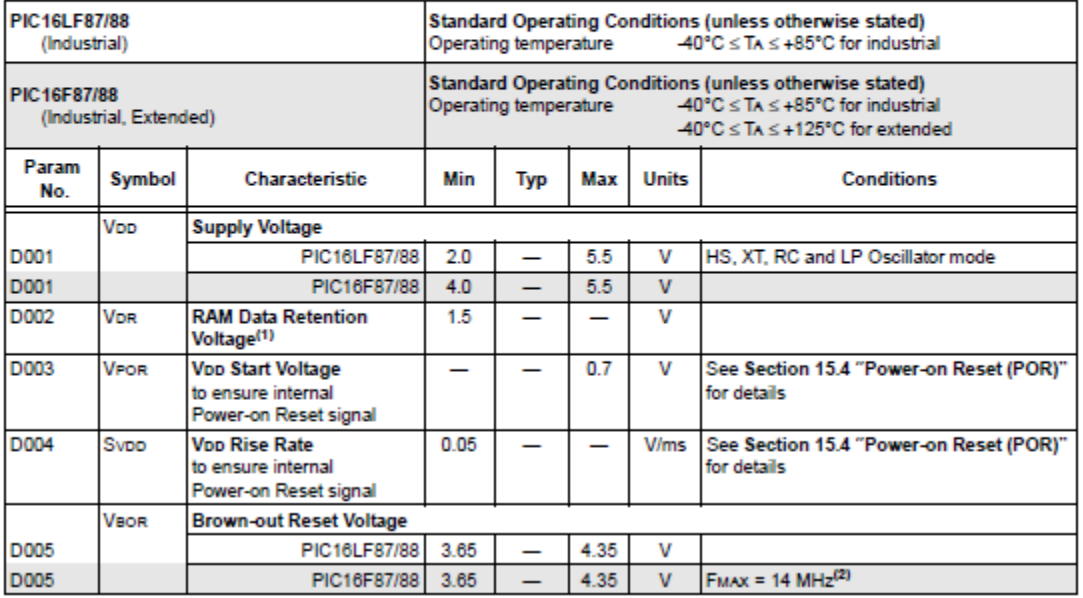

Legend: Shading of rows is to assist in readability of the table.

Note 1: This is the limit to which Voo can be lowered in Sleep mode, or during a device Reset, without losing RAM data.

2: When BOR is enabled, the device will operate correctly until the VBOR voltage trip point is reached.

<sup>@ 2005</sup> Microchip Technology Inc.

18-Lead Plastic Dual In-line (P) - 300 mil Body (PDIP)

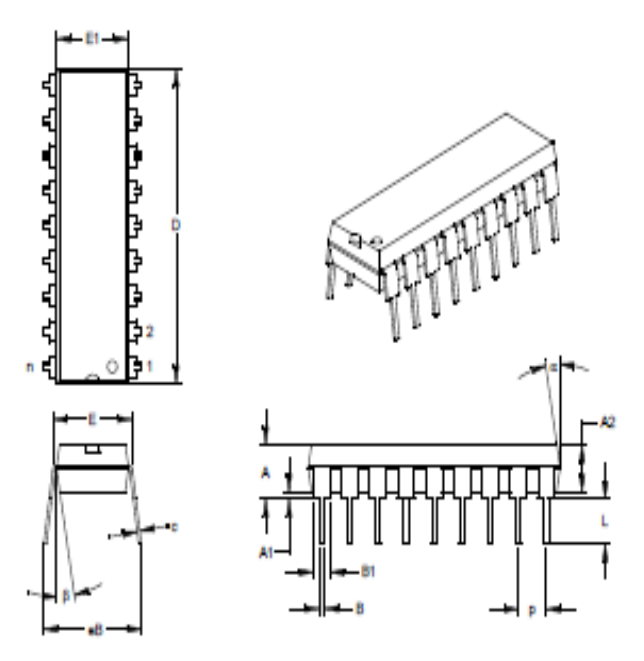

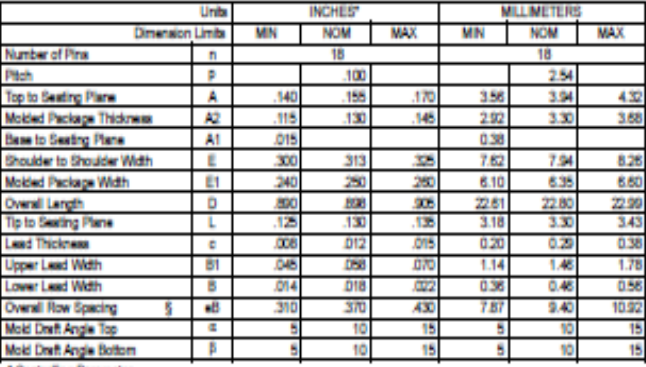

\* Controlling Parameter<br>§ Significant Characteristic

g ogsmoen:<br>Dimensions D and E1 do not include mold fissh or protrusions. Mold fissh or protrusions shall not exceed<br>Dimensions D and E1 do not include mold fissh or protrusions. Mold fissh or protrusions shall not exceed<br>J

D830487C-page 208

@ 2005 Microchip Technology Inc.

# **ANEXO N° 2**

**Especificaciones SIM800L**

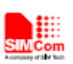

### 1. Introduction

This document describes SIM800 hardware interface in great detail.

This document can help user to quickly understand SIM800 interface specifications, electrical and mechanical details. With the help of this document and other SIM800 application notes, user guide, users can use SIM800 to design various applications quickly.

#### 2. SIM800 Overview

Designed for global market, SIM800 is a quad-band GSM/GPRS module that works on frequencies GSM 850MHz, EGSM 900MHz, DCS 1800MHz and PCS 1900MHz. SIM800 features GPRS multi-slot class 12/ class 10 (optional) and supports the GPRS coding schemes CS-1, CS-2, CS-3 and CS-4.

With a tiny configuration of 24\*24\*3mm, SIM800 can meet almost all the space requirements in users' applications, such as M2M, smart phone, PDA and other mobile devices.

SIM800 has 68 SMT pads, and provides all hardware interfaces between the module and customers' boards.

- Support up to 5\*5\*2 Keypads.
- One full function UART port, and can be configured to two independent serial ports.
- One USB port can be used as debugging and firmware upgrading.
- Audio channels which include a microphone input and a receiver output.
- Programmable general purpose input and output.
- One SIM card interface.
- Support Bluetooth function.
- Support one PWM.
- PCM/SPI/SD card interface, only one function can be accessed synchronously. (default is PCM)

SIM800 is designed with power saving technique so that the current consumption is as low as 1.2mA in sleep mode.

SIM800 integrates TCP/IP protocol and extended TCP/IP AT commands which are very useful for data transfer applications. For details about TCP/IP applications, please refer to *document* [11].

# 2.1. SIM800 Key Features

Table 1: SIM800 key features

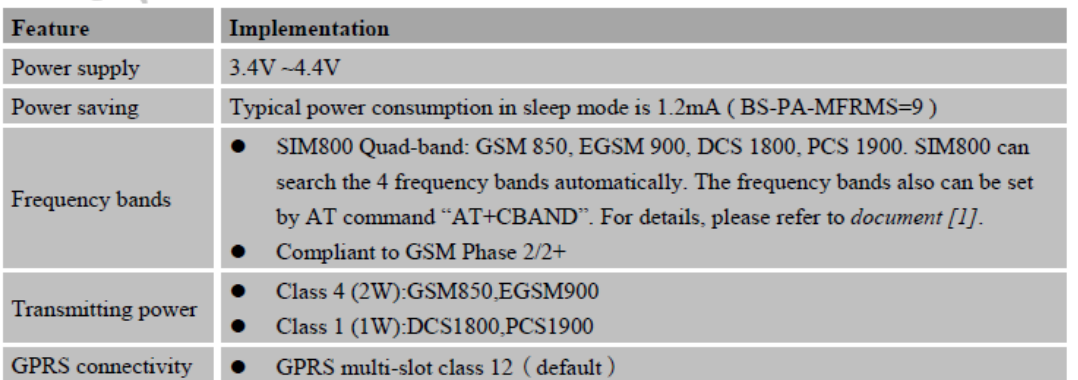

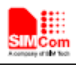

**Smart Machine Smart Decision** 

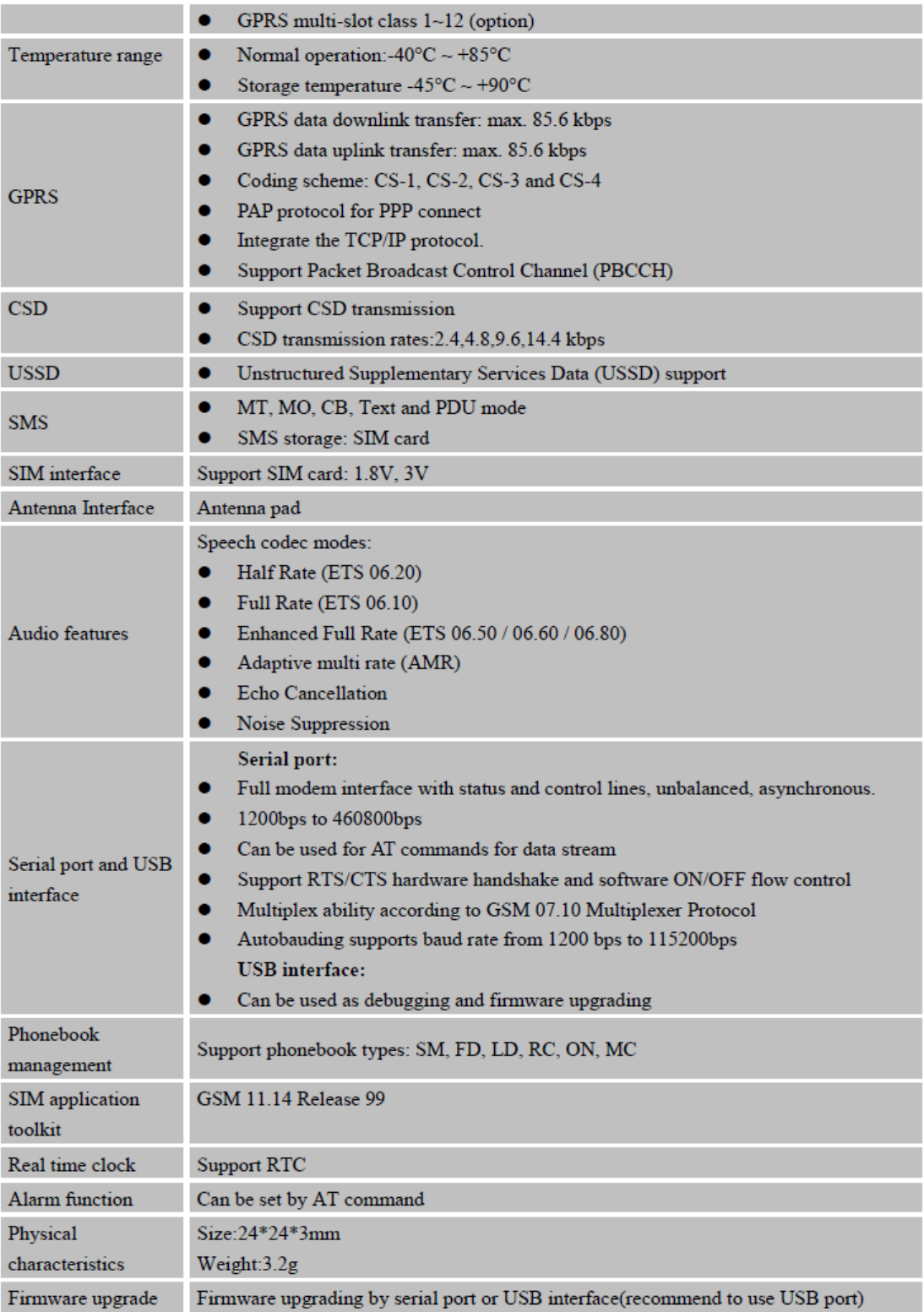

2015-03-05

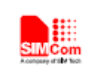

# Table 2: Coding schemes and maximum net data rates over air interface

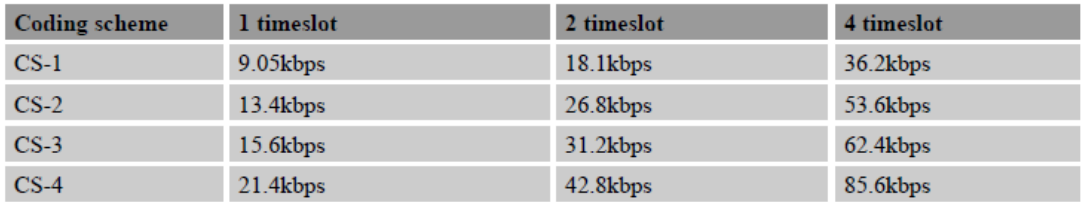

### 2.2. Operating Modes

The table below summarizes the various operating modes of SIM800.

#### Table 3: Overview of operating modes

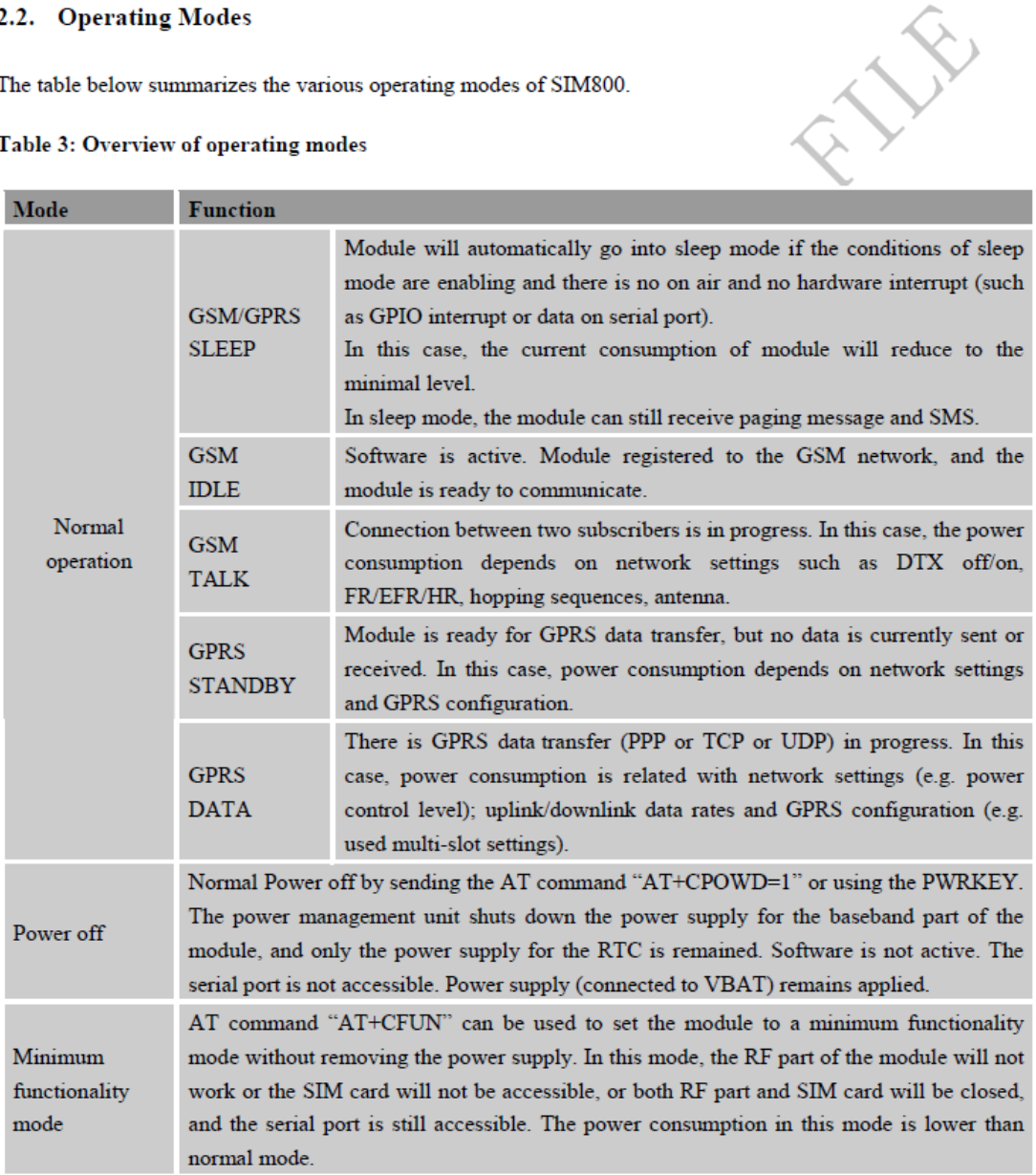

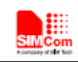

#### 2.3. SIM800 Functional Diagram

The following figure shows a functional diagram of SIM800:

- GSM baseband engine ó
- PMU
- RF part
- Antenna interfaces
- Other interfaces

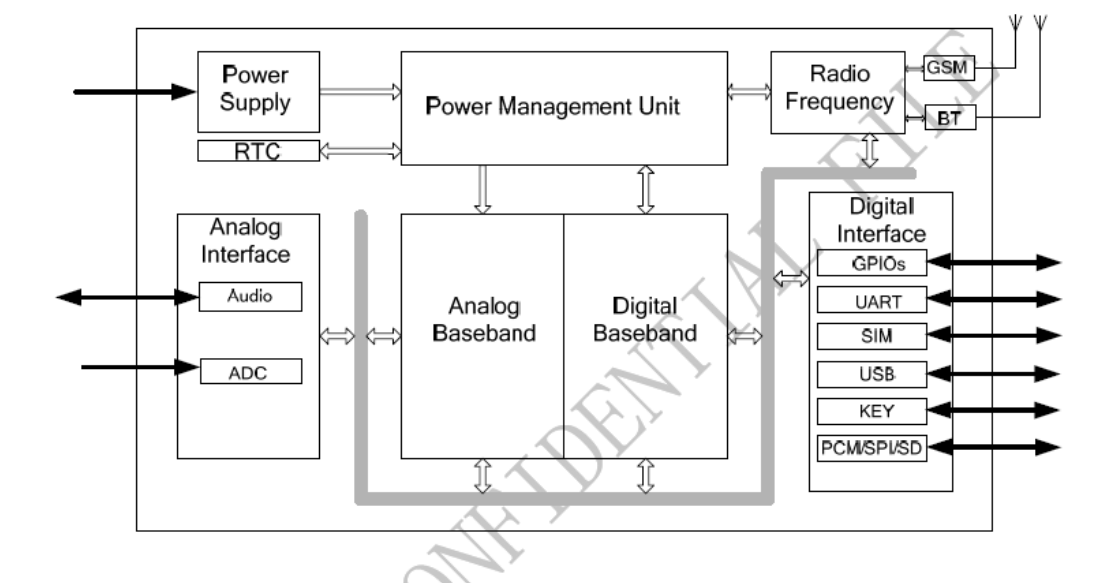

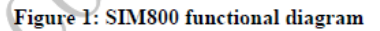

SIM800\_Hardware Design\_V1.08

**HACOH** 

2015-03-05

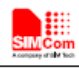

## 3. Package Information

#### 3.1. Pin Out Diagram

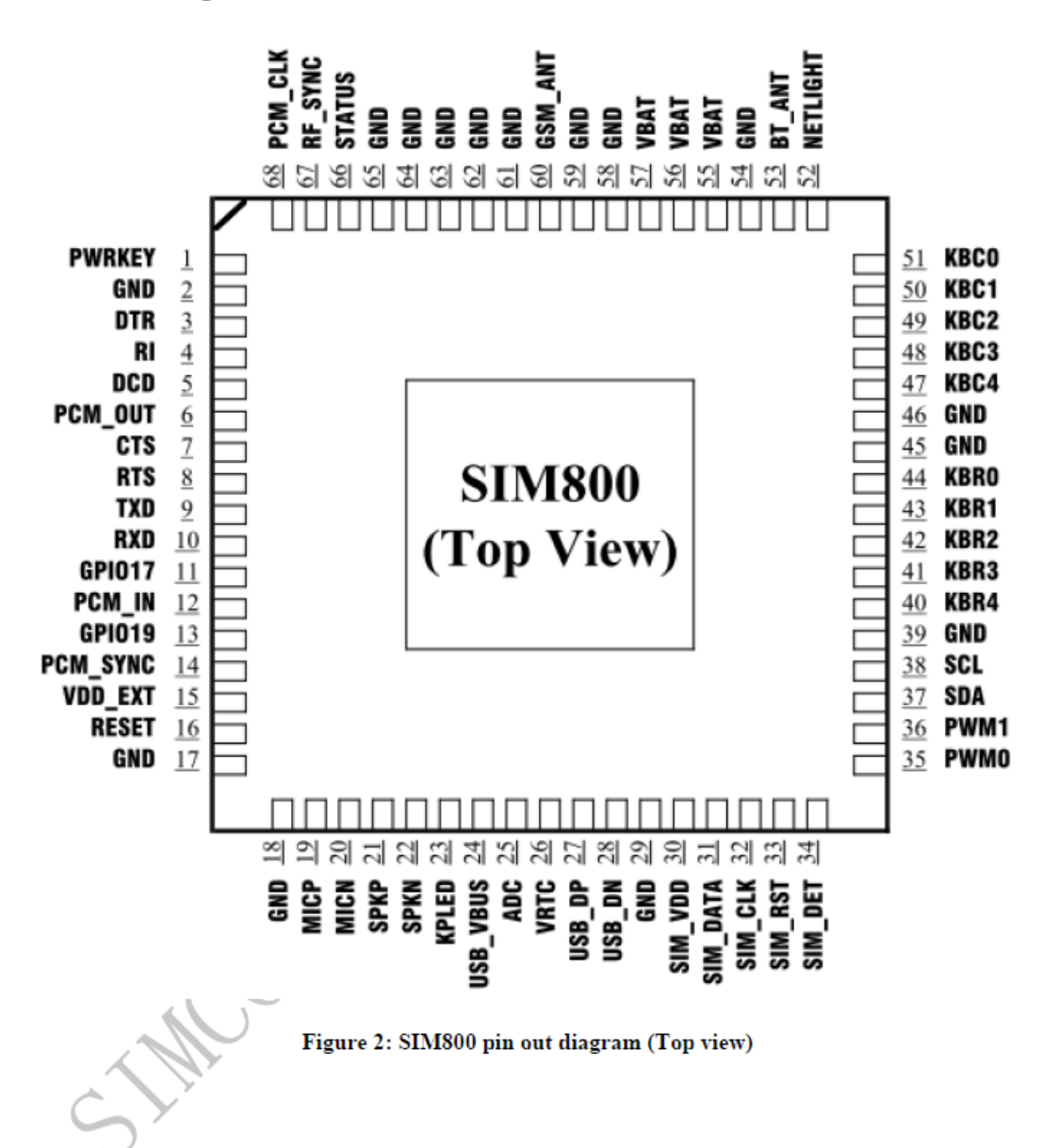

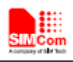

### 3.2. Pin Description

### Table 4: Pin description

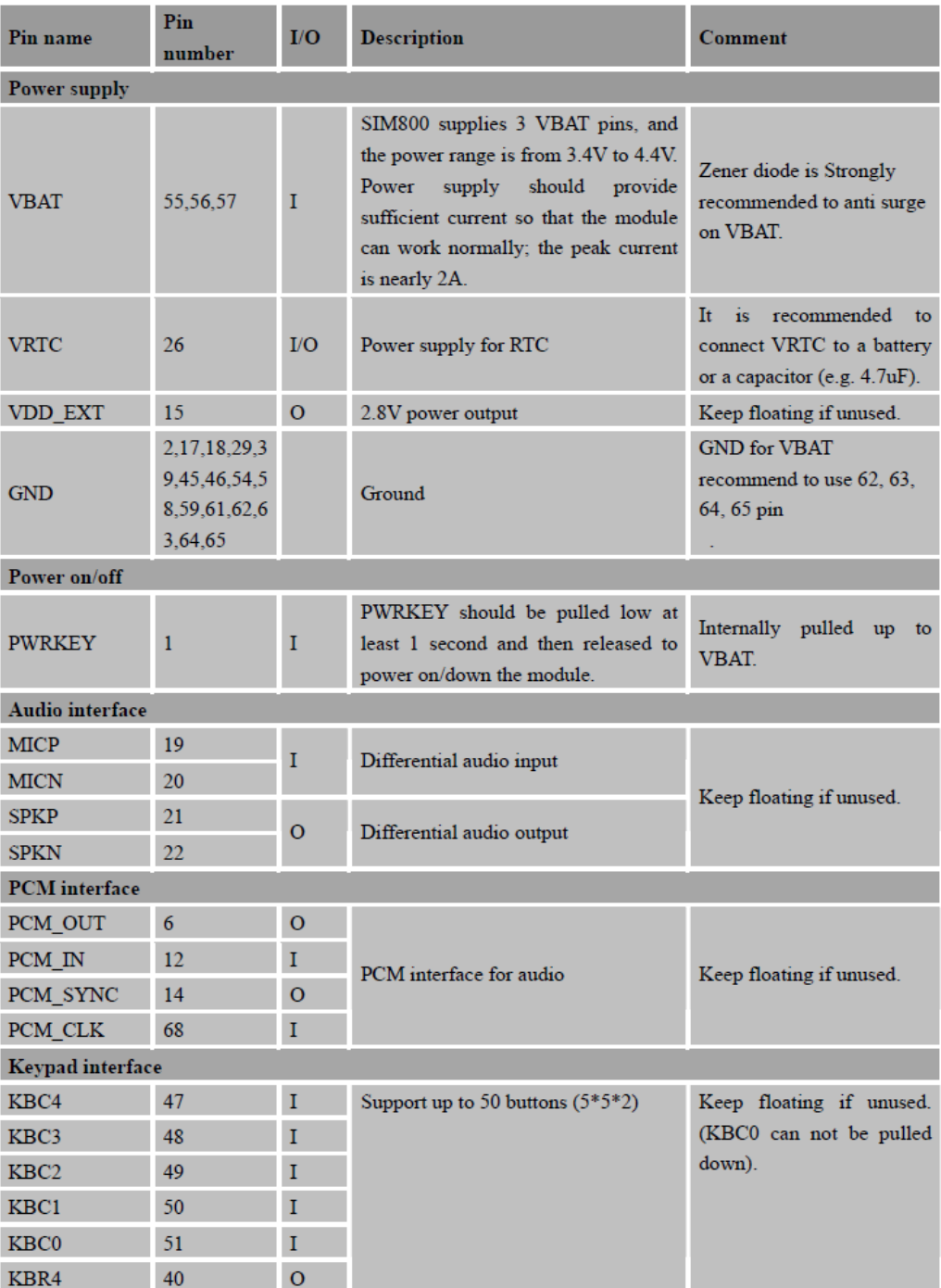

 $2015 - 03 - 05$ 

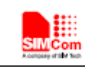

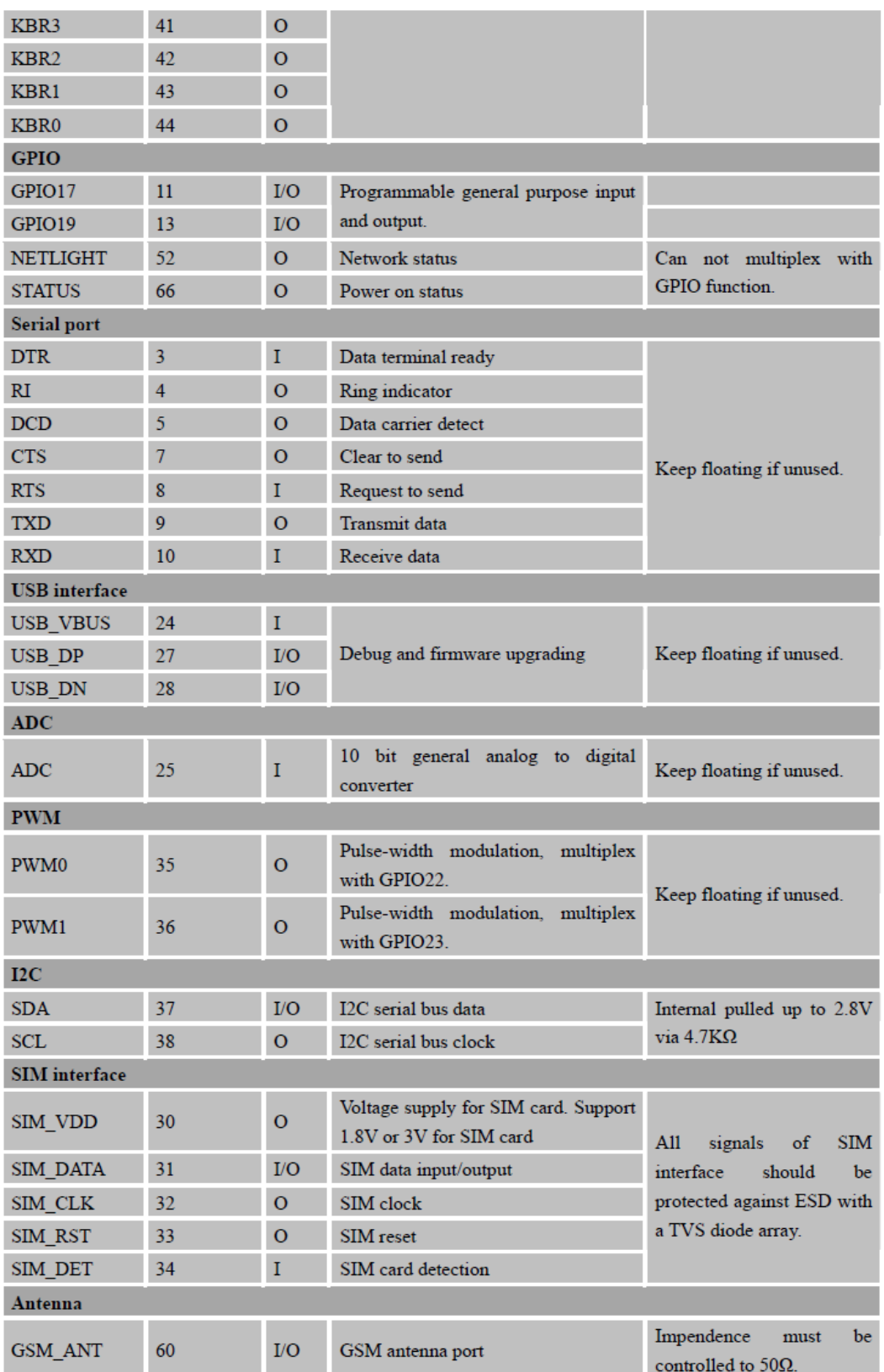

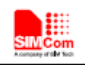

### 4. Application Interface

#### 4.1. Power Supply

The power supply range of SIM800 is from 3.4V to 4.4V. Recommended voltage is 4.0V. The transmitting burst will cause voltage drop and the power supply must be able to provide sufficient current up to 2A. For the VBAT input, a bypass capacitor (low ESR) such as a 100µF is strongly recommended.

For the VBAT input, a 100uF Tantalum capacitor (CA low ESR) and a 1uF~10uF Ceramics capacitor CB are strongly recommended .The 33pF and 10pF capacitors can effectively eliminate the high frequency interference. A 5.1V/500mW Zener diode is strongly recommended, the diode can prevent chip from damaging by the voltage surge. These capacitors and Zener diode should be placed as close to SIM800 VBAT pins as possible.

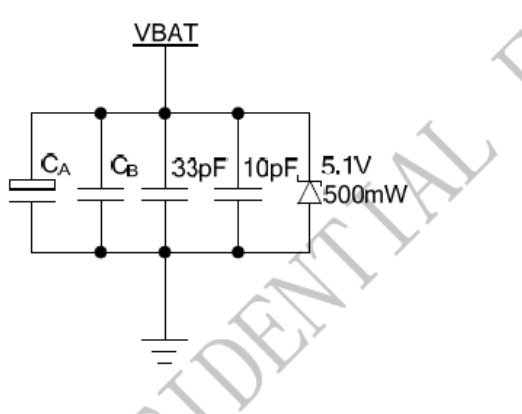

Figure 5: Reference circuit of the VBAT input

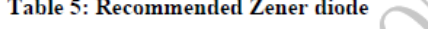

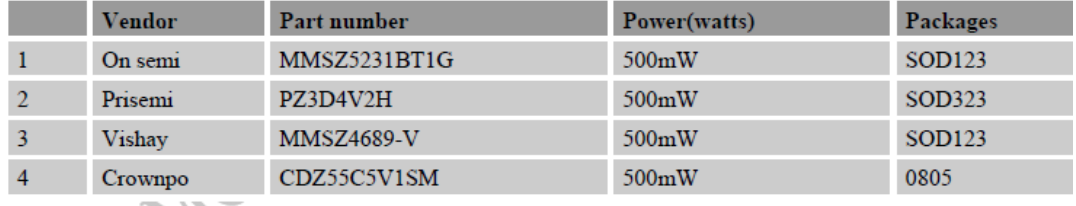

The following figure is the reference design of +5V input power supply. The designed output for the power supply is 4.1V, thus a linear regulator can be used.

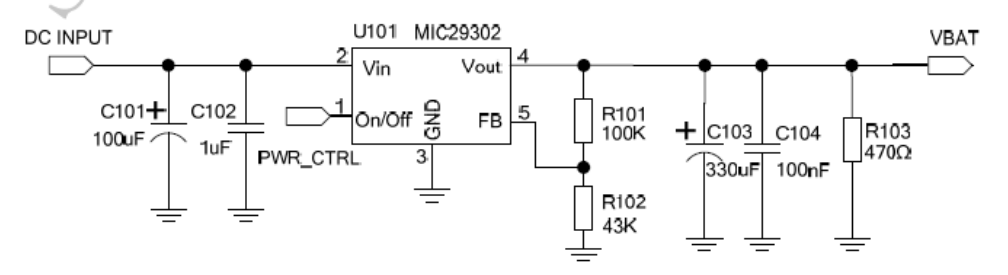

Figure 6: Reference circuit of the power supply

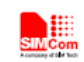

#### 4.9.3. Design Considerations for SIM Card Holder

For 8 pins SIM card holder, SIMCom recommends to use Molex 91228. User can visit http://www.molex.com for more information about the holder.

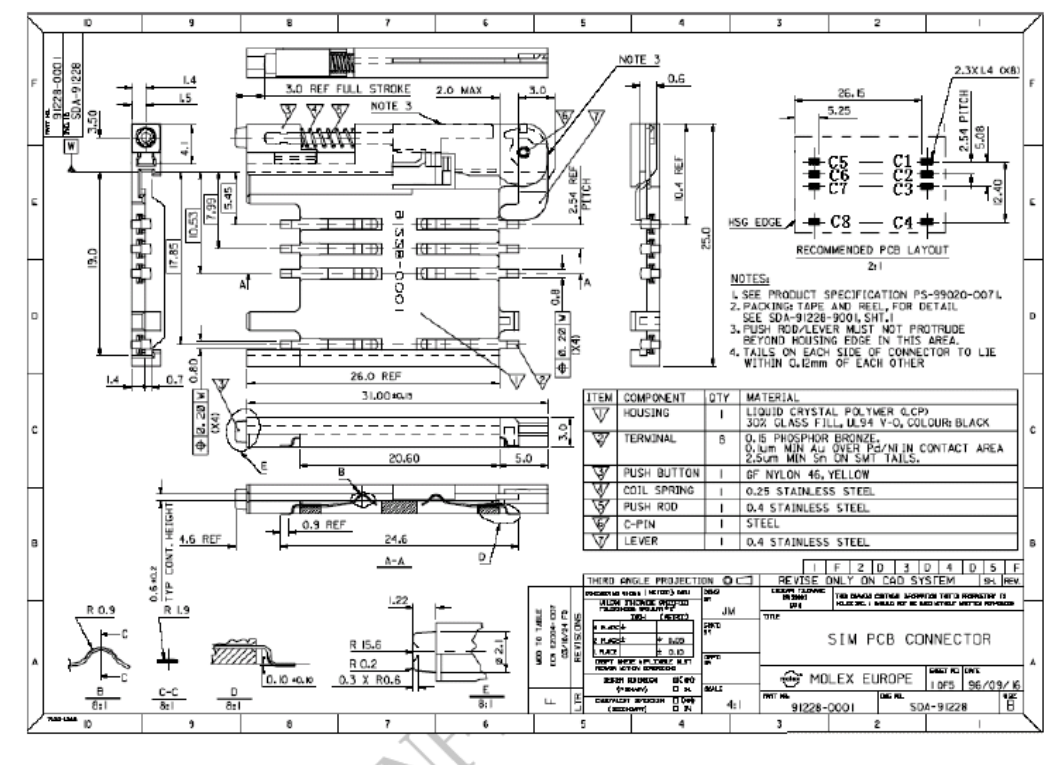

Figure 34: Molex 91228 SIM card holder

Table 17: Pin description (Molex SIM card holder)

|                | $\sim$     |                          |
|----------------|------------|--------------------------|
| Pin name       | Signal     | <b>Description</b>       |
| C1             | SIM VDD    | SIM card power supply    |
| C <sub>2</sub> | SIM RST    | SIM card reset           |
| C <sub>3</sub> | SIM CLK    | SIM card clock           |
| C <sub>4</sub> | <b>GND</b> | Connect to GND           |
| C <sub>5</sub> | <b>GND</b> | Connect to GND           |
| C6             | <b>VPP</b> | Not connect              |
| C7             | SIM DATA   | SIM card data I/O        |
| C8             | SIM DET    | Detect SIM card presence |

For 6-pin SIM card holder, SIMCom recommends to use Amphenol C707 10M006 512 .User can visit http://www.amphenol.com for more information about the holder.

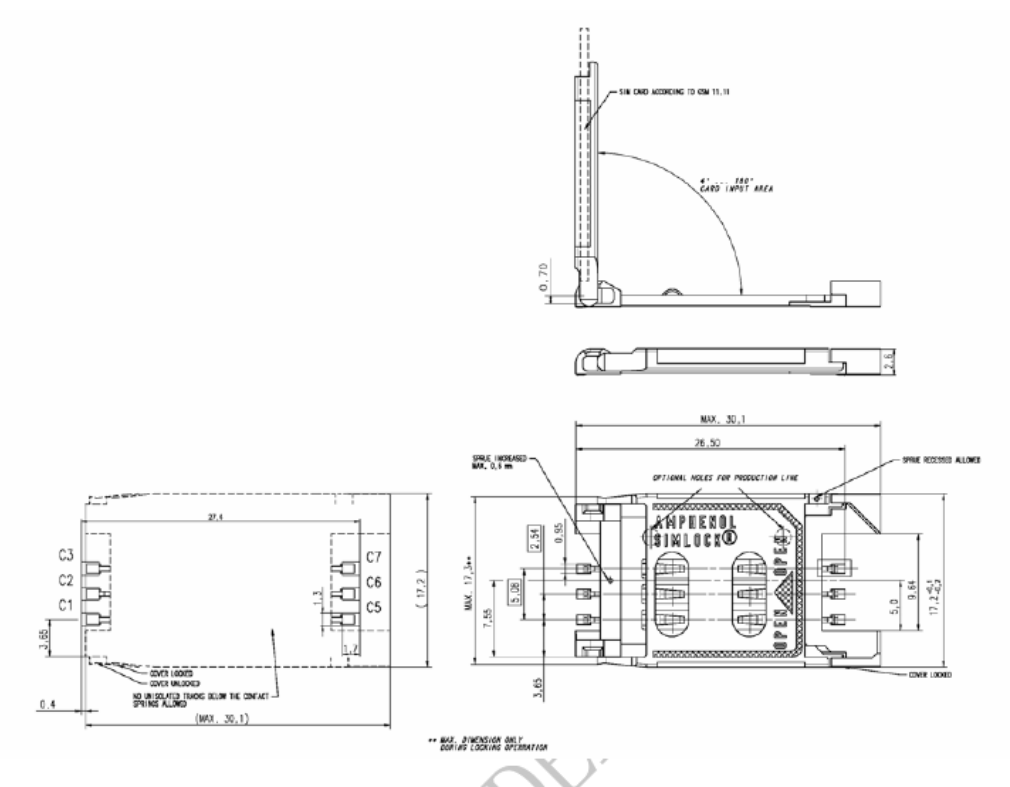

# Figure 35: Amphenol C707 10M006 512 SIM card holder

#### Table 18: Pin description (Amphenol SIM card holder)

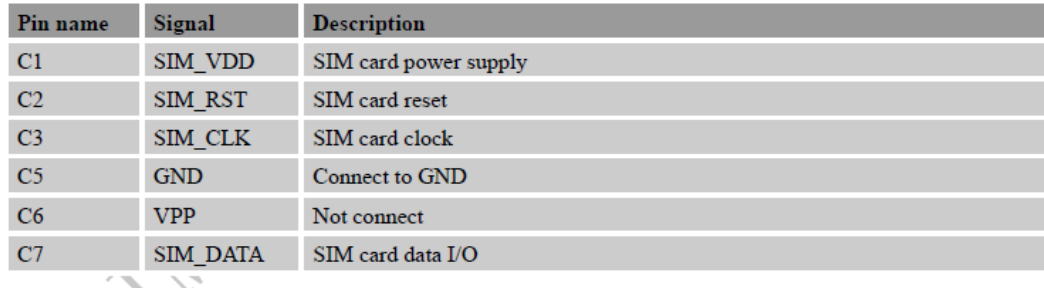

# 4.10. PCM Interface

**SIMCom** 

SIM800 provides PCM interface.

#### Table 19: PCM pin definition

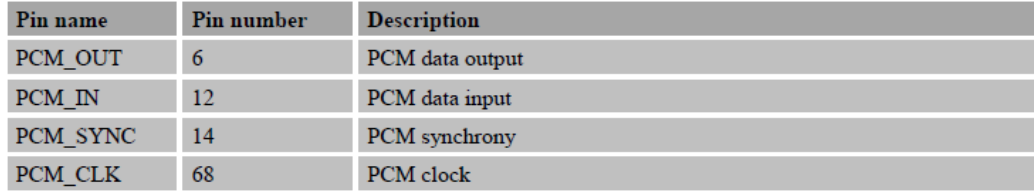

2015-03-05

#### 5.3 **Recommended PCB Layout**

Based on above principles, recommended layout is shown in the following illustration.

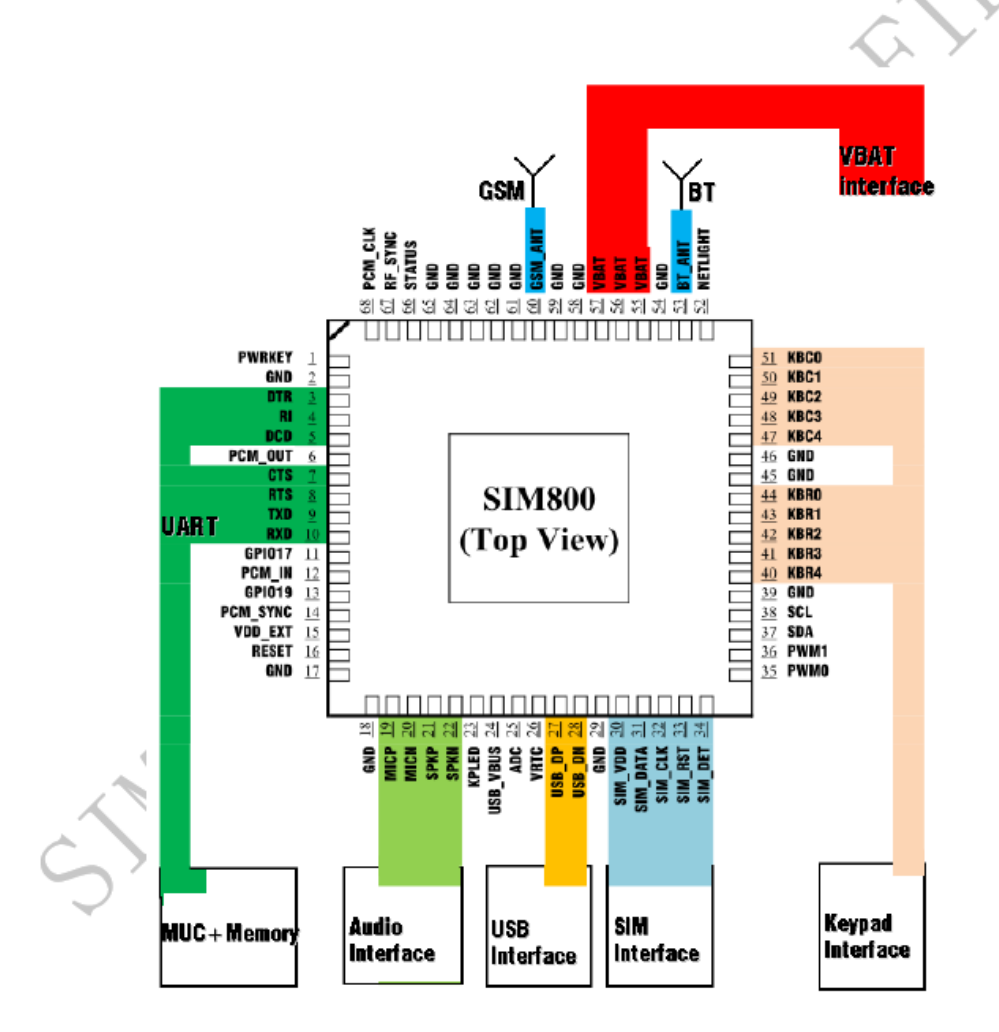

Figure 51: Recommended PCB layout

SIM800\_Hardware Design\_V1.08

53

2015-03-05

# 6. Electrical, Reliability and Radio Characteristics

#### 6.1 Absolute Maximum Ratings

The absolute maximum ratings stated in following table are stress ratings under non-operating conditions. Stresses beyond any of these limits will cause permanent damage to SIM800.

#### Table 38: Absolute maximum ratings

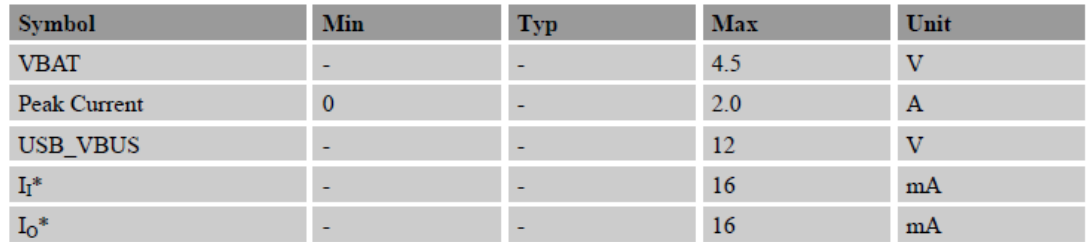

These parameters are for digital interface pins, such as keypad, GPIO, I2C, UART, LCD and PCM.

### 6.2 Recommended Operating Conditions

# Table 39: Recommended operating conditions

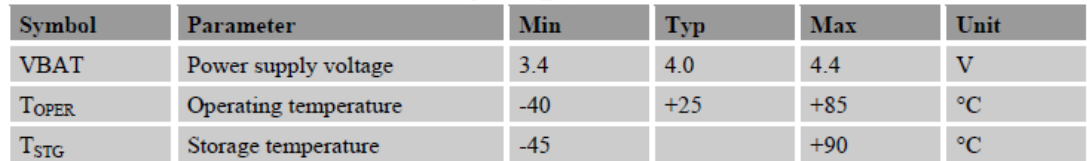

### 6.3 Digital Interface Characteristics

#### Table 40: Digital interface characteristics

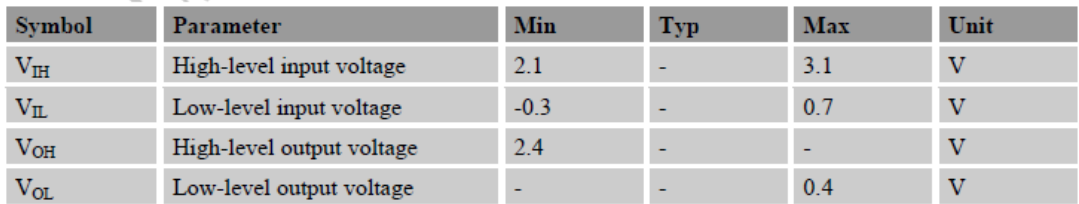

\* These parameters are for digital interface pins, such as keypad, GPIO, I2C, UART, LCD and PCM.

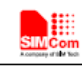

# 7. Manufacturing

#### 7.1. Top and Bottom View of SIM800

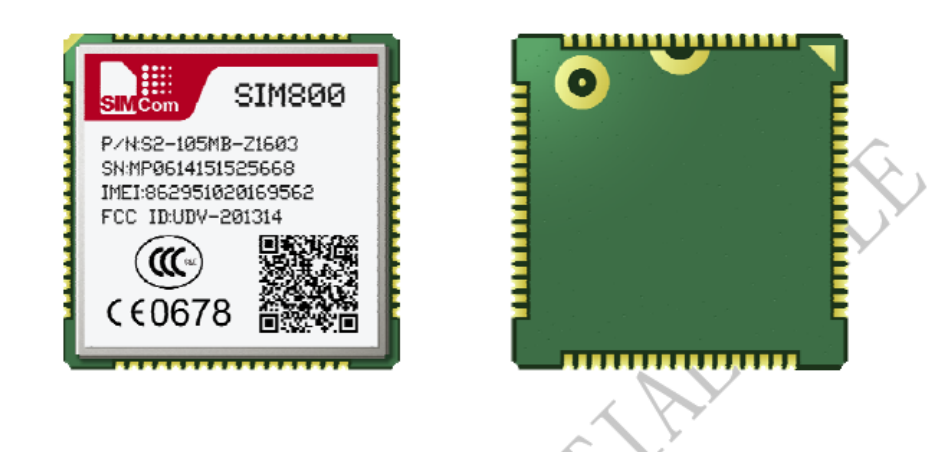

Figure 52: Top and Bottom View of SIM800

7.2. Typical Solder Reflow Profile

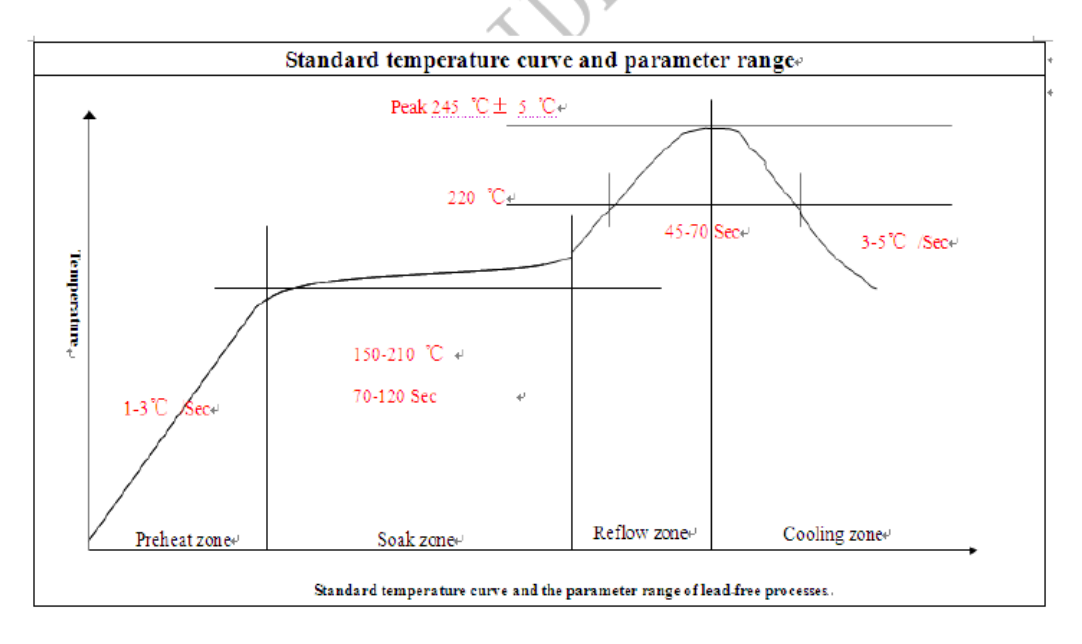

#### Figure 53: Typical Solder Reflow Profile

Note: Please refer to "Module secondary-SMT-UGD" for more information about the module shipping and manufacturing.

# ANEXO  $N^{\circ}$  3

# SIM800\_ATCommand\_Manual

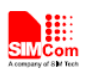

 $\overline{\phantom{a}}$ 

# 9 AT Commands for IP Application

# 9.1 Overview

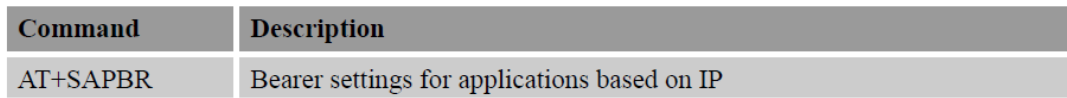

# 9.2 Detailed Descriptions of Commands

# 9.2.1 AT+SAPBR Bearer Settings for Applications Based on IP

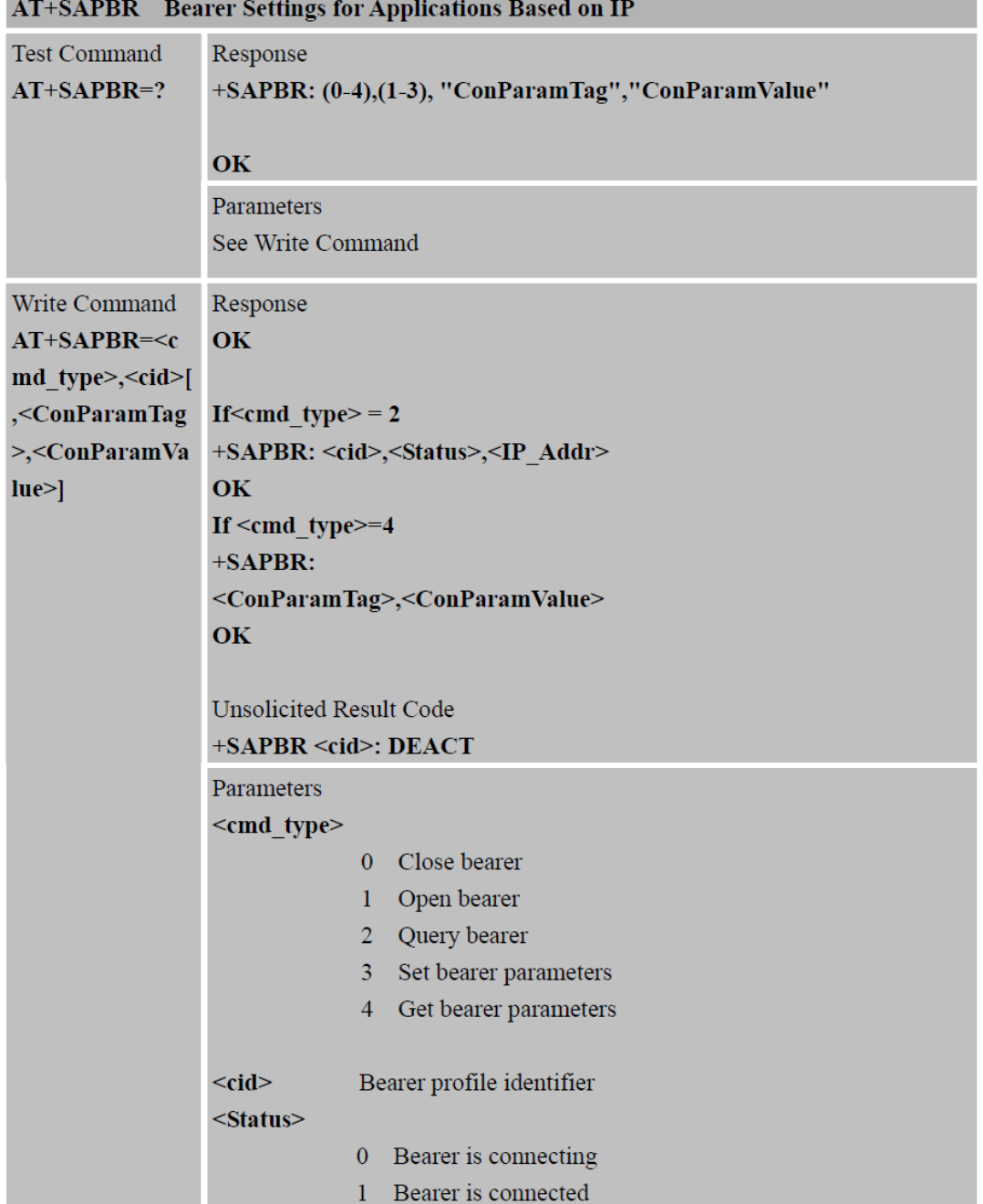

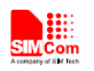

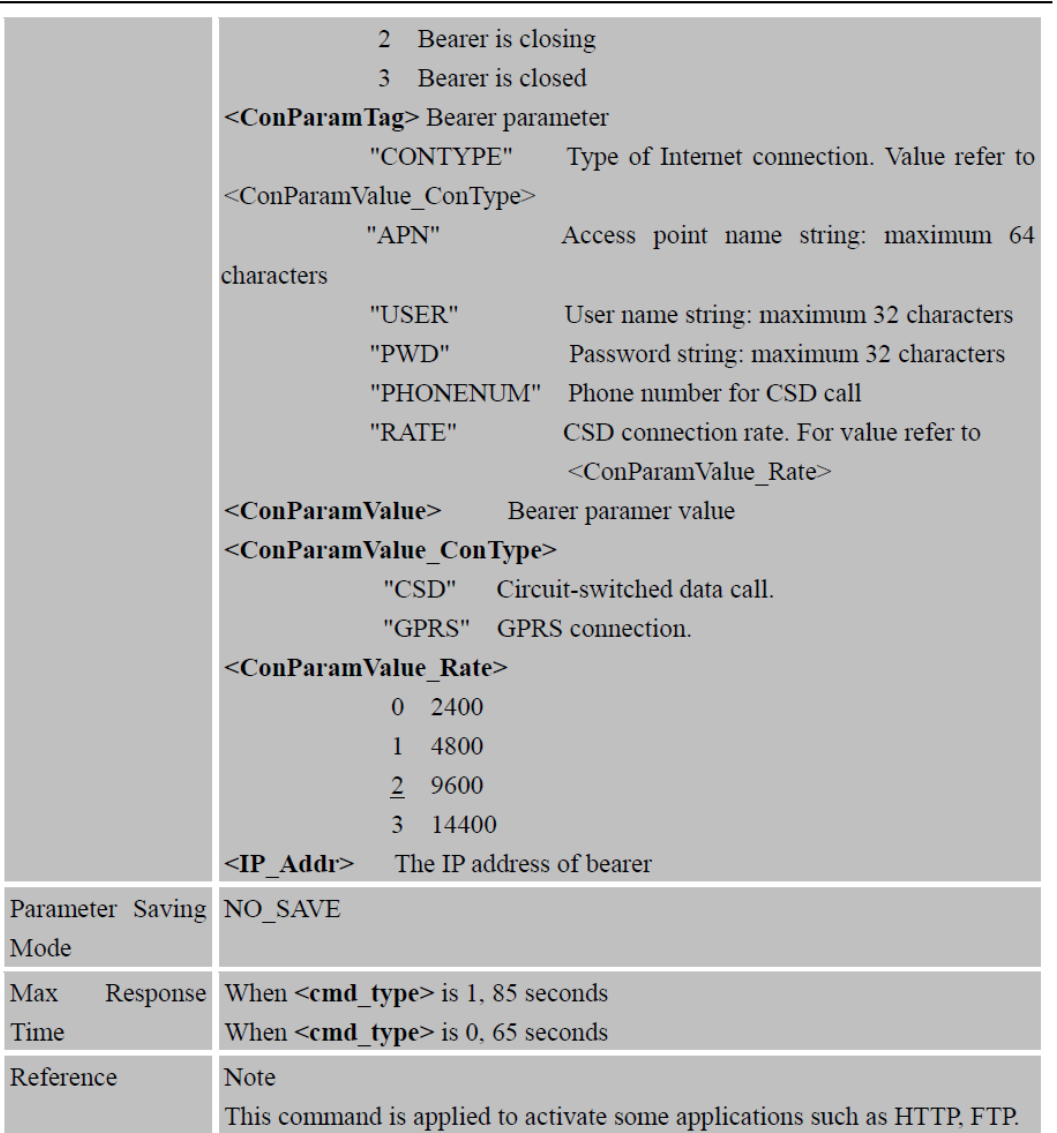

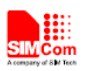

# 11 AT Commands for HTTP Application

SIM800 series has an embedded TCP/IP stack that is driven by AT commands and enables the host application to easily access the Internet HTTP service. This chapter is a reference guide to all the AT commands and responses defined to use with the TCP/IP stack in HTTP Service.

## 11.1 Overview

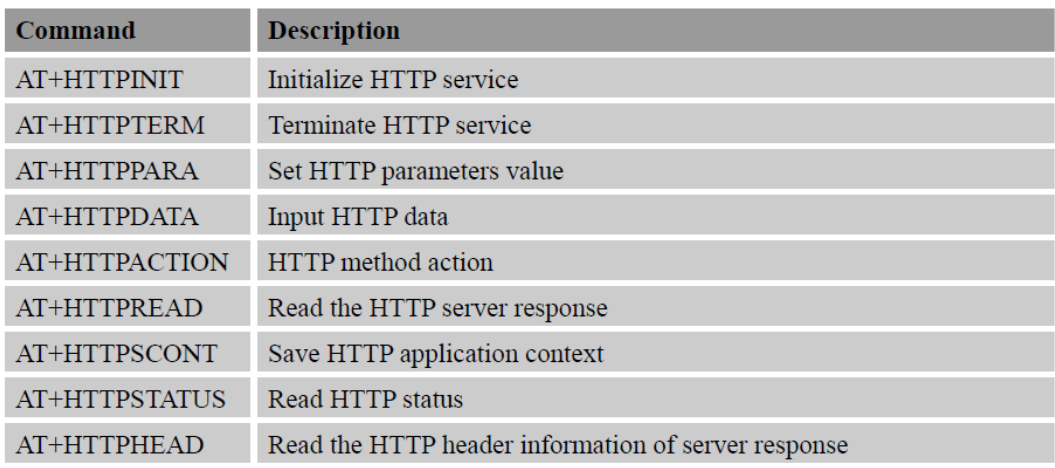

## 11.2 Detailed Descriptions of Commands

## 11.2.1 AT+HTTPINIT Initialize HTTP Service

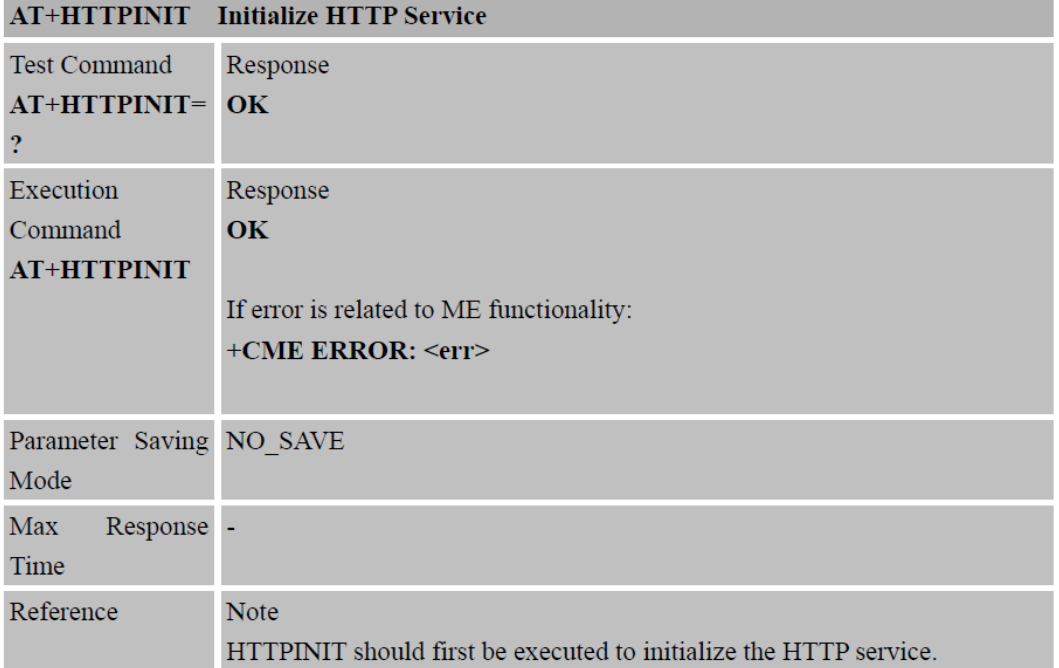

11.2.2 AT+HTTPTERM Terminate HTTP Service

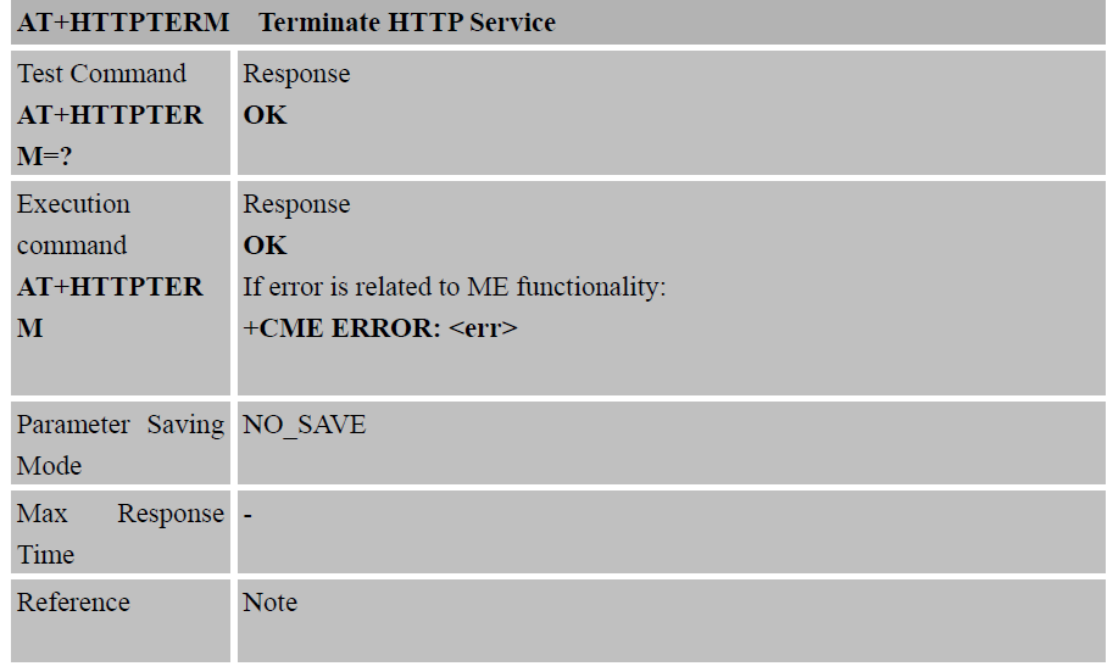

# 11.2.3 AT+HTTPPARA Set HTTP Parameters Value

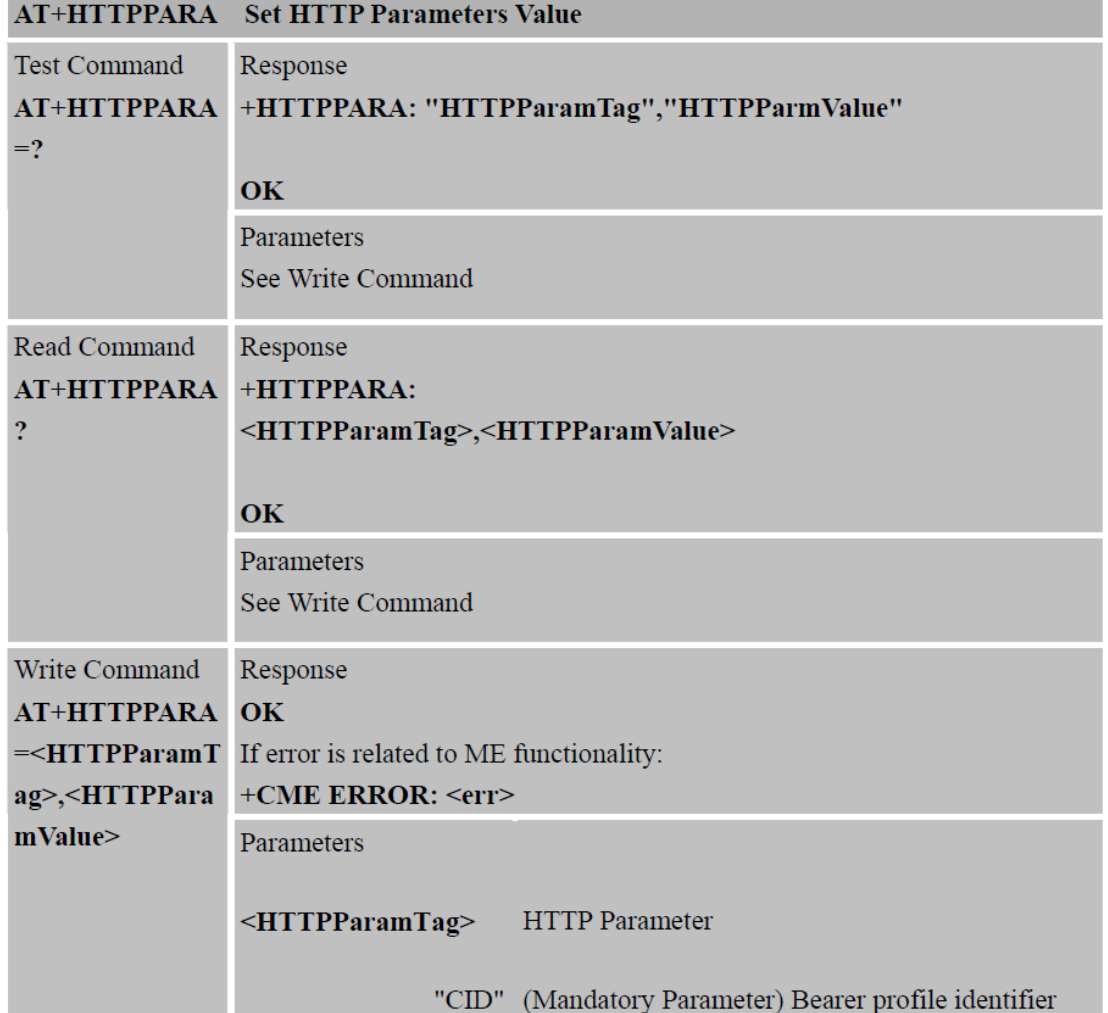

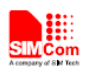

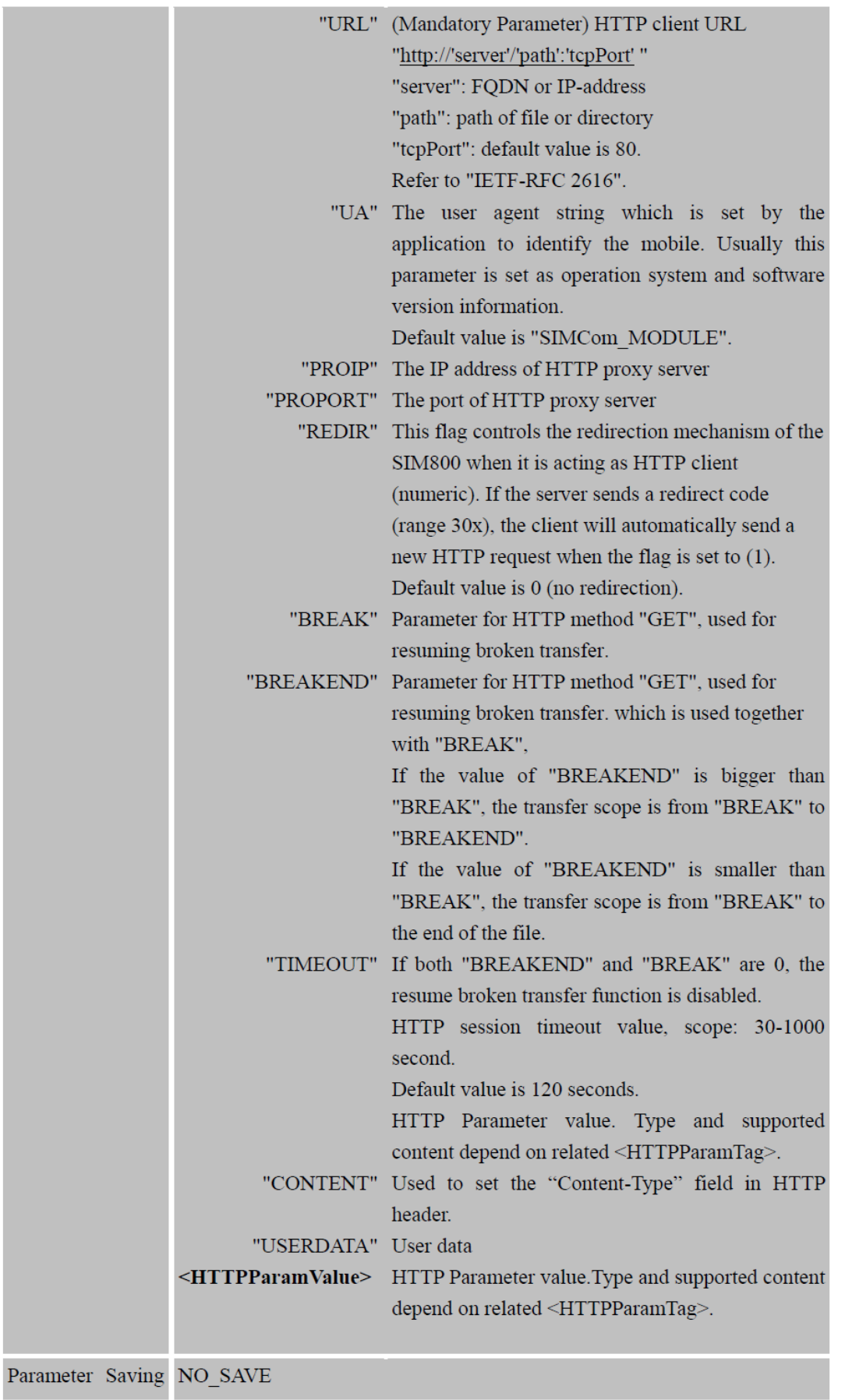

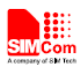

**Smart Machine Smart Decision** 

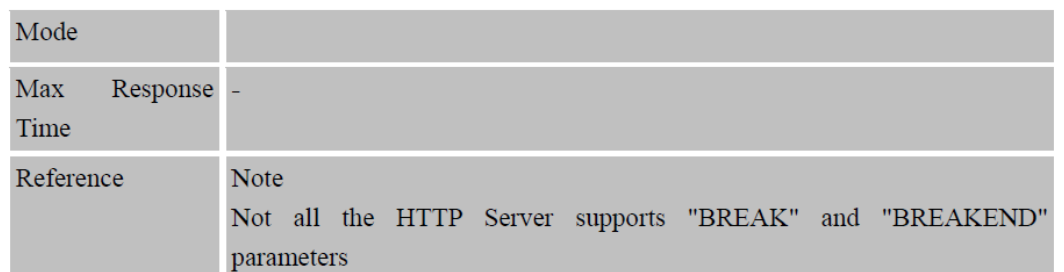

# 11.2.4 AT+HTTPDATA Input HTTP Data

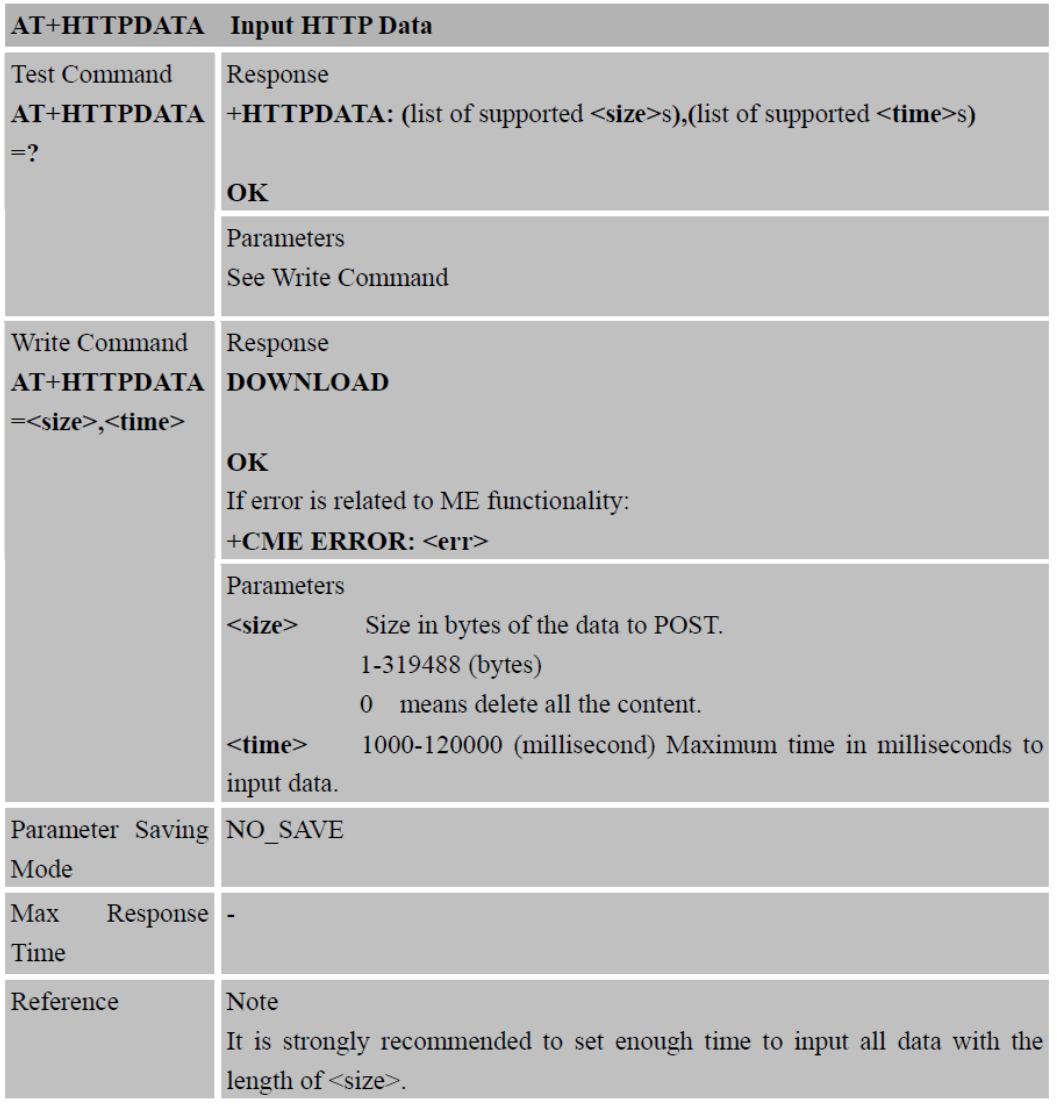

# 11.2.5 AT+HTTPACTION HTTP Method Action

# AT+HTTPACTION HTTP Method Action

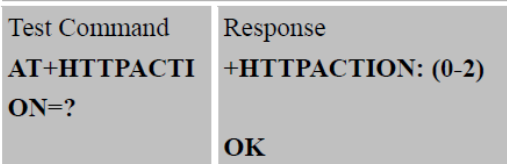

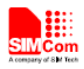

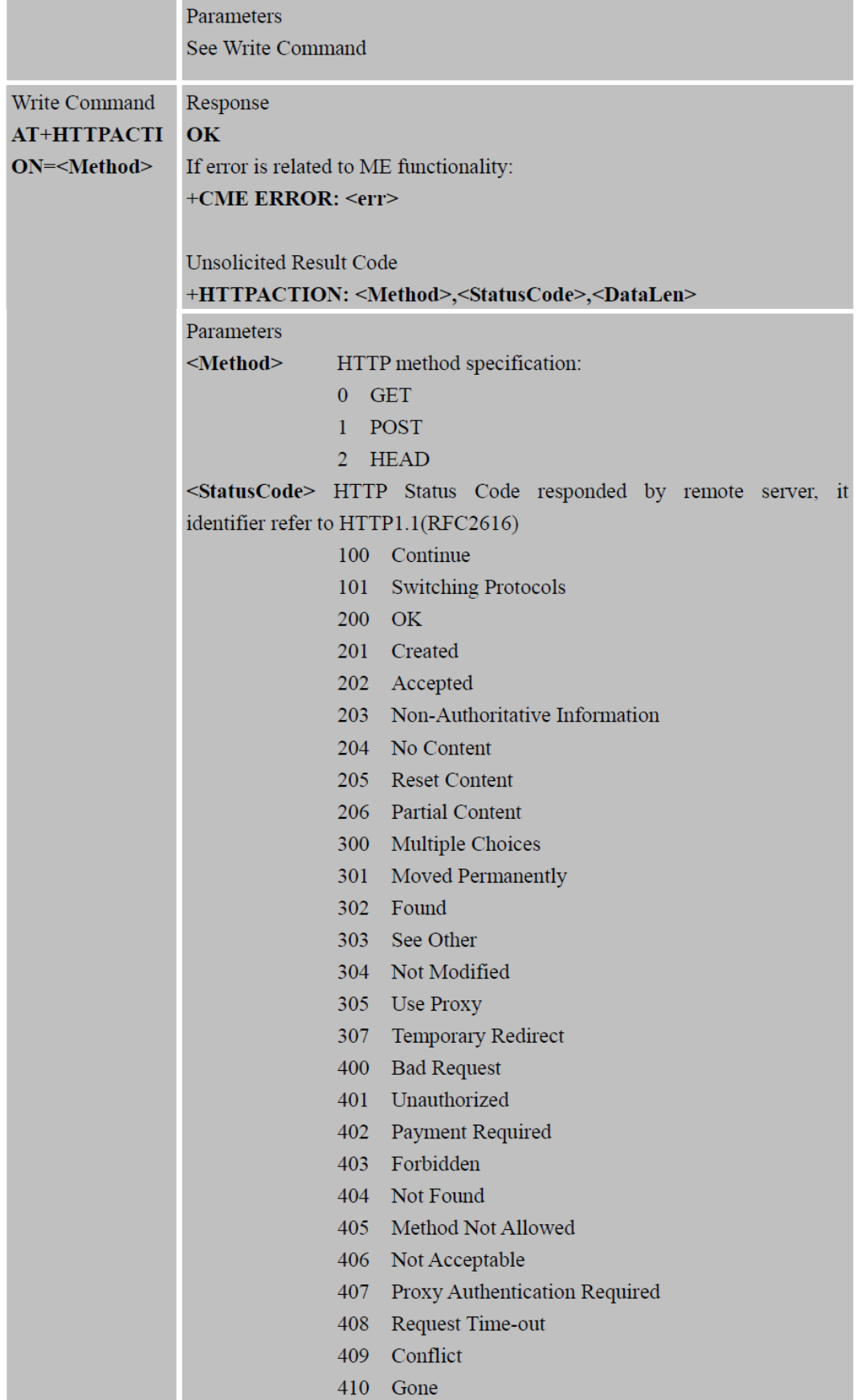

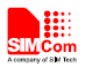

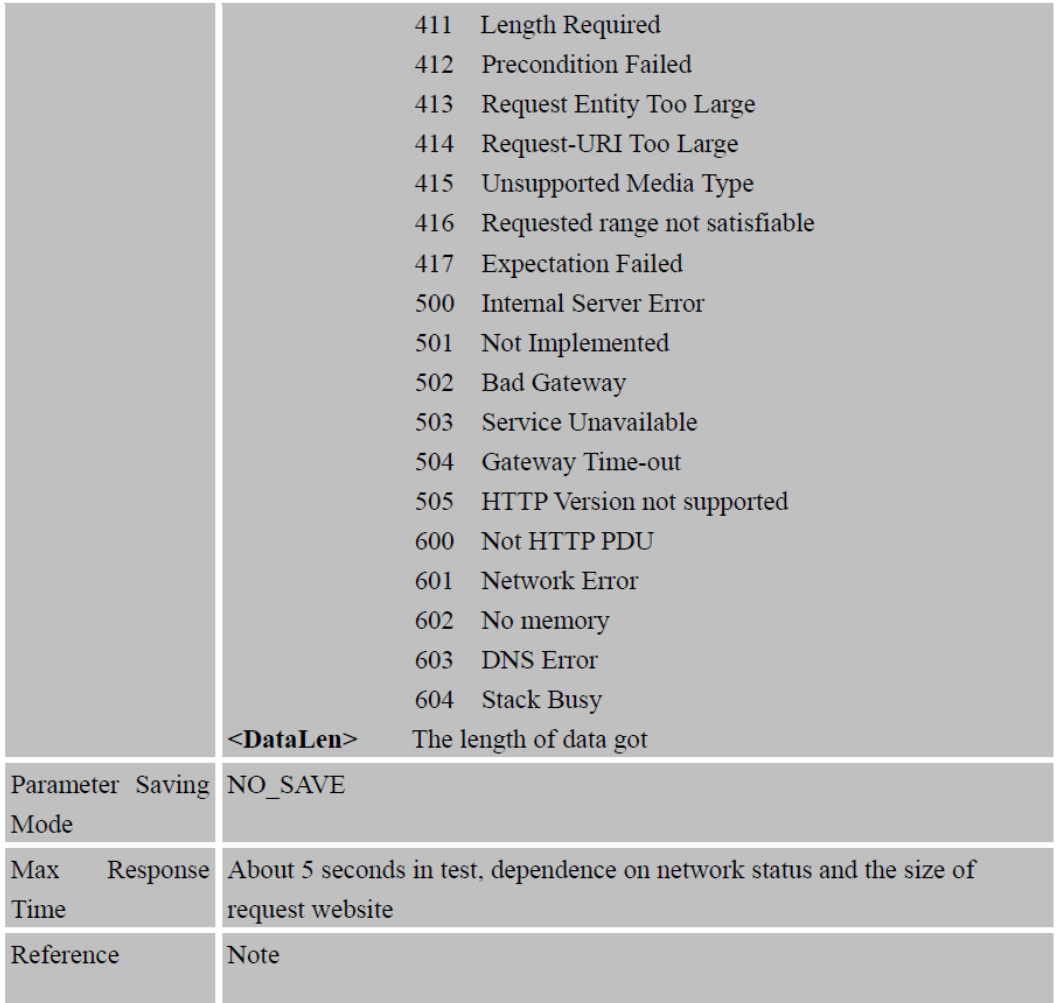

# 11.2.6 AT+HTTPREAD Read the HTTP Server Response

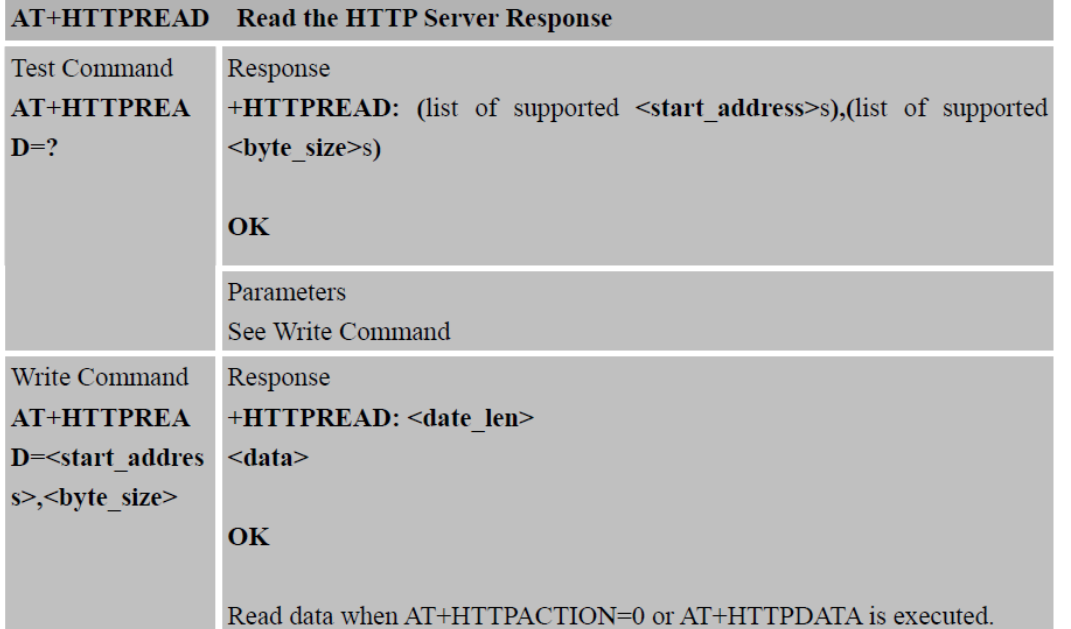

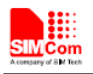

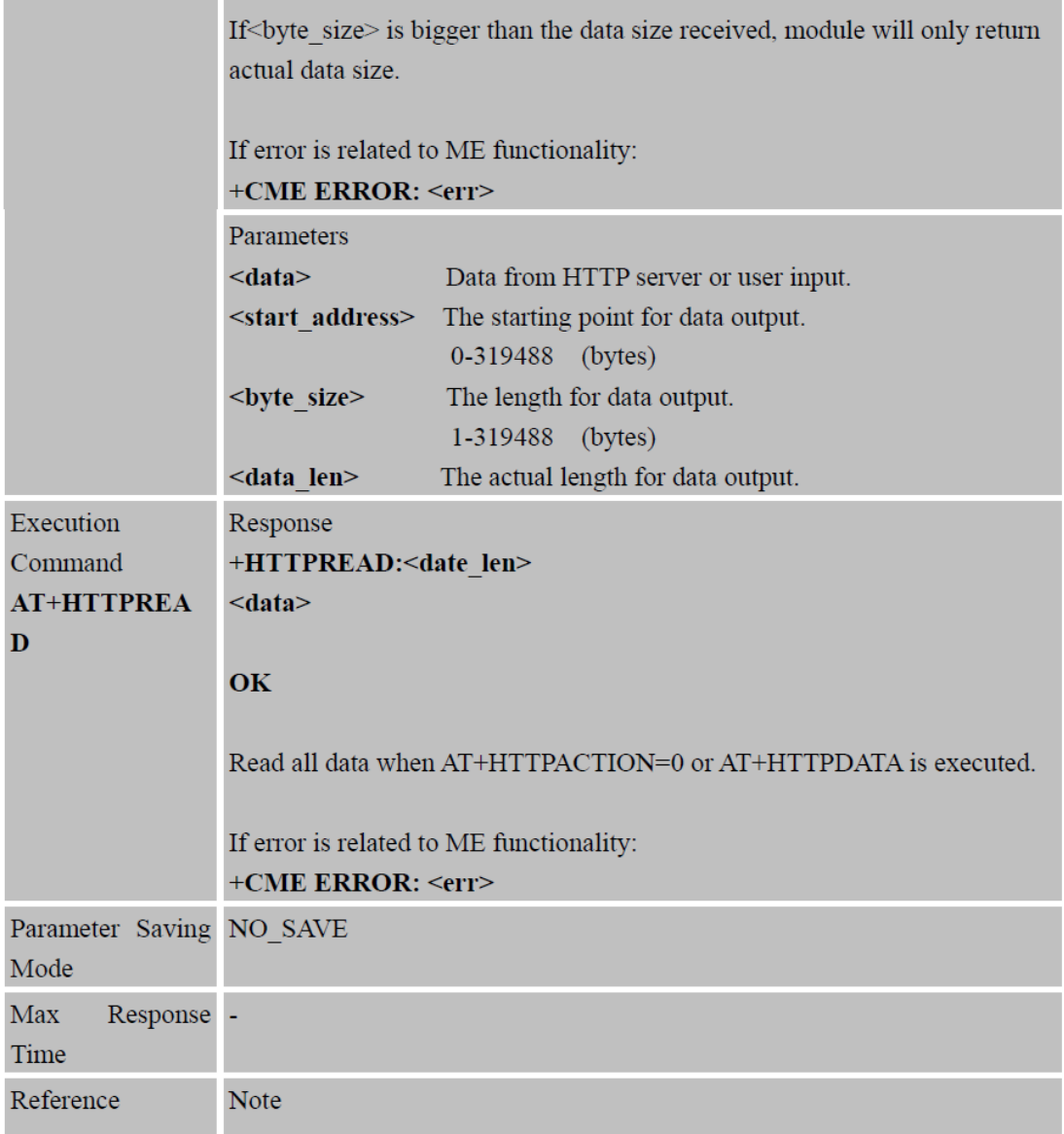

# 11.2.7 AT+HTTPSCONT Save HTTP Application Context

a ka

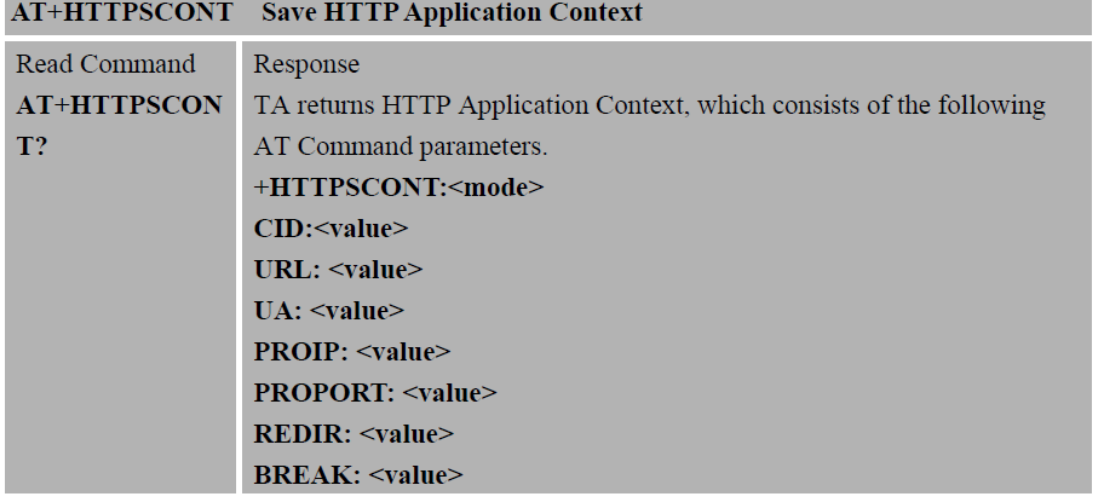

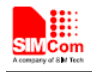

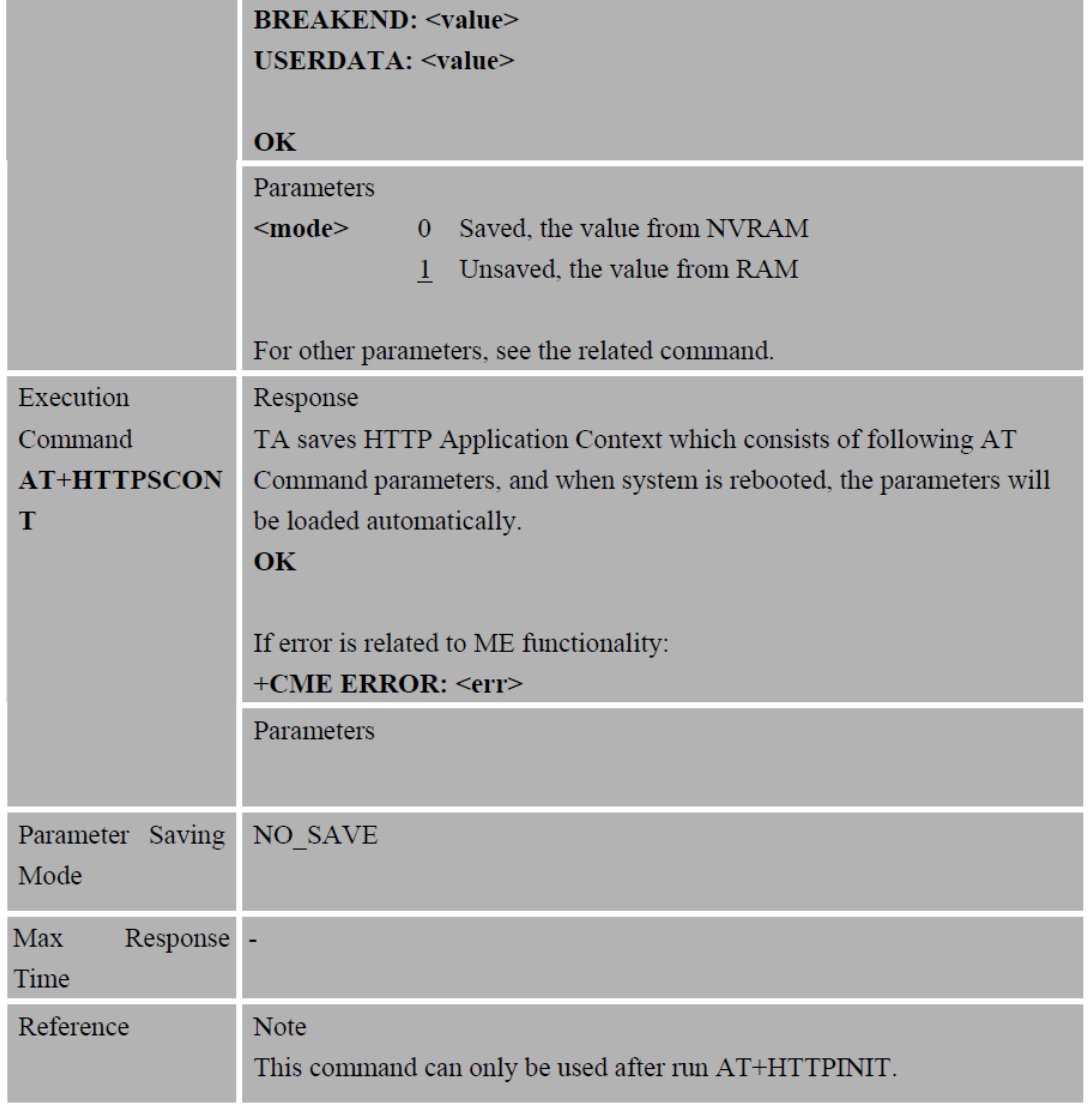

## 11.2.8 AT+HTTPSTATUS Read HTTP Status

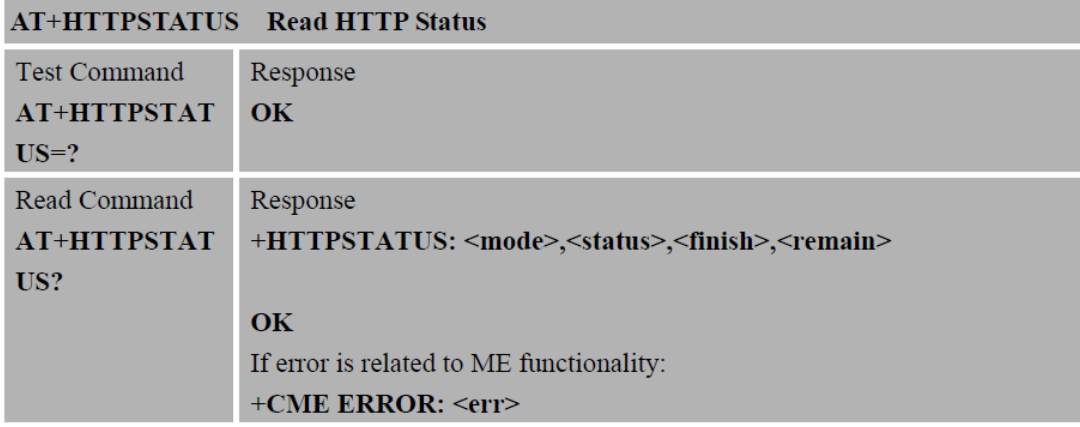
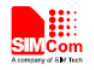

**COL** 

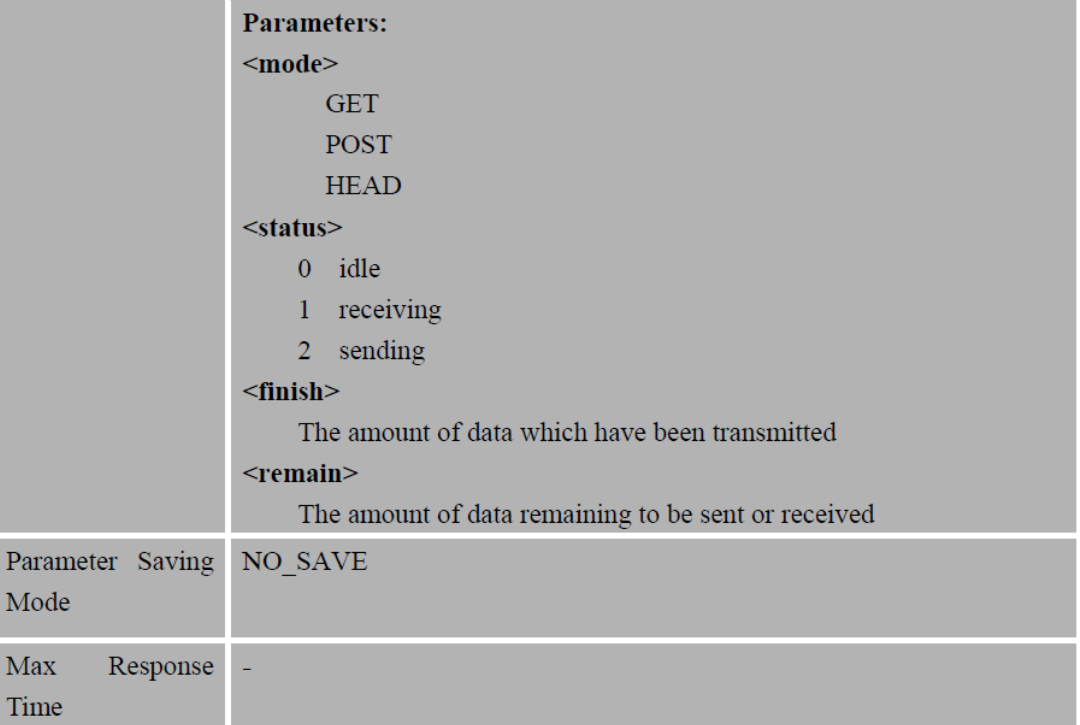

#### 11.2.9 AT+HTTPHEAD Read the HTTP Header Information of Server Response

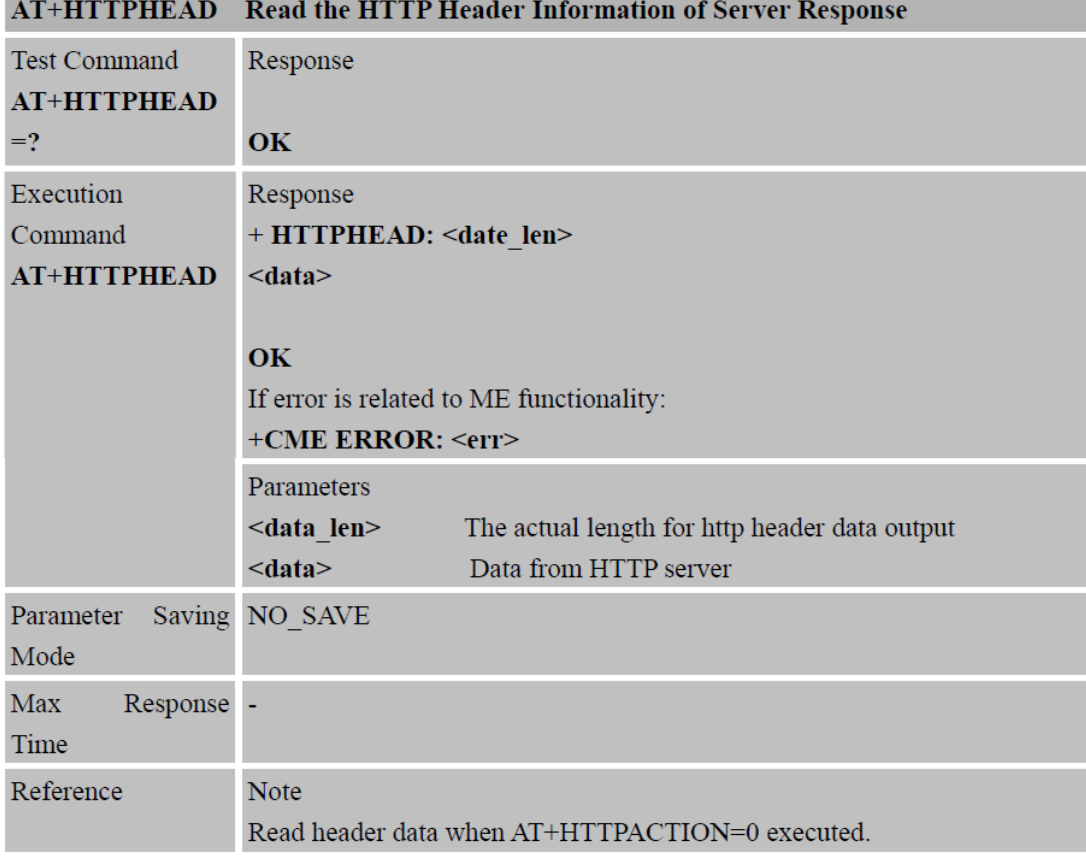

**Programación PIC16F88 – Supervisión de Variables**

```
Device=16F88
XTAL 20
Declare HSERIAL_BAUD 19200
Declare ADIN_RES 10
Declare ADIN_TAD FRC
Declare ADIN_STIME 100
TRISA=%00001100 
PORTA=0
ANSEL=%00001100
Dim AN0 As Word
Dim AN1 As Word
Dim Sensor1 As Float
Dim Sensor2 As Float
     HRSOut "AT+SAPBR=3,1,\"CONTYPE\",\"GPRS\"",13
     DelayMS 100
     HRSOut "AT+SAPBR=3,1,\"APN\",\"CMNET\"",13
     DelayMS 100
     HRSOut "AT+SAPBR=1,1",13
     DelayMS 100
     HRSOut "AT+HTTPINIT",13
     DelayMS 100
Inicio:
     AN0=ADIn 2
     AN1=ADIn 3
     Sensor1=(AN0*10)/65472
     Sensor2=(AN1*10)/65472
     HRSOut 
"AT+HTTPPARA=\"URL\",\"grcontrol.000webhostapp.com/write_data.php?data1="
     HRSOut #Sensor1
     HRSOut "&data2="
    HRSOut #Sensor2
    HRSOut "\""
    HRSOut 13 
     DelayMS 100
     HRSOut "AT+HTTPACTION=0",13
     DelayMS 200
GoTo Inicio 
End
```
**Programación PIC16F88 - Control de variables**

```
Device=16F88
XTAL 20
Declare HSERIAL_BAUD 19200
TRISA=%00000000 
PORTA=0
Dim TEXT[31] As Byte
     HRSOut "AT+SAPBR=3,1,\"CONTYPE\",\"GPRS\"",13
     DelayMS 100
     HRSOut "AT+SAPBR=3,1,\"APN\",\"claro.pe\"",13
     DelayMS 100
     HRSOut "AT+SAPBR=1,1",13
     DelayMS 100
     HRSOut "AT+HTTPINIT",13
     DelayMS 100
     HRSOut 
"AT+HTTPPARA=\"URL\",\"grcontrol.000webhostapp.com/getstate.php?color=All
\"",13
    DelayMS 100
Inicio:
     HRSOut "AT+HTTPACTION=0",13
     DelayMS 300
     HRSOut "AT+HTTPREAD",13
     DelayMS 300
     HRSin Str TEXT 
     If TEXT[28]==1 Then PORTA.2=1 
     If TEXT[28]==0 Then PORTA.2=0 
    If TEXT[29] == 1 Then PORTA.3=1 If TEXT[29]==0 Then PORTA.3=0 
GoTo Inicio
```

```
End
```
**Programación de la Página Principal (HTML)**

**<html>**

**<head>**

**<title> GRcontrol</title>**

**<meta charset="UTF-8">**

```
<meta name="viewport" content="width=device-width, user-
```
**scalable=no, initial-scale=1, maximum-scale=1, minimum-scale=1">**

```
<link rel="stylesheet" href="estilos.css">
```
**</head>**

**<body>**

**</br>** 

```
<form action="save.php" method="post">
```
**<h2> Envia 1 para encender y 0 para apagar los LED </h2>**

**Rojo : <input type="text" name="red">**

**Verde: <input type="text" name="green">**

**<input type="submit" value="Enviar Datos">**

**<input type="button" value="Leer Datos" onclick = "location='/tabla.php'"/>**

**</form>**

**</body>**

**</html>**

**Programación para guardar estados en Base de Datos (HTML Y PHP)**

**<html>**

**<head>**

**<title> GRcontrol </title> <meta charset="utf-8"> <link rel="stylesheet" href="save.css"> <meta name="viewport" content="width-device-width, initial-scale=1, maximun scale=1"/>**

**</head>**

```
<body>
<?php
echo $_POST["red"]; 
echo $_POST["green"];
```
**\$red = "OFF"; \$green = "OFF";**

```
$savedDoneR = "0";
$savedDoneG = "0";
$savedDoneB = "0";
```
**\$servername = "localhost"; \$username = "id2289944\_jorge"; \$password = "jorgegarcia94"; \$dbname = "id2289944\_reporte";**

```
// Create connection
$conn = new mysqli($servername, $username, $password, $dbname);
// Check connection
if ($conn->connect_error) {
```

```
 die("Connection failed: " . $conn->connect_error);
}
```

```
$sql = "UPDATE ledStatus SET State='" .$_POST["red"]."' WHERE Color= 'red'";
$sql1 = "UPDATE ledStatus SET State='" .$_POST["green"]."' WHERE Color= 
'green'";
```

```
if($conn->query($sql) === TRUE)
{
$savedDoneR = "1";
}
else 
{
echo $sql;
   echo "Error updating record: " . $conn->error;
$savedDoneR = "0";
}
$conn->close();
// Create connection
$conn = new mysqli($servername, $username, $password, $dbname);
// Check connection
if ($conn->connect_error) {
   die("Connection failed: " . $conn->connect_error);
}
```

```
if($conn->query($sql1) === TRUE)
{
$savedDoneG = "1";
}
else
```

```
{
$savedDoneG = "0";
}
$conn->close();
// Create connection
$conn = new mysqli($servername, $username, $password, $dbname);
// Check connection
if ($conn->connect_error) {
   die("Connection failed: " . $conn->connect_error);
}
```

```
$conn->close();
```

```
if ($savedDoneR == "1" && $savedDoneG == "1")
```

```
{
```

```
 echo " ESTADOS ENVIADOS";
          if($_POST["red"] == "1")
          {
          $red = "ON";
          }
          else
          {
          $red = "OFF";
          }
          if($_POST["green"] == "1")
          {
          $green = "ON";
          }
          else
```

```
{
$green = "OFF";
}
echo "<h4>NUEVOS ESTADOS</h4>";
echo "<h5>Rojo : " .$red . "</h5>" ;
echo "<h5>Verde : " .$green . "</h5>" ;
```
**}** 

#### **?>**

**<input type="button" value="Volver" onclick = "location='/index.html'"/>**

**</body>**

**</html>**

# **Programación para obtener los estados enviados de la Base de Datos**

**(PHP)**

```
<?php
$servername = "localhost";
$username = "id2289944_jorge";
$password = "jorgegarcia94";
$dbname = "id2289944_reporte";
```

```
// Create connection
$conn = new mysqli($servername, $username, $password, $dbname);
// Check connection
if ($conn->connect_error) {
   die("Connection failed: " . $conn->connect_error);
```

```
}
```

```
if($_GET["color"] != "All")
{
$sql = "SELECT State FROM ledStatus WHERE Color= '".$_GET["color"]."'";
$result = $conn->query($sql);
```

```
if ($result->num_rows > 0) {
   // output data of each row
   while($row = $result->fetch_assoc()) {
      echo $row["State"];
   }
} 
}
```
**else**

**{**

 **\$sql = "SELECT State FROM ledStatus WHERE Color= 'red'";**

```
$result = $conn->query($sql);
```

```
if ($result->num_rows > 0) {
   // output data of each row
   while($row = $result->fetch_assoc()) {
     echo $row["State"];
   }
}
```

```
$sql = "SELECT State FROM ledStatus WHERE Color= 'green'";
$result = $conn->query($sql);
```

```
if ($result->num_rows > 0) {
   // output data of each row
   while($row = $result->fetch_assoc()) {
     echo $row["State"];
   }
} 
}
```

```
$conn->close();
```
**?>**

**Programación para guardar valores de las Variables en la Base de Datos vía GET (PHP)**

**<html>**

**<body>**

**<?php**

 **\$conexion=** 

```
mysqli_connect("localhost","id2289944_jorge","jorgegarcia94","id2289944_reporte
");
```

```
 // if(!$conexion) {
// echo 'error al conectar';
// }
 // else {
// echo 'conectado ';
 // }
```

```
$sql = "INSERT INTO SAVE_DATA (Date_Time, Value_1, Value_2) VALUES 
('".date("Y-m-d H:i:s")."','".$_GET["data1"]."','".$_GET["data2"]."')";
```

```
$resultado= mysqli_query($conexion, $sql);
```

```
if(!$resultado) {
              echo 'error al conectar';
  }
  else {
// echo 'subido ';
  echo 'valor1=';
  echo $_GET["data1"];
  echo "<br>";
  echo 'valor2=';
  echo $_GET["data2"];
  }
```
**?> </body> </html>**

**Programación para Mostrar las Variables en la Página (HTML Y PHP)**

```
<?php
```

```
$conexion=
```

```
mysqli_connect("localhost","id2289944_jorge","jorgegarcia94","id2289944_reporte
");
 if(!$conexion) {
      echo 'error al conectar';
  }
  else {
             echo 'conectado ';
  }
$tabla = "SELECT * FROM SAVE_DATA ORDER BY ID desc";
```

```
$resultado= mysqli_query($conexion, $tabla);
if(!$resultado)
{echo'error:' .$tabla;}
else{echo'bien';}
```

```
$registro = mysqli_fetch_array($resultado);
```

```
?>
```

```
<html lang="es">
```
**<head>**

**<title> GRcontrol </title>**

#### **<META HTTP-EQUIV="REFRESH"**

```
CONTENT="1;URL=https://grcontrol.000webhostapp.com/tabla.php"> 
            <meta charset="utf-8">
```

```
<link rel="stylesheet" href="tabla.css">
```
**<meta name="viewport" content="width-device-width, initial-scale=1, maximun scale=1"/>**

**</head>**

**<body>**

**<input type="button" value="Volver" onclick = "location='/index.html'"/> <header>**

**<h2> Variables Enviadas </h2> </header>**

**<section>**

**<table class="table">**

**<tr>**

**<th>ID</th> <th>HORA Y FECHA</th> <th>VARIABLE 1</th> <th>VARIABLE 2</th>**

**</tr>**

**<?php**

**for(\$i=0; \$i<\$registro; \$i++){**

**echo"<tr>";**

**echo"<td>";**

**echo\$registro['ID'];**

**echo"</td>";**

**echo"<td>";**

**echo\$registro['Date\_Time'];**

**echo"</td>";**

**echo"<td>";**

**echo\$registro['Value\_1'];**

**echo"</td>";**

```
echo"<td>";
            echo$registro['Value_2'];
      echo"</td>";
echo"</tr>";
```
**\$registro =** 

**mysqli\_fetch\_array(\$resultado);}**

**?>**

**</table>**

**</section>**

**</body>**

**</html>**

# **Programación para estilizar la Página Principal**

**(CSS)**

**\*{**

**margin:0; padding:0; font-family: sans-serif; box-sizing: border-box;**

 **}**

**body{**

**background: #DEDEDE; display: flex; min-height: 100vh;**

**}**

**form{**

**margin: auto; width: 50%; max-width: 500px; background: #F3F3F3; padding: 30px; border: 1px solid rgba(0,0,0,0.2);**

**}**

**h2{**

**text-align: center; margin-bottom: 20px; color: rgba(0,0,0,0.5);**

# **}**

**input{**

**display: block; padding: 10px; width: 100%;**

```
margin: 30px 0;
```
**font-size: 20px;**

**}**

```
input[type="submit"]{
```

```
background: linear-gradient(#FFDA63, #FFB940);
border: 0;
color: brown;
opacity: 0.8;
cursor: pointer;
border-radius: 20px;
margin-bottom: 0;
```
#### **}**

```
input[type="button"]{
```

```
background: linear-gradient(#FFDA63, #FFB940);
border: 0;
```
**color: brown;**

**opacity: 0.8;**

**cursor: pointer;**

**border-radius: 20px;**

**margin-bottom: 0;**

```
}
```

```
@media(max-width:768px){
```
**form{**

**}**

**}**

**width: 75%;**

**}**

```
@media(max-width:480px){
```
**form{**

**width: 95%;**

```
}
```
**Programación para estilizar la Página de guardar estados en la Base de datos (CSS)**

```
@media(max-width:768px){
     form{
           width: 75%;
      }
}
@media(max-width:480px){
     form{
           width: 95%;
      }
}
```
**Programación para estilizar la Tabla de Variables**

**(CSS)**

**h2{**

**text-align: center; margin-bottom: 20px; color: #000000;**

**}**

```
table {
   border-collapse: collapse;
   width: 100%;
}
```

```
th, td {
   text-align: left;
   padding: 8px;
}
```
**tr:nth-child(even){background-color: #f2f2f2}**

```
th {
   background-color: #3399ff;
   color: white;
```
**}**

```
@media(max-width:768px){
      form{
            width: 75%;
      }
}
```

```
@media(max-width:480px){
```
**form{**

**}**

```
width: 95%;
```
**}**